# UNIVERSIDADE TECNOLÓGICA FEDERAL DO PARANÁ CAMPUS FRANCISCO BELTRÃO CURSO DE LICENCIATURA EM INFORMÁTICA

Ricardo Doum Fornalski Tavares

# **Desenvolvimento de um Objeto de Aprendizagem em forma de aplicativo para o ensino de Estatística Descritiva**

Francisco Beltrão, Paraná

2017

Ricardo Doum Fornalski Tavares

## **Desenvolvimento de um Objeto de Aprendizagem em forma de aplicativo para o ensino de Estatística Descritiva**

Trabalho de Conclusão de Curso, apresentado a Universidade Tecnológica Federal – Campus Francisco Beltrão, como parte das exigências para a obtenção do título de Licenciado em Informática.

Orientador: Prof. Msc. Gustavo Yuji Sato Coorientador: Prof. Msc. Celso Hotz

> Francisco Beltrão, Paraná 2017

Ricardo Doum Fornalski Tavares

Desenvolvimento de um Objeto de Aprendizagem em forma de aplicativo para o ensino de Estatística Descritiva/ Ricardo Doum Fornalski Tavares. – Francisco Beltrão, Paraná, 2017-

[97](#page-97-0) p. : il. (alguma cor.) ; 30 cm.

Orientador: Prof. Msc. Gustavo Yuji Sato

monografia – , 2017.

1. Objeto de Aprendizagem. 2. Estatística Descritiva. 3. Aplicativo do Android Studio. 4. Tecnologias na Educação. I. Prof. Msc. Gustavo Yuji Sato. II. Universidade Tecnológica Federal do Paraná. III. Câmpus Francisco Beltrão. IV. Desenvolvimento de um Objeto de Aprendizagem em forma de aplicativo para o ensino de Estatística Descritiva.

CDU 02:141:005.7

## **Desenvolvimento de um Objeto de Aprendizagem em forma de aplicativo para o ensino de Estatística Descritiva**

Trabalho de Conclusão de Curso, apresentado a Universidade Tecnológica Federal – Campus Francisco Beltrão, como parte das exigências para a obtenção do título de Licenciado em Informática.

Trabalho aprovado. Francisco Beltrão, Paraná, 21 de Novembro de 2017

Prof. Msc. Gustavo Yuji Sato UTFPR (orientador)

Prof<sup>a</sup>. Doutora Maici Duarte Leite UTFPR (Presidente Banca)

Prof. MSc. Gustavo Yuji Sato UTFPR (Membro Banca)

Prof. Doutora Sheila Regina Oro UTFPR (Membro Banca)

Folha de Aprovação assinada encontra-se arquivada na Coordenação do Curso.

Aos meus pais pelo apoio inestimável no decorrer da minha vida. Aos meus irmãos e filho. Por todo amor que tenho pelos estudos e por tudo que alcancei Aos professores pela dedicação nas disciplinas ministradas

### AGRADECIMENTOS

Estes parágrafos não atenderão a todos que fizeram parte de minha vida, tanto pessoal quanto acadêmica, mas desde já agradeço.

Agradeço aos meus orientadores Prof. Msc. Gustavo Yuji Sato, Prof. Msc. Celso Hotz e Prof. Msc. Stefane Layana Gaffuri e o Prof. Doutor Eng. Francisco Antonio Fernandes Reinaldo, Professor da disciplina de TCC, pela sabedoria com que me guiaram nesta trajetória, que não mediram esforços em me auxiliar para que o presente projeto fosse desenvolvido.

Aos meus pais que investiram em minha formação desde o início e acreditaram que uma educação de qualidade traria bons frutos como esse.

A Coordenação do Curso, pela cooperação, e demais professores que compartilharam seus conhecimentos.

Agradeço a Overleaf pela oportunidade em utilizar LATEX2e durante orientação e desenvolvimento de meu trabalho.

*Em todas as coisas o sucesso depende de uma preparação prévia, e sem tal preparação o fracasso é certo.*

*(Confucio)*

*(Steve Jobs)*

*Aprender generosamente significa não aprender com egoísmo, buscando a aquisição de conhecimento para vaidade pessoal ou para vangloriar-se em um amanhã de triunfos exteriores, esquecendo que muito do aprendido foi ensinado para evitar sofrimento e permitir a passagem pelos trechos difíceis no longo caminho da vida. (Raumsol) A Tecnologia Move o Mundo.*

#### RESUMO

Com o forte crescimento da informática e as transformações dos modelos de ensino, surgem *softwares* a fim de apoiar o aprendizado de forma virtual. Este projeto consiste no desenvolvimento um aplicativo (APP) a ser utilizado nas escolas como motivação no processo de ensino-aprendizagem da Estatística descritiva por meio da exploração das tecnologias que apresentam conteúdos particulares e dinâmicos, facilitando o aprendizado dos alunos através dos dispositivos móveis, sendo que é de senso comum que não é tarefa fácil compreender a fundo a disciplina de matemática no Ensino Médio. O conteúdo do APP estatístico desenvolvido para *Android* foram: Medidas de Tendência Central, Dispersão/Variação, Distribuições de frequência e interpretação de Gráficos. Os propósitos específicos do presente estudo formam: identificar e enunciar possíveis objetos de aprendizagem (OAs) como APPs de Estatística descritiva, bem como compreender as interfaces de programação de aplicativo (APIs) pautado em eventos do *Android*, além de utilizar os conteúdos de Estatística Descritiva como temática para a estruturação de questões no APP, assim como estruturar requisitos funcionais, não funcionais e diagramas de Análise de Sistema como fase de projeto de *software*. Esses propósitos formam necessários para o desenvolvimento do APP, preparando os alunos para a utilização das novas tecnologias. Nessa linha de raciocínio, a literatura evidencia que desenvolver atividades didáticas em um Ambiente Virtual de Aprendizagem (AVA) horizontaliza relações entre o público discente-docente, até mesmo na solução de problemas matemáticos. Assim, as TICs são objetos dessa pesquisa por utilizar ferramentas virtuais que, ao final, solucionam problemas da Estatística descritiva de modo dinâmico, promovendo, de certa forma, a autonomia resolutiva discente. No desenvolvimento do aplicativo foram utilizadas pesquisas bibliográficas como a contextualização do conteúdo de Estatística, o contexto atual das tecnologias de educação na formação de professores, bem como objetos de aprendizagem e a sua utilização como aplicativos. Alguns *softwares* formam utilizados no desenvolvimento desse trabalho, como o *software Android Studio* para a programação do APP utilizando a linguagem de programação Java, o *software Astah* para projetar o APP de acordo com a Engenharia de *Software*, e também conteúdos e exercícios de Estatística descritiva. Metodologicamente foi utilizada a literatura para o desenvolvimento do APP, desde o levantamento de requisitos até a implantação do APP no *Android Studio* como OA. Como resultados da pesquisa, o *software* desenvolvido aqui e denominado EstatísticAPP além de compilar resultados de conteúdos, exercícios, correção e relatório, motivará o aluno na formação pela sua interface lúdica mediante ensino-aprendizagem da Estatística. Aliás, conclui-se que mesmo com a efêmera vontade institucional em repassar de modo capacitado e arrojado as tecnologias em classe pelo AVA, isso não barra o público docente em motivar-se no aprofundamento dos conteúdos virtuais para embasar suas aulas, visto que o público discente já utiliza o meio virtual em atividades extracurriculares e de lazer, proporcionando, então, uma formação

única e mais atrativa. O desenvolvimento do EstatísticAPP foi realizado e verificamos que a diversidade do pensamento é horizontalizada, particularmente na formação matemática tecnológica.

**Palavras-chave**: Objeto de Aprendizagem. Estatística Descritiva. Aplicativo do Android Studio. Tecnologias na Educação.

#### ABSTRACT

With the strong growth of informatics and the transformations of teaching models, software is emerging to support learning in a virtual way. This project consists in the development of an application (APP) to be used in schools as a motivation in the teaching-learning process of Descriptive Statistics through the exploitation of technologies that present particular and dynamic content, facilitating student learning through mobile devices, being that it is common sense that it is no easy task to thoroughly understand the mathematics discipline in High School. The content of the statistical APP developed for Android were: Central Trend Measures, Dispersion / Variation, Frequency Distributions and Graph Interpretation. The specific purposes of the present study are: to identify and enunciate possible learning objects (OAs) as Descriptive Statistics APPs, as well as to understand the application programming interfaces (APIs) based on events of Android, in addition to using the contents of Descriptive Statistics as thematic for the structuring of issues in the APP, as well as to structure functional, non-functional requirements and System Analysis diagrams as the software design phase. These purposes are necessary for the development of the APP, preparing students for the use of new technologies. In this line of reasoning, the literature shows that developing didactic activities in a Virtual Learning Environment (AVA) horizontalizes relations between the student-teacher audience, even in the solution of mathematical problems. Thus, ICTs are objects of this research to use virtual tools that, in the end, solve descriptive statistics problems in a dynamic way, promoting, in a certain way, student's autonomy. In the development of the application we used bibliographical researches such as the contextualization of the content of Statistics, the current context of education technologies in teacher training, as well as learning objects and their use as applications. Some software are used in the development of this work, such as Android Studio software for APP programming using the Java programming language, Astah software to design APP according to Software Engineering, as well as descriptive statistics content and exercises. Methodologically, the literature was used for the development of the APP, from the survey of requirements until the implementation of APP in Android Studio as OA. As a result of the research, the software developed here is called StatisticAPP, in addition to compiling results of contents, exercises, correction and report, will motivate the student in the training through its playful interface through teaching-learning Statistics. In fact, it is concluded that even with the ephemeral institutional willingness to pass through the AVA class technologies in a skilled way, this does not prevent the teaching public from motivating itself to deepen the virtual contents to support its classes, since the public student already uses the virtual environment in extracurricular and leisure activities, thus providing a unique and more attractive formation. The development of the StatisticAPP was carried out and we verified that the diversity of the thinking is horizontal, particularly in the mathematical formation technological.

**Keywords**: Learning Object. Descriptive Statistics. Android Application Studio. Technologies in Education.

## LISTA DE ILUSTRAÇÕES

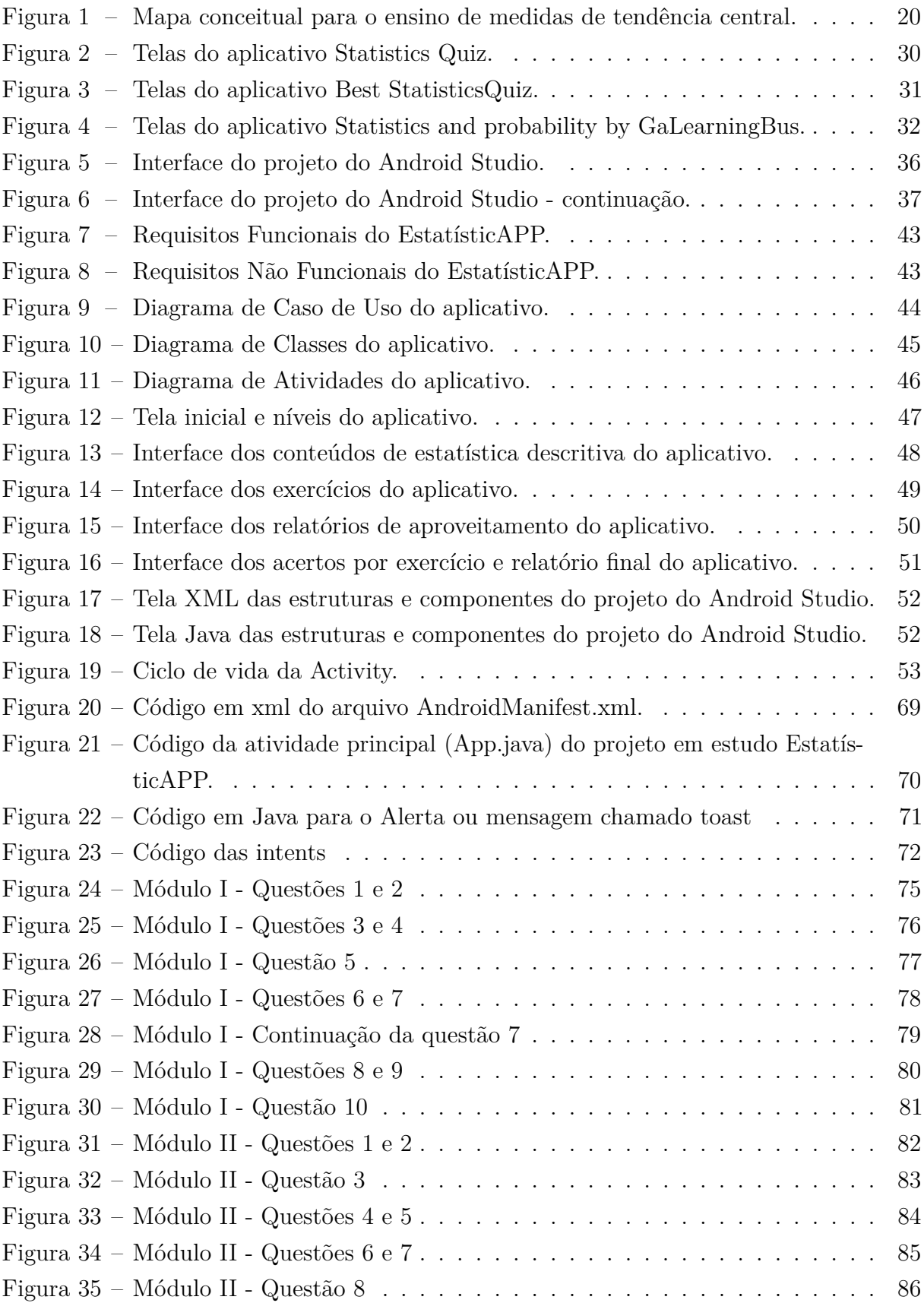

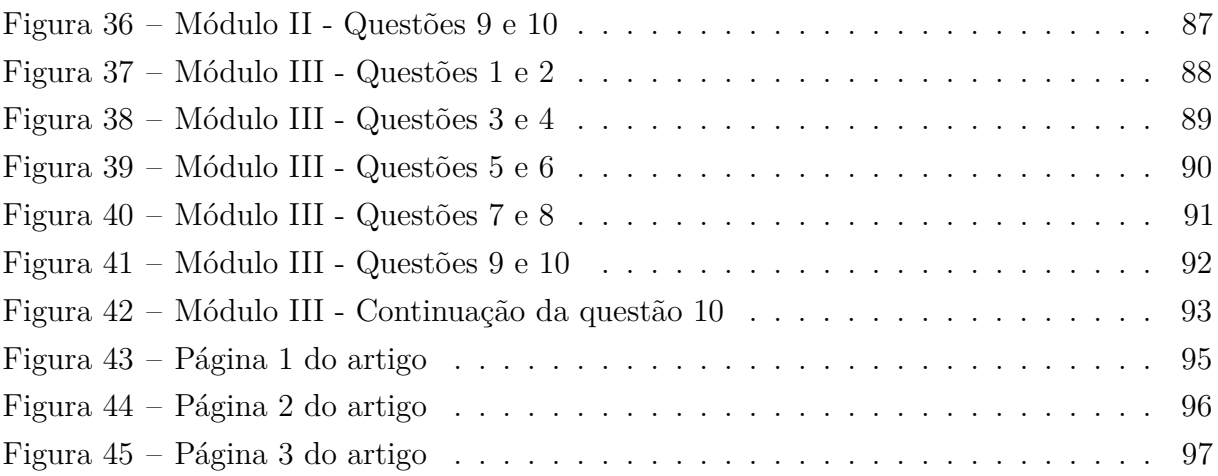

## LISTA DE ABREVIATURAS E SIGLAS

- TICs Tecnologias da Informação e Comunicação
- APIs Interfaces de programação de aplicativo
- OAs Objetos de aprendizagem
- AVA Ambiente virtual de aprendizagem
- UML Linguagem Unificada de Modelagem
- APPs Aplicativos
- MTCs Medidas de Tendência Central
- MDE Mídia-educação
- UNICAMP Universidade Estadual de Campinas
- TABLET Dispositivo móvel virtual em forma de prancheta
- iPOD Pequeno aparelho de áudio digital portátil
- TV Televisão
- DVD Disco óptico digital adaptado à multimídia e ao vídeo digital
- EM Educação Matemática
- DCN Diretrizes Curriculares Nacionais
- LDB Lei de Diretrizes e Bases da Educação
- PCN Parâmetros Curriculares Nacionais
- SEED/PR Secretaria de Educação do Paraná
- XML Extensible Markup Language
- EDUCERE Congresso Nacional de Educação
- ENEM Exame Nacional do Ensino Médio
- DTE Diagrama de Transição de Estados
- IDE Integrated Development Enviroment
- ADT Android Development Tools

## SUMÁRIO

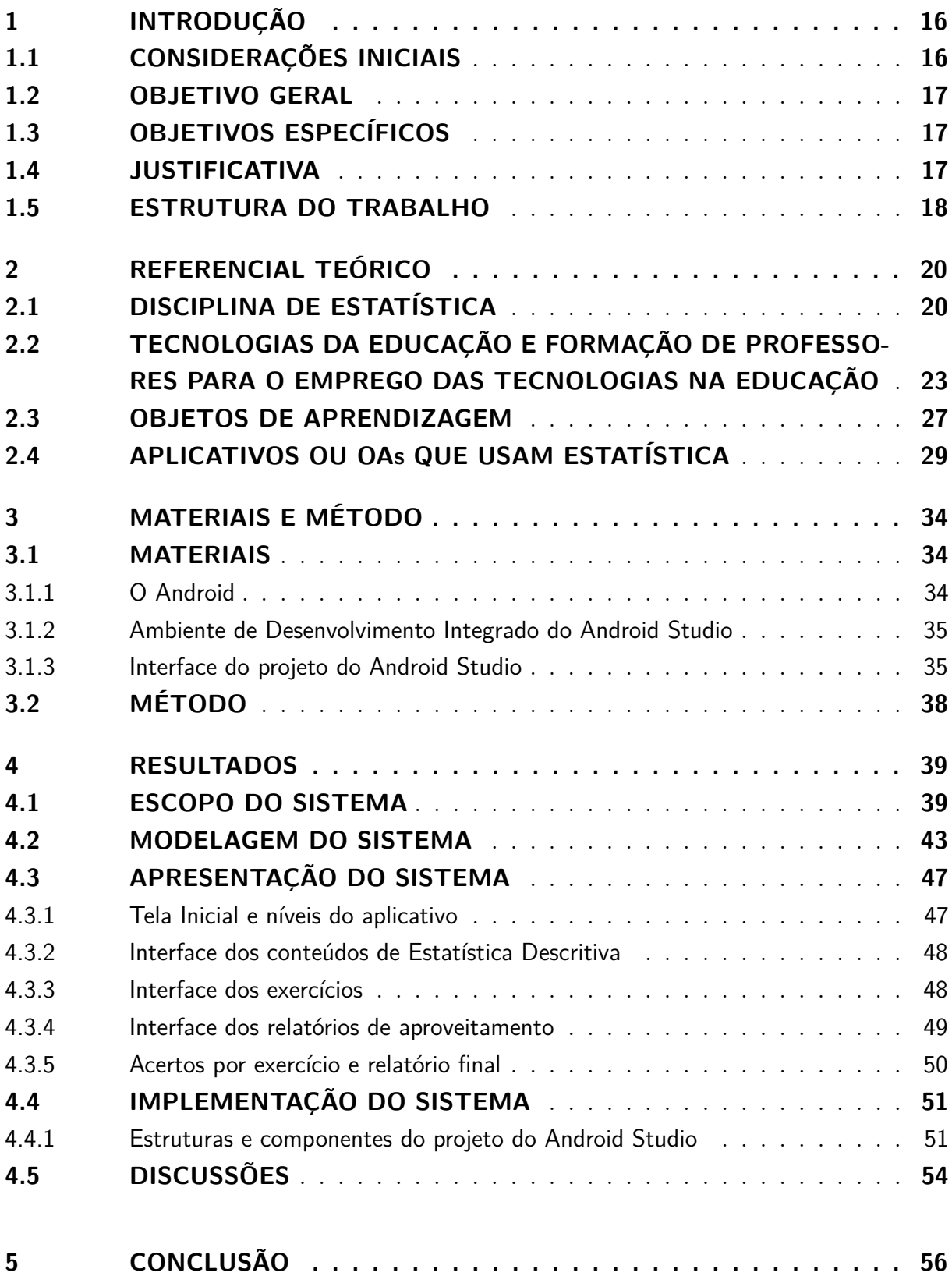

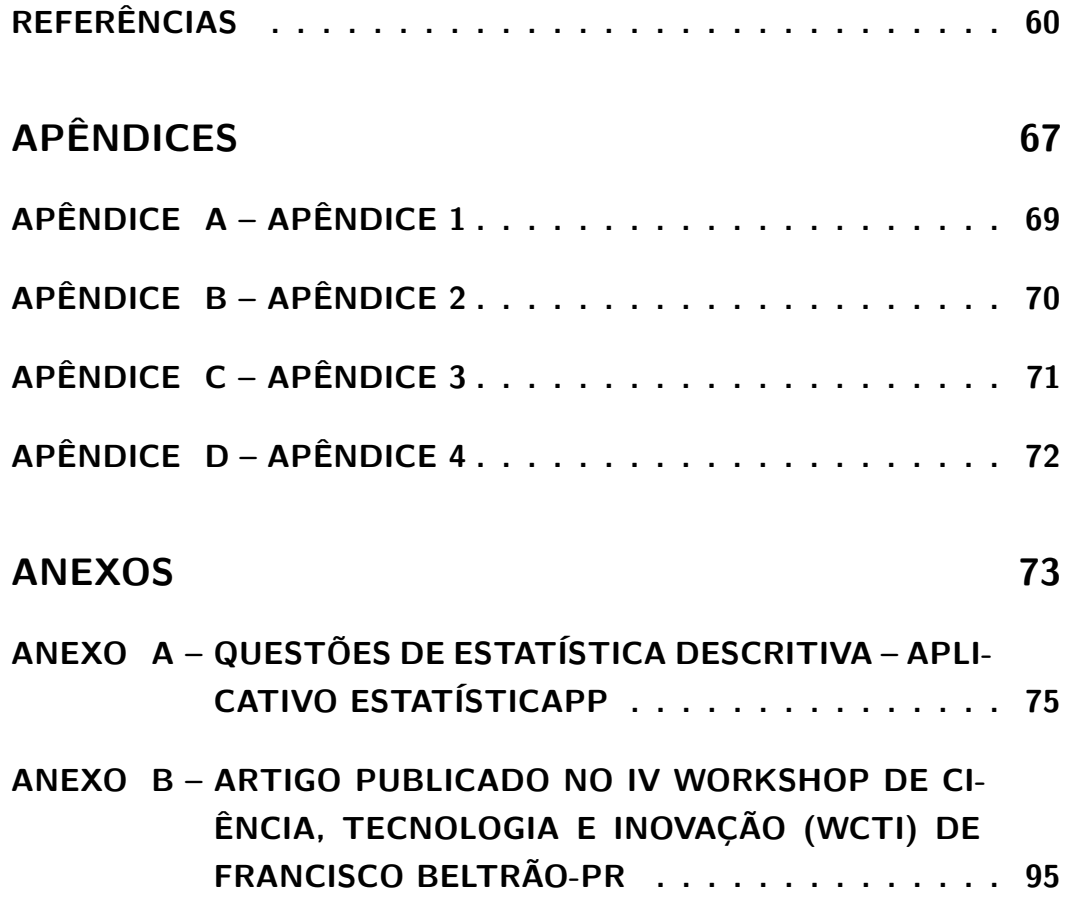

### <span id="page-16-0"></span>1 **INTRODUÇÃO**

O estudo mostra como as Tecnologias da Informação e Comunicação (TICs) como objeto do estudo interferem em nosso dia-a-dia e, por conseguinte, acompanhando os avanços da contemporaneidade, como interferem no âmbito escolar. Nesse contexto, apresenta-se o problema de pesquisa, desenvolvido ao longo do texto, tendo como pretensão final do estudo o desenvolvimento do aplicativo EstatísticAPP.

## <span id="page-16-1"></span>1.1 CONSIDERAÇÕES INICIAIS

As Tecnologias da Informação e Comunicação (TICs) estão presentes cotidianamente na vida do ser humano, sendo também utilizadas na educação, a exemplo do ambiente virtual de aprendizagem (AVA). Segundo [Pereira](#page-64-0) [\(2009\)](#page-64-0), essas tecnologias são utilizadas tanto por professores quanto por alunos em sala de aula, tornando o processo de ensinoaprendizagem mais eficiente. Afirma, ainda, que é necessário conhecer e saber o que desenvolver nessas ferramentas computacionais, trazendo desafios para docentes e discentes, os quais podem trazer resultados positivos.

Partindo dessa premissa, insere-se a pergunta: como o objeto de aprendizagem (OA) desenvolvido no *Android Studio* pode contribuir no ensino de Estatística descritiva?

[Ribeiro](#page-64-1) [\(2015\)](#page-64-1) salienta que desenvolver atividades didáticas em AVA promove uma aproximação com a atual geração, como na solução de problemas matemáticos (abarcando, então, o público-alvo da pesquisa: alunos do ensino médio). Nesse ínterim, as TICs são aproveitadas como instrumentos facilitadores que transformam a informática na educação num aliado na motivação do estudante na exploração das tecnologias, as quais apresentam saberes particulares e dinâmicos, promovendo sua autonomia.

O desenvolvimento do APP educacional estatístico contribuirá na ampliação da inclusão digital e proveito em sala, sendo um diferencial no ensino tecnológico digital (móvel) referido por [Pressman](#page-64-2) [\(2011\)](#page-64-2) e [Ribeiro](#page-64-1) [\(2015\)](#page-64-1).

Este trabalho apoia-se na Linguagem Unificada de Modelagem (UML) para a criação de um sistema de ensino matemático-estatístico inovador, nomeado EstatísticAPP. Como benefício para o ensino, aproxima o público discente e docente, dinamizando o conteúdo de classe, gerindo dados por meio de telas virtuais, como OA, que armazenam: material didático de estudo, exercícios, registro de tarefas e notas. Ambientes de aprendizagem conservadores não são tão adequados quando os discentes têm que ir além de deter o conhecimento acerca de técnicas e teorias clássicas, podendo ser frágeis nos contextos atuais de se adquirir conhecimento. Por isso é importante a proposta do desenvolvimento de um *software* educacional que hipoteticamente preencha essa lacuna no ensino da Estatística descritiva.[\(BEHRENS, 2010\)](#page-60-1);[\(PASCHOAL et al., 2014\)](#page-64-3).

Conforme [Ribeiro](#page-64-1) [\(2015\)](#page-64-1) a tecnologia está cada vez mais presente no cotidiano dos estudantes é importante o desenvolvimento de bons Objetos de Aprendizagem (OAs), através de aplicativos, por exemplo, para nortear a prática docente da estatística, havendo a necessidade de sua introdução na educação matemática-estatística das escolas públicas brasileiras, explicitado por [Ribeiro](#page-64-1) [\(2015\)](#page-64-1), já que não há estudos que comprovem o uso de OAs no ensino da estatística.

Acredita-se ainda, segundo [Ribeiro](#page-64-1) [\(2015\)](#page-64-1), qque os componentes das TICs são estratégias pedagógicas na edificação do conhecimento que estabelece uma mobilidade global do usuário, fornecendo um salto de oportunidades educacionais para os discentes nos diversos recursos educacionais abertos. Então, com o desenvolvimento do APP em questão é possível uma maior contribuição para o processo de ensino-aprendizagem, sendo diferente da maneira tradicional.

#### <span id="page-17-0"></span>1.2 OBJETIVO GERAL

Desenvolver um aplicativo para a Estatística Descritiva para alunos do Ensino Médio que seja voltado para o sistema *Android*.

## <span id="page-17-1"></span>1.3 OBJETIVOS ESPECÍFICOS

- Identificar e enunciar possíveis OAs como APPs de estatística descritiva;
- Compreender as interfaces de programação de aplicativo (APIs) pautado em eventos do Android;
- Utilizar os conteúdos de estatística descritiva como temática para a estruturação de questões no APP;
- Estruturar requisitos funcionais, não funcionais e diagramas de análise de sistema do *software*;
- Concluir o desenvolvimento de um APP voltado ao ensino de estatística descritiva no ensino médio, preparando os alunos para a utilização das novas tecnologias.

#### <span id="page-17-2"></span>1.4 JUSTIFICATIVA

O ensino está em progresso constante, docentes não têm mais como obstáculo apenas o uso de recursos metodológicos conservadores, podendo lidar com metodologias pedagógicas e que fazem uso de computadores, *tablets e smartphones*, como expõem [Júnior](#page-62-0) [e Friggi](#page-62-0) [\(2015\)](#page-62-0), sendo objetos do estudo. A literatura demonstra a utilização de novos recursos didáticos (audiovisuais e virtuais). Com isso o desenvolvimento do EstatísticAPP tem como finalidade a interação entre docente-discente utilizando as tecnologias do sistema *Android*, gerando a dinamização do conteúdo vigente.

Como revelam [Santos et al.](#page-65-0) [\(2014\)](#page-65-0), [Júnior e Friggi](#page-62-0) [\(2015\)](#page-62-0), [Reinaldo et al.](#page-64-4) [\(2016\)](#page-64-4) e [West e Vosloo](#page-66-0) [\(2013\)](#page-66-0) ), essa pesquisa tem sua importância haja vista que o AVA como recurso didático-pedagógico tem, entre outras características, sua interface lúdica e que desperta o aluno para o conhecimento; ação única que leva em consideração o ritmo de aprendizagem discente; simplicidade na procura de dados teóricos e práticos dos diversos recursos interativos e exploratórios em busca do conhecimento.

De acordo com as fontes acima, o estudo é relevante pela aprendizagem significativa conferida pela informática na educação e ajustada ao atual contexto educacional, pois desenvolver atividades didáticas em AVA promovem a oferta de um novo conhecimento que conecta com aquele que pretende absorvê-lo, sendo pesquisador, docente e discente. Ainda, a utilização de OAs na educação, com o auxílio de um aplicativo *Android* para *smartphones* pode conferir maior abstração de conceitos estatísticos em classe ou extraclasse. Logo, o conjunto da obra pode promover a produção científica, ultrapassando as dificuldades do contexto escolar.

#### <span id="page-18-0"></span>1.5 ESTRUTURA DO TRABALHO

Como prefácio desse estudo temos a parte introdutória conferida acima e abaixo o referencial teórico do estudo, acerca da disciplina de estatística descritiva, seus conceitos e como esses serão trabalhados no APP EstatísticAPP. Os conteúdos são: Medidas de Tendência Central, tais como: média (aritmética e ponderada), moda e mediana; Medidas de Variação/Dispersão, tais como: Desvio Padrão e Variância; Distribuições de Frequência e interpretação de gráficos, posteriormente visualizados nas telas virtuais do aplicativo.

Por conseguinte, a próxima seção trata das tecnologias da educação e formação de professores para o emprego das tecnologias na educação. Ressalta-se aqui que mediante realidade sócio-cultural de hoje em dia, o ato de fazer cálculos deveria além de se demonstrar elementar, fazer parte do cotidiano dos alunos. Todavia, esse reduzido contato com o saber matemático pode ser aproximado vinculando teoria à prática e hábitos, de modo mais lúdico, via APP, removendo a crença impregnada na consciência discente que a matemática é "difícil", ponderando acerca da razão de ser dos números a partir de circunstâncias rotineiras (como, por exemplo, calcular a média aritmética da nota de cada disciplina escolar) [\(RODRIGUES, 2013\)](#page-65-1).

Já a terceira seção do referencial teórico, são apresentados os Objetos de Aprendiza-

gem (OAs), expressos por [Behar et al.](#page-60-2) [\(2009\)](#page-60-2) como linguagem digital em mídia-educação (MDE) categórica na aprendizagem via presencial ou online e disponível por meio de: transcrições, animação, vídeo-aulas, holografias, aplicações, páginas *web* em combinação [\(SILVESTRE, 2013\)](#page-65-2).

Ainda, a quarta seção traz um fechamento acerca de OAs, apresentando aplicativos ou OAs que usam estatística, disponíveis no *Google Play* gratuitamente.

A quinta seção traz os materiais e métodos galgados nessa jornada de construção e conclusão do APP EstatísticAPP.

A sexta seção mostra os resultados do estudo e registra dificuldades e acertos didático-metodológicos ao longo de sua construção.

A conclusão traz um fechamento geral do estudo, com considerações finais acerca da tecnologia, que está cada vez mais presente no cotidiano dos estudantes, e por isso é importante o desenvolvimento de bons Objetos de Aprendizagem (OAs), através de aplicativos, exemplificado pelo desenvolvimento dessa pesquisa, para nortear a prática docente da Estatística que conforme [Ribeiro](#page-64-1) [\(2015\)](#page-64-1) há a necessidade de sua introdução na educação matemática-estatística das escolas públicas brasileiras.

## <span id="page-20-1"></span>2 **REFERENCIAL TEÓRICO**

### <span id="page-20-2"></span>2.1 DISCIPLINA DE ESTATÍSTICA

[Larson, Farber e Viana](#page-63-0) [\(2010\)](#page-63-0) compreendem a Estatística o ensino que leva em consideração o repositório de dados. Quanto à divisão, há itens que coletam, organizam, analisam e interpretam dados para a tomada de decisões descritivas que faz parte da organização, resumo e representação de dados e inferenciais que faz uso de uma amostra para chegar a conclusões sobre uma população.

Logo, a busca de valores típicos que norteiam a amostra populacional é a fonte do aperfeiçoamento sobre a assimilação informacional do coletor dos dados. O primeiro valor típico ou representativo disponível é o mais próximo possível de outros grupos elementares. Igualmente, intenta-se por um valor central ou aproximado [\(ARANGO, 2009\)](#page-60-3);[\(LARSON;](#page-63-0) [FARBER; VIANA, 2010\)](#page-63-0).

As Medidas de Tendência Central são pioneiras na tipificação dos ajuntamentos populacionais ou amostrais, e podem ser agrupadas desse modo de acordo com a figura [1.](#page-20-0) [\(ARANGO, 2009,](#page-60-3) p. 92); [\(ISHIKAWA et al., 2015,](#page-62-1) p. 13); [\(LARSON; FARBER; VIANA,](#page-63-0) [2010,](#page-63-0) p. 56).

<span id="page-20-0"></span>Figura 1 – Mapa conceitual para o ensino de medidas de tendência central.

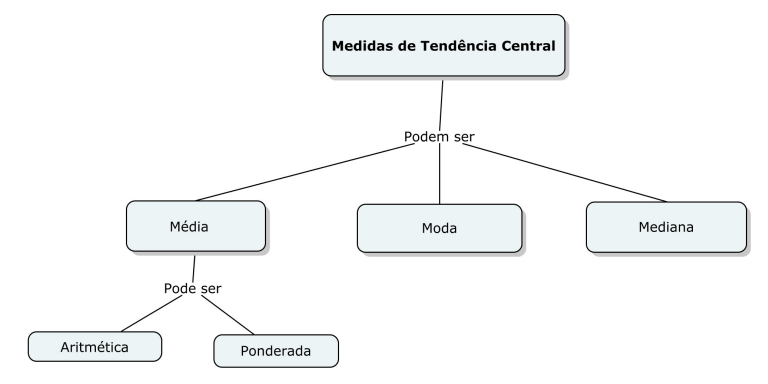

Fonte: [Ishikawa et al.](#page-62-1) [\(2015\)](#page-62-1)

A síntese dos conceitos figurados acima delineiam que a média, fator elementar das Medidas de Tendência Centrais, é segmentada em: média aritmética e ponderada. A primeira é mais conhecida na Estatística e, como tal, simboliza o resultado da somatória de um ajuntamento de valores *x<sup>i</sup>* dividido pelo número total de valores "n" de acordo com equação da média aritmética conforme a equação [2.1.](#page-21-0) Esse resultado equivale a um único número (média) para todo ajuntamento. Já para a segunda, existem ponderações díspares na questão da variável, ou seja, existe um cociente *x<sup>i</sup>* ponderando os valores

<span id="page-21-0"></span>da variável empregada. Assim, o valor de *x<sup>i</sup>* pode variar ou não conforme a equação da média ponderada de acordo com a equação [2.2\)](#page-21-1).[\(ISHIKAWA et al., 2015,](#page-62-1) p. 13);[\(LARSON;](#page-63-0) [FARBER; VIANA, 2010,](#page-63-0) p. 56).

$$
\bar{x} = \frac{X_1 + X_2 + \dots + X_n}{n} = \frac{1}{n} \sum_{i=1}^{n} X_i
$$
\n(2.1)

$$
\frac{\sum_{i=1}^{n} w_i x_i}{\sum_{i=1}^{n} w_i} = \frac{w_1 x_1 + w_2 x_2 + \dots + w_n x_n}{w_1 + w_2 + \dots + w_n}
$$
\n(2.2)

$$
AT = L(max) - l(min)
$$
\n(2.3)

<span id="page-21-2"></span><span id="page-21-1"></span>A moda reflete o número mais frequente em um ajuntamento categórico. Pluralmente, em casos de "n" observações frequentes nesse ajuntamento, pode-se dizer que trata-se de um evento multimodal. Seu uso é apropriado na medida que há interesse em alcançar o número mais significativo amostral. Conquanto, a mediana adquire-se pelo valor que divide pela metade um ajuntamento (sistematizado) [\(ISHIKAWA et al., 2015\)](#page-62-1); [\(LARSON; FARBER; VIANA, 2010\)](#page-63-0).

É sabido que amplitude refere-se à diferença entre as entradas máximas e mínimas de um ajuntamento, visualizadas num plano cartesiano na magnitude de oscilação ondular. Especificamente, tal medida escalar é restrita a duas entradas de um conjunto de valores (equação [2.3\)](#page-21-2). A fim de ampliar o cálculo para todas as entradas, aplica-se o cômputo do desvio padrão e da variância [\(LARSON; FARBER; VIANA, 2010\)](#page-63-0).

<span id="page-21-3"></span>O desvio padrão de uma entrada *x<sup>i</sup>* num ajuntamento pontua-se pela diferença entre a entrada e a média do ajuntamento. Já o desvio padrão de uma população composta de "n" elementos é a raiz quadrada da variância (equação [2.4\)](#page-21-3). Sendo assim, a variância é o quadrado do desvio padrão (equação [2.5\)](#page-21-4). [\(LARSON; FARBER; VIANA, 2010\)](#page-63-0).

$$
s = \sqrt{s^2} = \sqrt{\frac{\sum (x - \bar{x})^2}{n - 1}}
$$
 (2.4)

$$
s^2 = \frac{\sum (x - \bar{x})^2}{n - 1}
$$
 (2.5)

<span id="page-21-4"></span>No quesito Distribuições de Frequência, as medidas de dados amostrais comentadas [Larson, Farber e Viana](#page-63-0) [\(2010\)](#page-63-0) tratam-se de dados tabelares que exibem classes ou intervalos dos ingressos de dados com um cômputo da cifra de introduções em cada classe, enquanto a frequência emphf em si (podendo também ser chamada de frequência absoluta) de uma classe é o número de ingressos de dados em uma classe.

Isto posto, abarcam-se adicionalmente à Distribuição de Frequência modelo de uma série de elementos agrupados com explicação em separado, tais como: pontos médios

(somatório dos extremos inferiores e superiores da classe dividida pela metade), frequência relativa (porcentagem de dados dividida por dada classe amostral "n", onde "n" foca a cifra total de observações; visualizada na equação [2.6\)](#page-22-0) e frequência acumulada (somatório da frequência para dada classe amostral e todas as antecedentes. Assim, a frequência acumulada da última classe é análoga ao tamanho "n" amostral) [\(LARSON; FARBER;](#page-63-0) [VIANA, 2010\)](#page-63-0).

$$
f_{ri} = \frac{f_i}{\sum f_i} \tag{2.6}
$$

<span id="page-22-0"></span>Já no quesito Gráficos de distribuições de frequência, ocasionalmente, é mais acessível reconhecer modelos de elementos agrupados avistando o gráfico da distribuição de frequência, a exemplo do histograma de frequência: diagrama de barras que retrata a distribuição de frequência de elementos agrupados, abordando certos atributos. Os atributos são: a escala horizontal, que é quantitativa e mensura os valores dos dados; já a escala vertical estima as frequências das classes; além de compor nos atributos as barras consecutivas, que devem estar juntas, ao lado umas das outras [\(LARSON; FARBER;](#page-63-0) [VIANA, 2010\)](#page-63-0).

Em razão dessa junção de barras, seus extremos devem posicionar-se nas fronteiras da classe e não em seus limites. As fronteiras das classes são as cifras que desmembram as classes sem produzir espaços faltantes entre as mesmas. Assim, a marcação da escala horizontal pode ser realizada tanto nos pontos médios quanto nas fronteiras das classes[\(LARSON; FARBER; VIANA, 2010\)](#page-63-0).

Aliás, há outras formas de retratar graficamente a Distribuição de frequência, a exemplo do polígono de frequência: gráfico de linhas que evidencia as alterações consecutivas nas frequências, um histograma de frequência relativa tem o mesmo formato e a mesma escala horizontal do histograma de frequência correlata. A distinção está na escala vertical que mensura apenas as frequências relativas *Fr* e não as frequências absolutas *f* de acordo com as cifras de observações correspondente a cada classe [\(LARSON; FARBER;](#page-63-0) [VIANA, 2010\)](#page-63-0).

Outrossim, ao especificar a cifra de ingressos de elementos agrupados que são iguais a ou menores que dado valor, pode-se levantar um gráfico de frequência acumulada (ou ogiva): gráfico de linhas que reflete as frequências acumuladas de cada classe em sua fronteira da classe superior. As fronteiras superiores são delineadas na estrutura horizontal e as frequências acumuladas na vertical [\(LARSON; FARBER; VIANA, 2010\)](#page-63-0).

Para auxiliar no ensino de estatística, conforme [Alves](#page-60-4) [\(2014\)](#page-60-4), houve um salto exponencial formacional mediante uso de computadores pessoais, pois através de *softwares* houve maior agilidade em fazer contas quando comparado com o método tradicional de fazê-las à mão, que seria inviável ou moroso. Considerando a finalidade da estatística

em classe (converter dados brutos em conhecimentos que propiciem absorver um fato), a educação Estatística em tempos modernos corrobora para esse fim, já que proporciona ao docente o seu delineamento didático-pedagógico, a fim de ser um alicerce estudantil na interpretação de dados perante os resultados alcançados.

## <span id="page-23-0"></span>2.2 TECNOLOGIAS DA EDUCAÇÃO E FORMAÇÃO DE PRO-FESSORES PARA O EMPREGO DAS TECNOLOGIAS NA **EDUCAÇÃO**

Dentro das concepções de [Otero-Garcia e Kenski](#page-64-5) [\(2012,](#page-64-5) p. 16) apud [Silva e Moura](#page-65-3) [\(2013,](#page-65-3) p. 5037):

> [...]A Guerra Fria iniciada logo após a Segunda Guerra Mundial e que durante quase 50 anos dividiu o mundo em dois grandes blocos de poder e impulsionou a ciência e a tecnologia de forma jamais vista na história da humanidade. Trouxe inovações como: isopor, forno de microondas, relógio digital e o computador.

Quanto ao último quesito citado, [Klein](#page-63-1) [\(2008\)](#page-63-1), citado por [Salkovski et al.](#page-65-4) [\(2013,](#page-65-4) p. 3883), expôs a linha do tempo da Tecnologia Educacional estabelecida no Brasil, desenredando o elemento tecnológico veiculado para seu estabelecimento nativo, mais especificamente quanto à edificação de esboços de impulso ao uso de computadores nas escolas. Seu primórdio deu-se no início da década de 1970 pela UNICAMP/SP, em cooperação com a Universidade de Dartmouth/EUA.

[Cysneiros e Leite](#page-61-0) [\(2001\)](#page-61-0),citado por [Salkovski et al.](#page-65-4) [\(2013\)](#page-65-4), fez pesquisas acerca da serventia de *desktops* em classes precárias financeiramente e de ensino público da América Latina. Sabendo que mesmo tendo o dispositivo tecnológico e um público docente "instruído" em informática, não é o suficiente para infoincluí-los com didática, é necessário ir além. Isso pode ser comprovado quando troca-se o giz pelo *desktops/datashow* e o aluno tem a mesma função de copiar o conteúdo veiculado sem a preocupação de inovar-se estruturalmente.

[Melo e Sardinha](#page-63-2) [\(1984,](#page-63-2) p. 7) acrescentam que: "fazer com que os alunos aprendam os conteúdos e gostem de descobrir formas de resolver situações matemáticas é um desafio para os professores da disciplina, que buscam encontrar alternativas metodológicas diferenciadas" [\(MIRANDA et al., 2013\)](#page-63-3).

Conforme [Vargas](#page-66-1) [\(2003\)](#page-66-1) as Tecnologias da Informação e Comunicação (TICs) estão presentes na educação como o ambiente virtual de aprendizagem (AVA). Segundo [Pereira](#page-64-0) [\(2009\)](#page-64-0), essas tecnologias são utilizadas por professores e alunos em classe e podem tornar o processo de ensino-aprendizagem mais eficiente. Justifica-se assim a importância desse estudo.

Sabe-se que é muito fácil explanar que é necessário modificar estratégias de ensino em classe, desafiador é sugerir a partir de ações concretas a sua implementação. Tecemos como exemplo nesse "estado da arte" a Modelagem Matemática (ofício ordenado de um modelo matemático), notadamente a etnomatemática, como ofício regulado e sistematizado utilizado por meio da reflexão dos conhecimentos dos sujeitos em seus contextos culturais [\(RIBEIRO; SANTOS, 2013\)](#page-64-6); [\(MADRUGA, 2013\)](#page-63-4).

Nesse caso, a estatística foi usada na pesquisa de [Madruga](#page-63-4) [\(2013\)](#page-63-4) para entender os hábitos e eventos da cultura afrodescendente, tencionando clarificar a tipificação comunicacional dos "n" paradigmas culturais. O equilíbrio das relações e nexos entre prolegômenos matemáticos e demais generalidades culturais, o conhecimento e o saberfazer matemático. A posteriori a docente de História ter relatado acerca dos aspectos de composição do nativo de nosso país e a emigração no ciclo colonizatório, em conjunto com a docente de Matemática, aliaram conhecimentos teóricos à prática [\(MADRUGA, 2013\)](#page-63-4).

A prática corresponde na preparação de um elemento gráfico, no caso uma tabela figurando a frequência dos não nativos e nativos (já apreendidos na parte teórica, viabilizada e apoiada pela disciplina de História). Nesse ínterim, foram incluídos mote de porcentagem e padrões de gráficos explorados num laboratório de informática, donde descobriram como fazer gráficos em planilhas eletrônicas e em editor de texto. A seguir, pautada pelas informações coletadas em História, formou-se um ajuntamento para estudar os dados do IBGE e produzir novos elementos gráficos. Em auto-avaliação, concluiu-se a promoção do pensamento crítico-reflexivo, fomentando o desenvolvimento do próprio conhecimento[\(MADRUGA, 2013\)](#page-63-4).

Essa transição de conduta docente influiu fortemente nos discentes do estudo, visto que os últimos começaram a ter maior fascínio pela aula de Matemática e, consequentemente, pela de História, a julgar pelo vultoso avanço na capacidade de assimilar o conhecimento em ambas áreas do saber, oportunizado de maneira mais flexível pelo uso da tecnologia, também exarado nas auto-avaliações propostas [\(MADRUGA, 2013\)](#page-63-4); [\(RIBEIRO, 2013\)](#page-64-7); [\(MADRUGA, 2013\)](#page-63-4).

As TICs fazem referência aos: computadores, satélites, tecnologia móvel (*mlearning: celulares, tablets, iPOD*), TV, etc., e quando nos perguntamos acerca de se notabilizá-las em classe sabendo da existência de "n" dilemas no ensino público a serem solucionados, tal notabilização deve-se ao fato da própria demanda societal: edificada e conectada tecnologicamente. Logo, como afirma [Cysneiros](#page-61-1) [\(1996\)](#page-61-1), a educomunicação acaba figurando a formação discente, a fim de gerar para coletividade cidadãos críticos [\(CRUZ; PASSOS, 2013\)](#page-61-2).

[Cysneiros](#page-61-1) [\(1996\)](#page-61-1), também delineia o vocábulo tecnologia, sendo o ajuntamento de saberes subjetivos conexos a elementos técnicos-materiais arquitetados por nós. Isso num âmbito geral. Na educação, ela pode englobar desde um instrumental básico, como: caderno, lápis, livros; até instrumentais mais sofisticados, como ferramentas de aprendizagem, tais como: Computadores, *pendrives*, DVD, etc. Assim, a educomunicação alia ambos delineamentos, compreendendo o acesso à teia informacional no labor didático-pedagógico, perfazendo um *software*/plataforma educacional conforme grau de desenvolvimento discente. Isso estreita o vínculo da díade discente-docente quando são adotados, pela tecnologia móvel, *softwares* intrínsecos a um dado tema, como o desenvolvimento do nosso APP, um OA como ferramenta de aprendizagem voltado para a motivação do ensino estatístico descritivo no ensino médio [\(CRUZ; PASSOS, 2013\)](#page-61-2); [\(LÉVY, 2001\)](#page-63-5) apud [\(FÁVERO et al.,](#page-62-2) [2013\)](#page-62-2); [\(LOPES; FüRKOTTER, 2013\)](#page-63-6).

Além disso, formações aleatórias, sem seguimento, não fazem milagres, ao contrário, para que a gnose seja de fato assimilada na veia tecnológica, toda a equipe interdisciplinar escolar deve estar empenhada nessa busca habitual pela implementação das TICs, cada qual com uma incumbência e relação, com o propósito de seguir as novidades tecnológicas equiparadas com a celeridade de divulgação acadêmica. Apesar de não estar no cotidiano o referido acima, é um desafio educacional a ser superado com a participação diadal [\(GONÇALVES, 2013\)](#page-62-3).

Deve-se extinguir a "educação bancária" da educação matemática (EM), aquela que é produzida mediante "depósito" de saberes docentes pela fixação e repetição disso nos processos avaliativos escolares. Segundo [Elorza e FÜRKOTTER](#page-61-3) [\(2013\)](#page-61-3), [Oliveira](#page-64-8) [e Cordeiro](#page-64-8) [\(2013\)](#page-64-8), [Oliveira, Santos e Oliveira](#page-64-9) [\(2013\)](#page-64-9),não há uma lógica dialética nisso, partindo do pressuposto que essa conjuntura reiterada nos exames não é assimilada para o cotidiano dos sujeitos. Impacto educacional maior é verificado no estudo de [Cecílio, Motin](#page-61-4) [e Portugal](#page-61-4) [\(2013\)](#page-61-4), quando as TICs são empregadas como ferramentas de aprendizagem, citando caso análogo, na geometria, ensejando visualmente aos discentes a capacidade de levantamento de análises e proposições.

Mediante realidade sócio-cultural da contemporaneidade, o ato de fazer cálculos deveria, além de se demonstrar elementar, fazer parte do rol cotidiano dos sujeitos. Todavia, esse modesto contato com o saber matemático pode ser aproximado vinculando teoria à prática e hábitos, de modo mais lúdico, via APP, removendo a crença impregnada na consciência discente que a matemática é "difícil", ponderando acerca da razão de ser dos números a partir de circunstâncias rotineiras (como, por exemplo, calcular a média aritmética da nota de cada disciplina escolar) [\(RODRIGUES, 2013\)](#page-65-1).

Por sua vez, as Diretrizes Curriculares Nacionais (DCN) do Brasil trazidas por [Alves](#page-60-4) [\(2014,](#page-60-4) p. 39) criticam a postura das organizações competentes, que mesmo disponibilizando recursos inovadores de ensino, não motivam deveras o futuro docente a conhecer recursos das TICs e a manipular programas e *softwares* educacionais. A autora destaca que mesmo que a citação acima das DCN esteja um pouco defasada, ela ainda serve como referência atual. Isto posto, muitos docentes optam por usar em classe aulas mais clássicas.

Em conformidade com [Berticelli](#page-60-5) [\(2013\)](#page-60-5), [Cruz e Passos](#page-61-2) [\(2013\)](#page-61-2) e [Rodrigues](#page-65-1) [\(2013\)](#page-65-1) há duas décadas, toda essa incursão cognoscível de saberes estava sendo publicada no art. 67 da Lei de Diretrizes e Bases da Educação (LDB[\)Brasil. Casa Civil](#page-61-5) [\(1996\)](#page-61-5) e nos Parâmetros Curriculares Nacionais (PCN) [Brasil. MEC](#page-61-6) [\(1997,](#page-61-6) p. 28).Os PCNs, assim como a LDB, sugerem a edificação na diversificação de padrões na educação matemática, ao identificar que o conhecimento dessa disciplina que habilitação bem colocada, via meios tecnológicos, técnicos, audiovisuais, uso de jogos e outros, proporcionando o máximo de aproveitamento da disciplina, a fim de assimilar o processo de ensino-aprendizagem e seus desafios contemporâneos.

Em uma pesquisa de [Cruz e Passos](#page-61-2) [\(2013,](#page-61-2) p. 7812) ccom docentes pertencentes à Secretaria de Educação do Paraná (SEED/PR) da disciplina de matemática, verificou-se que, quanto à formação continuada dos mesmos *versus* emprego das TICs no processo de ensino-aprendizagem em suas áreas de atuação, numa ampla gama de falas houve uma concordância consoante qualidade dessa formação outorgada pela seção de Educação Básica da SEED/PR. Nada obstante, uma parcela de falas concentrou-se na questão da necessidade panorâmica de vicissitudes, rumo à inovação e maior criatividade no ínterim da referida formação.

No outro quesito, emprego das TICs, no caso uso consecutivo de *desktops* e recursos da *web*, os autores citam que elas transformaram notavelmente a qualidade das aulas e de sua preparação em laboratório de informática. Mas de que forma houve essa transformação? As TICs foram encontradas como ferramentas de aprendizagem ilustres, sobretudo com conteúdos da MDE, como: jogos, vídeos, imagens; inclinadas à exploração do lecionador, embora algumas falas argumentem que as TICs oferecem meramente um auxílio ao conteúdo ministrado.

Já na questão da Proposta Pedagógica Curricular e Plano de Trabalho Docente, as falas destacam haver pouca notabilidade documental assegurando o uso das TICs no âmbito escolar, para qualquer disciplina ministrada. Nota-se que os dois itens transcorridos na pesquisa de [Cruz e Passos](#page-61-2) [\(2013\)](#page-61-2), assim como a de [Gatti e Nunes](#page-62-4) [\(2013\)](#page-62-4) e [Gatti e](#page-62-5) [Barreto](#page-62-5) [\(2009\)](#page-62-5), citados pelos autores acima, resultaram, de um modo geral, em práticas com pendências para o contexto cotidiano escolar, consequência de como vem sendo o processo de formação continuada docente brasileiro.

A cultura do papel é a prova desse resultado, que ainda está impregnado, não dando importância relevante às TICs como ferramentas concretas da aprendizagem curricular [\(CRUZ; PASSOS, 2013\)](#page-61-2).

#### <span id="page-27-0"></span>2.3 OBJETOS DE APRENDIZAGEM

É sabido que OAs, segundo [Alves](#page-60-4) [\(2014\)](#page-60-4), englobam as ferramentas de internet de um AVA, o que faculta aos discentes conectar-se e argumentar com dados que contribuam para sua sabedoria. Esses recursos podem ser disponibilizados como: textos, áudios, vídeos, imagens, aplicativos, etc. Ademais, em sintonia com [Deitel, Deitel e Morgano](#page-61-7) [\(2015\)](#page-61-7), a conveniência maior na geração de aplicativos *Android* está no seu amplo grau de abertura, comprovado por ser uma plataforma de código-fonte aberto e gratuita, com acessibilidade no seu modo operacional via internet *(Google)*. Consequentemente, há a promoção do seu célere aperfeiçoamento. Ademais, esse sistema operacional utiliza a linguagem de programação com características similares ao *Android*, por ser gratuito, ter código-fonte aberto e ser mundialmente conhecido, o Java.

Esses instrumentos fomentarão o uso futuro da interatividade pela rede básica de ensino: o princípio de *mobile(m-) learning* para *smartphones e tablets*, comentado por [Ribeiro](#page-64-1) [\(2015\)](#page-64-1), [Santos et al.](#page-65-0) [\(2014\)](#page-65-0), [Silva e Batista](#page-65-5) [\(2015\)](#page-65-5), [Júnior e Friggi](#page-62-0) [\(2015\)](#page-62-0), Esse princípio será aplicado aqui, mas focando nas interfaces de programação de aplicativo (APIs) pautado em eventos do *Android*, para posterior validação. A partir disso, tendo as TICs como dispositivos didáticos, será possível o desenvolvimento e teste de um OA no *Android*.

Em concordância com os autores, o *Android Studio* foi elencado nesse trabalho pela sua universalidade, assim como, pela gama de ferramentas disponíveis. Tais ferramentas vigentes no ambiente proporcionam uma maior aderência do conhecimento e é fundamental no desenvolvimento discente, pois o emprego das ferramentas é abreviado.

Segundo [Júnior e Friggi](#page-62-0) [\(2015\)](#page-62-0), [Reinaldo et al.](#page-64-4) [\(2016\)](#page-64-4), [Rossini e Gonzalez](#page-65-6) [\(2012\)](#page-65-6), [Silvestre](#page-65-2) [\(2013\)](#page-65-2) e [West e Vosloo](#page-66-0) [\(2013\)](#page-66-0), o emprego de smartphones em classe, mesmo que limitado, eficácia deles é relevante no que concerne à interação e à mobilidade virtual, a julgar por sua: interface lúdica e que desperta o aluno para o conhecimento; ação singularizada consoante o ritmo de aprendizagem discente; simplicidade na procura de dados; e ação empírica de vários recursos interativos e exploratórios em busca do conhecimento.

[Filho e Machado](#page-62-6) [\(2004\)](#page-62-6) destacam que os OAs são: "recursos digitais, que podem ser usados, reutilizados e combinados com outros objetos para formar um ambiente de aprendizado rico e flexível"[\(LUCCHESI, 2012\)](#page-63-7).

Aliás, os pesquisadores indigitam certos elementos colaboradores e característicos do uso de OAs em educação, a saber [\(AUDINO; NASCIMENTO, 2012\)](#page-60-6); [\(LUCCHESI,](#page-63-7) [2012\)](#page-63-7); [\(SILVESTRE, 2013\)](#page-65-2):

• Acessibilidade: é verificável o trânsito quanto ao emprego de meios educacionais

independente do hiato temporal, distância e locais de uso [\(IEEE/LTSC, 2000\)](#page-62-7);

- Autoconsistente: não é necessário correlacionar outro OA para sua coerência na práxis [\(TAVARES, 2010\)](#page-66-2);
- Autocontido: como o próprio nome sugere, há dada limitação a um *desktop*, que no mesmo não esteja conectado à teia informacional da *web* e nele há acesso concernente a seus próprios links, ou seja, às referências internas [\(FILATRO, 2008\)](#page-62-8);
- Contido: ao contrário do tópico acima, nessa conjuntura não há dada limitação, sabendo que o *desktop* faz conexões com a teia informacional da *web*, facultando uma ampla gama de acesso aos dados verificados em links externos (mídias eletrônicas criadas por uma ampla gama de autores);
- Customização: como são elaborados de modo independente, cada escola pode direcionar o fim do OA conforme necessidade institucional, objetivos de aprendizagem e docente;
- Durabilidade: como é durável, assegura-se nesse ponto o reuso dos OAs, independente do avançar das TICs na contemporaneidade globalizatória, sem substituição [\(FLÔRES; TAROUCO; REATEGUI, 2009\)](#page-62-9); [\(IEEE/LTSC, 2000\)](#page-62-7);
- Facilidade para atualização *(update)*: o *update* não é moroso se os aspectos do referido OA for tangível a dado reservatório informacional;
- Flexibilidade: como são arquitetados de modo elementar, tornam-se versáteis, nessa conformidade são reutilizáveis e não há manutenção;
- Interatividade: associação sujeito-sistema computacional via interfaces gráficas. Ricamente aplicada quando o fim é o auxílio em criar e aperfeiçoar competências/compreensão discente pelo sistema informacional, impactando, consequentmente, na tomada de decisão dos dados eregidos pelo usuário [\(FILATRO, 2008\)](#page-62-8); [\(PADOVANI; MOURA, 2008\)](#page-64-10);
- Interoperabilidade: uso universal do OA seja qual for a plataforma de ensino;
- Metadados: dados que descrevem a si próprios. Como simplifica a detecção (com o emprego de apanágios informacionais como Ciclo de Vida, Direitos de Uso, Educacionais e Técnicas), interpretação e sistematização dos dados, faz parte do todo do OA, seu cerne e aplicação. Isso é relevante, já que viabiliza a catalogação e a codificação do OA, ficando nítido para "n" plataformas [\(FILATRO, 2008\)](#page-62-8); [\(IEEE/LTSC, 2000\)](#page-62-7); [\(SHEPHERD, 2000\)](#page-65-7);
- Modularidade: pertence a um campo integralizado, em que seu âmbito abarca outros OAs em um ou mais cursos [\(BEHAR et al., 2009\)](#page-60-2); [\(SPINELLI, 2007\)](#page-65-8);
- Portabilidade: como o título sugere, refere-se ao seu transporte/carregamento por "n" plataformas [\(PIMENTA; BAPTISTA, 2004\)](#page-64-11);
- Reusabilidade: trata-se da característica mais relevante, visto que um OA deve viabilizar o seu emprego em "n" universos do aprendizado. Na práxis, verificase em repositórios, que mantêm os OAs, a fim de detectá-los, restaurá-los e de reuso conforme indexação e armazenamento, por meio de: busca temática, graus de dificuldade, autor ou conexão com outros OAs [\(BEHAR et al., 2009\)](#page-60-2); [\(BARRITT;](#page-60-7) [LEWIS; WIESELER, 1999\)](#page-60-7); [\(IEEE/LTSC, 2000\)](#page-62-7); [\(PIMENTA; BAPTISTA, 2004\)](#page-64-11); [\(FLÔRES; TAROUCO; REATEGUI, 2009\)](#page-62-9); [\(SHEPHERD, 2000\)](#page-65-7).

Consoante [Toledo e Toledo](#page-66-3) [\(2009\)](#page-66-3) citado por [Miranda et al.](#page-63-3) [\(2013\)](#page-63-3), a implementação de objetos de aprendizagem (OAs) simplificam e proporcionam conjunturas favoráveis de aquisição do conhecimento escolar, em especial da matemática, visto a seguir:

> [...]O fato de o aluno ser estimulado a questionar sua própria resposta, a questionar o problema, a transformar um dado problema numa fonte de novos problemas, evidencia uma concepção de ensino e aprendizagem não pela mera reprodução de conhecimentos, mas pela via da ação refletida que constrói conhecimento. [...] Ele (o emprego de meios tecnológicos) é apontado como um instrumento que traz versáteis possibilidades ao processo de ensino e aprendizagem de Matemática, seja pela sua destacada presença na sociedade moderna, seja pelas suas possibilidades de aplicação nesse processo. Tudo indica que seu caráter lógico-matemático pode ser um grande aliado do desenvolvimento cognitivo dos alunos, principalmente na medida em que ele permite um trabalho que obedece a distintos ritmos de aprendizagem.

Aliás, em consonância com a literatura: "não é o professor quem planeja para os alunos executarem atividades nos OAs, ambos são parceiros e sujeitos de aprendizagem, cada um atuando segundo o seu papel e nível de desenvolvimento" [\(ALMEIDA, 1999,](#page-60-8) p. 2) apud [\(BARROS; SANTOS; SCHULÜNZEN, 2013\)](#page-60-9), tanto isso é real que para o desenvolvimento do APP em questão e concluído, foi necessário uma grande parceria orientativa discente-docente.

#### <span id="page-29-0"></span>2.4 APLICATIVOS OU OAs QUE USAM ESTATÍSTICA

A título de curiosidade, [Silva e Batista](#page-65-5) [\(2015\)](#page-65-5) escrevem que já há *softwares* educacionais para matemática e gratuitos para *Android*, a saber: *TriPlot 3D GraphingFree*, GeoGebra, Círculo Unitário Trigonométrico, além dos que estão disponíveis no *Google Play* gratuitamente: *AP StatisticsQuestions, AP ExamPrepStatistics LITE, BEST Statistics Quiz (Lite), Statistics Quis, Statistics Mathematics* e Estatística fácil. Conforme o autor, resta maior motivação do público docente para deixar a aula mais proveitosa e atrativa.

<span id="page-30-0"></span>Dentre os aplicativos que abordam conteúdos de estatística, os mais expressivos podem ser conferidos com seus pormenores na (figur[a2\)](#page-30-0):

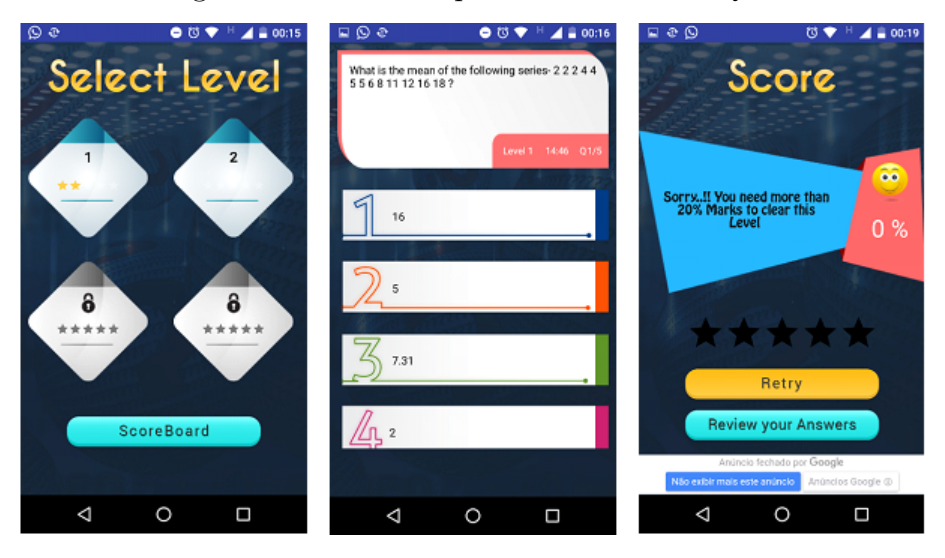

Figura 2 – Telas do aplicativo Statistics Quiz.

Fonte: Aplicativo Statistics Quiz, 2017

O aplicativo é apresentado apenas em inglês, o qual pode ser traduzido para: Questionário de estatística. É disponibilizado apenas para a plataforma *Android* através do *Google Play*. Inicialmente apresenta 8 níveis de questionários com 5 questões cada, sendo que só é possível avançar de nível após atingir nota mínima no nível anterior, o aplicativo também não traz nenhum material de estudo sendo apresentado ao usuário apenas os questionários.

Ao iniciar um nível o usuário possui um tempo determinado de 15 minutos para terminar o questionário. Ao finalizar a resolução dos problemas o sistema apresenta sua média de acertos em porcentagem e só permite avançar de nível com aproveitamento mínimo de 40 % nos níveis 1 e 2, 60 % nos níveis 3 e 4, 80 % nos níveis 5 e 6, e 100 % nos níveis 7 e 8. Caso não seja alcançada a média mínima o módulo precisa ser refeito.

Após concluir todos os níveis o aplicativo apresenta o resultado obtido em cada módulo juntamente com o tempo gasto neste. Ao final de cada módulo o sistema também apresenta uma revisão apresentando a sua resposta e informa se está correta ou incorreta, porém não apresenta qual seria a resposta correta da questão caso a tenha errado.

Os exercícios e respostas estão dispostos de forma fixa no APP o qual permite, através da revisão, ver quais são as respostas corretas antes de realizar a nova tentativa. Notou-se que ao utilizar o aplicativo conectado na internet, é apresentado ao usuário propagandas no rodapé desse (figura [2\)](#page-30-0).

<span id="page-31-0"></span>

| lä<br><b>BEST Statistics Quiz (Lite)</b> | ŧ | Ö<br>Question                                                    | 1/10<br>E              | Ö<br>Report                            | c<br>÷<br>$\circledcirc$       |
|------------------------------------------|---|------------------------------------------------------------------|------------------------|----------------------------------------|--------------------------------|
|                                          |   | Which of the following is the relative<br>measure of dispersion? | Oescriptive Statistics | 6/10                                   | C+                             |
| <b>Practice</b><br><b>Test</b>           |   | coefficient of variation<br>A<br><b>Standard Deviation</b>       | ×                      | Accuracy                               | <b>SIN</b>                     |
|                                          |   | c<br>mean deviation                                              |                        | 10<br>Total                            |                                |
|                                          |   | D<br>Quartile Deviation<br>Answer is incorrect                   |                        | 10                                     | 0                              |
|                                          |   | $2$ sec<br>Time taken                                            |                        | Attempted<br>6                         | Skipped<br>4                   |
|                                          |   |                                                                  |                        | Correct                                | Incorrect                      |
|                                          |   |                                                                  |                        | $\mathcal{P}_{\text{(sibre)}}$<br>Good | 01:08<br><b>Time Taken</b>     |
|                                          |   |                                                                  |                        | <b>B</b> Current                       | <b>Jill</b> Advice<br>category |

Figura 3 – Telas do aplicativo Best StatisticsQuiz.

Fonte: Aplicativo Best StatisticsQuiz, 2017

Da mesma forma que o exemplo anterior, é apresentado apenas em inglês, o qual pode ser traduzido para: O melhor questionário de estatística figura [3,](#page-31-0) sendo disponibilizado apenas para a plataforma *Android* através do *Google Play*. Ao iniciar o APP tem duas opções:A prática ou o teste. Nas duas opções são apresentados os mesmos módulos, alguns disponíveis na versão grátis e outros que só são liberados com uma versão paga.

Na opção prática, o usuário pode selecionar apenas um módulo com 10 questões ou todos os 4 módulos disponíveis, abrindo um questionário com 40 questões, contendo exercícios que abrangem os conteúdos disponibilizados no APP. Nessa opção, ao selecionar sua resposta, o aplicativo mostra de forma ilustrativa o erro ou acerto da questão.Se a resposta estiver correta o APP apresenta um V em cor verde. Caso estiver incorreto, apresenta um X em vermelho ao lado da questão assinalada e mostra a alternativa correta para o usuário. O aplicativo também mostra o tempo para resolver cada exercício. Nessa mesma tela de prática, é possível retornar à pergunta anterior e responder novamente. Ao final do questionário o APP apresenta a quantidade de acertos do usuário junto com o tempo total para conclusão do questionário.

Na opção teste o usuário possui 10 minutos para responder todas as 10 perguntas do módulo. Ao responder uma pergunta o aplicativo apenas seleciona a resposta e não informa ao usuário se está correta ou incorreta.Também é possível voltar as perguntas e mudar sua resposta. Ao terminar o módulo o APP apresenta a quantidade de acertos e o tempo gasto para responder os exercícios.Também possibilita uma revisão das respostas, caso optar por responder os 4 módulos juntos o tempo é alterado para 40 minutos para responder 40 questões.

O APP não apresenta conteúdo de estudo o qual é formado apenas de questionários. Não há relatório final, propagandas e nota mínima para prosseguir de módulo, apenas

<span id="page-32-0"></span>nota final de todo questionário realizado.

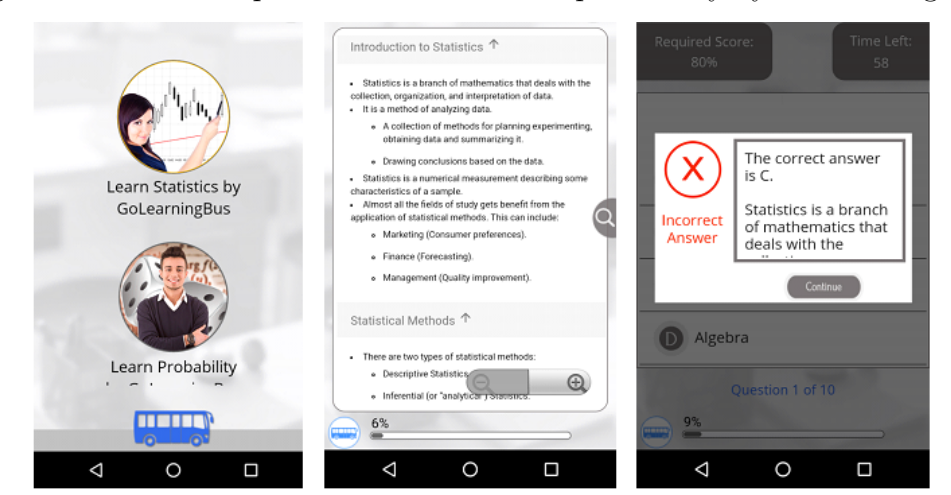

Figura 4 – Telas do aplicativo Statistics and probability by GaLearningBus.

Fonte: Aplicativo Statistics and probability by GaLearningBus, 2017

O APP da figura [4](#page-32-0) também é apresentado apenas em inglês o qual pode ser traduzido para: Estatística e Probabilidade por *GaLerningBus*, sendo disponibilizado apenas para a plataforma *Android* através do *Google Play*. O aplicativo trabalha com conteúdo e exercícios de estatística e probabilidade separadamente.

A opção estatística possui 11 módulos e inicialmente é liberado apenas o primeiro módulo ao usuário. Esse módulo possui um tutorial que apresenta conteúdo de estudo e um questionário com 10 exercícios. É relevante ressaltar que o APP possui botões que separam conteúdos de exercícios os quais possibilita uma escolha ao usuário em realizar apenas o questionário sem ter que ler o conteúdo de estudo.

Para a realização dos módulos, o usuário possui 60 segundos para responder cada questão e uma porcentagem mínima de acertos de 80 % para prosseguir para o próximo módulo. Ao responder cada exercício o aplicativo informa ao usuário através de uma mensagem se está correto ou incorreto e apresenta a resposta certa caso o usuário não acerte a questão.

As perguntas e respostas são fixas, sendo que é possível memorizar as respostas corretas para a próxima tentativa. Durante a resolução do questionário o APP não permite voltar para o exercício anterior e caso não seja respondido algum deles em até 60 segundos o aplicativo pula a questão e marca como errada.

O segundo módulo exige do usuário um cadastro básico para prosseguir. A partir do terceiro módulo só é possível continuar comprando o aplicativo, o qual apresenta uma mensagem com o valor de 37 reais e 44 centavos para aquisição. Após completar todos os módulos o aplicativo gera um certificado. O APP não apresenta propagandas de terceiros.

Foram procurados aplicativos que envolvam exercícios e ensino de estatística em português, mas encontramos apenas o APP estatística Fácil o qual é composto apenas de texto e tutorial e não foi apresentado devido a sua funcionalidade que é diferente do presente estudo.

## <span id="page-34-0"></span>3 **MATERIAIS E MÉTODO**

#### <span id="page-34-1"></span>3.1 MATERIAIS

Os materiais utilizados para o desenvolvimento da pesquisa foram: *Software Android Studio* com a utilização da linguagem de programação Java, *Software Astah* para o projeto do aplicativo, bem como conteúdos e exercícios de estatística descritiva.

Primeiramente foram verificados os conteúdos de estatística descritiva, sendo: gráficos e suas representações, distribuição de frequência, Medidas de Tendência Central: Média (aritmética e ponderada), Moda e Mediana e as Medidas de Variação/Dispersão: Desvio, Desvio Padrão e Variância. Os conteúdos foram resumidos para serem disponibilizados no aplicativo EstatísticAPP. Posteriormente, escolhemos alguns exercícios relacionados aos conteúdos e esses foram inseridos no aplicativo, sendo implementado em módulos, com correção e resultado final.

O *software Astah* foi utilizado para o projeto do aplicativo, em que, consoante [Bezerra e Schimiguel](#page-60-10) [\(2016,](#page-60-10) p. 18), o propósito para a seleção desse *software* foi por sua praticidade em confeccionar alguns diagramas da Linguagem Unificada de Modelagem (UML), como: Diagrama de Casos de Uso, Diagrama de Classes e o Diagrama de Atividades.

Os conteúdos e exercícios foram programados no EstatísticAPP por meio do *software Android Studio*. A sua prototipação foi realizada no próprio *software*, através de arquivos em formato XML e programados em Java.

#### <span id="page-34-2"></span>3.1.1 O Android

O *Android* é o nome do sistema operacional baseado em Linux e foi desenvolvido para sua utilização em dispositivos móveis (Celulares e tablets), sendo uma plataforma que conta com um sistema operacional, middlewares, junto com aplicativos ditos principais, como: Navegador, contatos e o próprio telefone. Sua funcionalidade é explicada pelo *Android* SDK que é um conjunto de ferramentas e APIs para o desenvolvimento de aplicativos que utiliza a linguagem de programação Java [\(MONTEIRO, 2014\)](#page-63-8). Seu desenvolvimento inicial foi em 2003 com a empresa *Android Inc.* Em 2005 foi adquirido pela empresa Google e iniciou-se os grandes projetos de desenvolvimento da plataforma, baseado em *software* livre e de código aberto distribuído pela licença apache 2.0, disponibilizando o código para qualquer pessoa possa contribuir no desenvolvimento [\(MONTEIRO, 2014\)](#page-63-8). Os aplicativos *Android* têm a função de traduzir os comandos que o usuário dá ao seu aparelho eletrônico em uma linguagem que possa ser entendida pelo *hardware* que conforme [Darwin](#page-61-8) [\(2012\)](#page-61-8), são disponibilizados na linguagem de programação Java antes de serem convertidos no

próprio formato de arquivo do *Android*, o DEX.

#### <span id="page-35-0"></span>3.1.2 Ambiente de Desenvolvimento Integrado do Android Studio

O *Android Studio* é um (IDE), do inglês *Integrated Development Enviroment*, sendo traduzido como um ambiente de desenvolvimento integrado que reúne características e ferramentas que dão apoio ao desenvolvimento do *software* com o objetivo de agilizar o processo. A IDE é um sistema que integra editor, compilador e depurador.

O IDE em questão é disponibilizado de forma gratuita e exclusiva para o desenvolvimento de aplicativos Android. De acordo com a página do desenvolvedor a *IDE*[1](#page-35-2) é baseado no *intelliJ IDEA*, que é um IDE desenvolvido pela empresa JETBRAINS IDEA a qual possui recursos avançados como o editor de código e as novas ferramentas o que inclui a linguagem de programação Java, além disso, conta com vários outros recursos que visam aumentar a produtividade no desenvolvimento dos aplicativos *Android*.

De acordo com o site do *jetbrains*[2](#page-35-3) o próprio aspecto do *IntelliJ IDEA* é projetado especificamente para maximizar a produtividade do desenvolvedor de códigos Java. A análise diferenciada do código estático e o design ergonômico contribuem para um bom desenvolvimento de aplicativos, o que contribui para uma experiência agradável de programação.

#### <span id="page-35-1"></span>3.1.3 Interface do projeto do Android Studio

Ao iniciar um projeto no *software Android Studio*, como o aplicativo EstatísticAPP, de acordo com [Monteiro](#page-63-8) [\(2014\)](#page-63-8), a IDE cria a sua estrutura com todos os arquivos necessários para seu desenvolvimento que são apresentados por padrão nos projetos *Android* como mostrado na figura [5,](#page-36-0) mais na parte esquerda. Cada projeto apresenta um ou mais módulos possibilitando acesso rápido aos arquivos de código-fonte e recursos conforme (figura [5\)](#page-36-0).

<span id="page-35-2"></span><sup>&</sup>lt;sup>1</sup> [<https://developer.android.com/studio/intro/index.html>](https://developer.android.com/studio/intro/index.html)<br><sup>2</sup> <https://www.iothroins.com/ideo/>

<span id="page-35-3"></span><sup>2</sup> [<https://www.jetbrains.com/idea/>](https://www.jetbrains.com/idea/)
<span id="page-36-1"></span><span id="page-36-0"></span>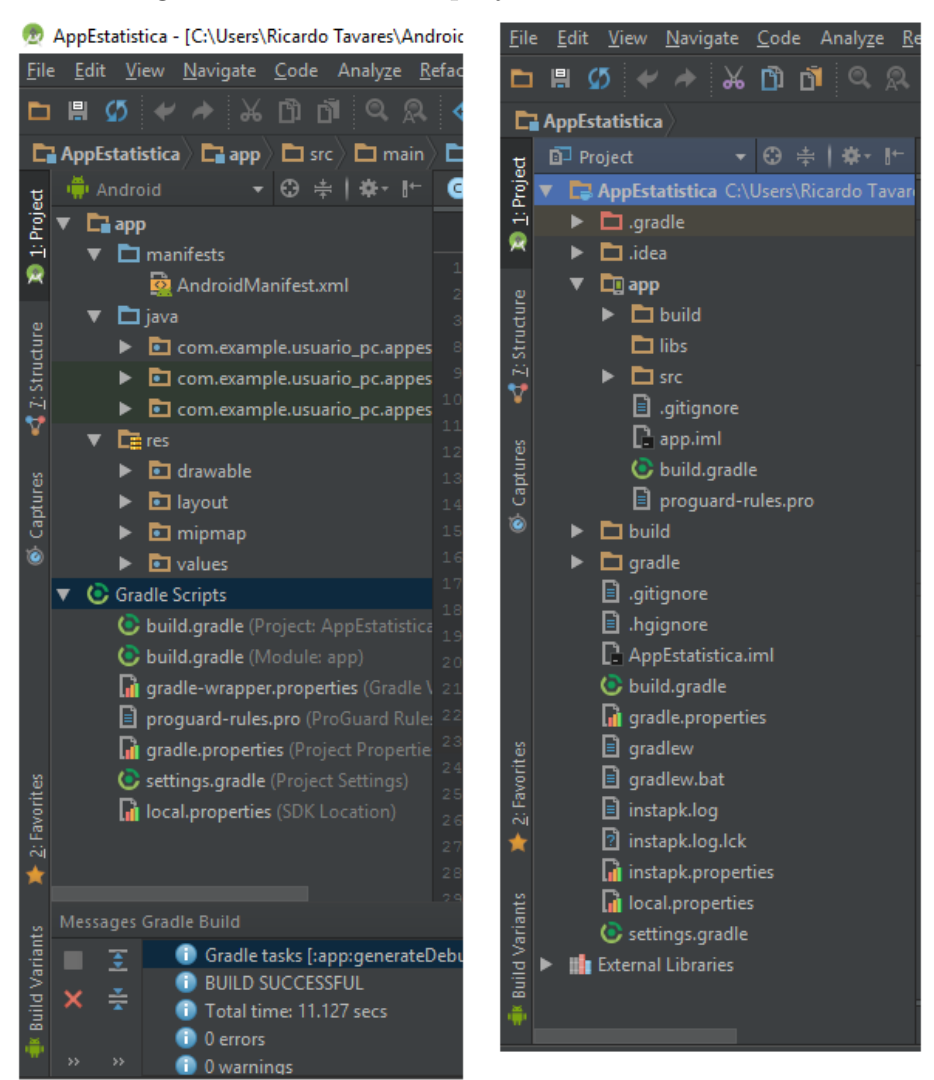

Figura 5 – Interface do projeto do Android Studio.

Fonte: o autor, 2017

São vários módulos que podem ser visualizados pela interface da IDE, como o Projects, Packages, Projects files e *Android* que é o principal. Na (figura [5\)](#page-36-0) a esquerda podemos identificar o módulo *Android* contendo 3 pastas: manifests, Java e res. De acordo com [Monteiro](#page-63-0) [\(2014\)](#page-63-0), a pasta manifests contém os arquivos de código fonte do Java, incluindo a versão mínima do *Android* e uma pasta de recursos com todos aqueles recursos que não são códigos como *layouts*. Além disso todos os arquivos que serão utilizados para a geração do aplicativo podem ser vistos no nível *Gradle Scripts*.

À direita da (figura [5\)](#page-36-0) temos o módulo *Project* ou projetos contendo as pastas app, build, src e libs o que consoante [Monteiro](#page-63-0) [\(2014\)](#page-63-0) as pastas src são utilizadas para armazenamento de recursos como arquivos de *layout* e imagens acessíveis através de uma classe. A pasta *libs* armazena as bibliotecas de terceiros utilizadas pela aplicação.

Ao iniciar um projeto temos uma tela inicial conforme (figura [6\)](#page-37-0), na qual pode-se

<span id="page-37-0"></span>mover ou ocultar barras e janelas de ferramentas obtendo assim mais espaço.

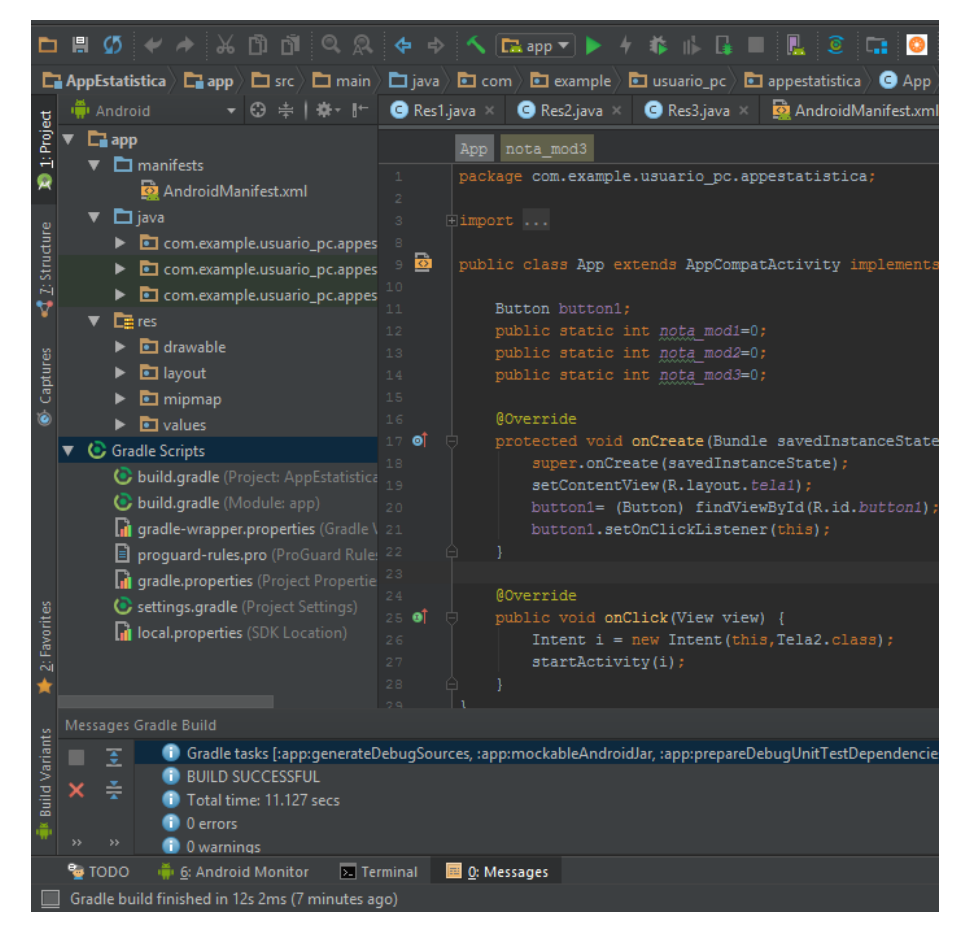

Figura 6 – Interface do projeto do Android Studio - continuação.

Fonte: o autor, 2017

A tela inicial é composta da seguinte maneira:

- Barra de ferramentas, apresentada na primeira linha, que permite executar diversas ações como executar aplicativos ou inicializar alguma ferramenta.
- Barra de navegação, que auxilia na navegação pelo projeto e abertura de arquivos para serem editados.
- Janela do editor, onde o código XML é criado e modificado, localizada a direita da tela.
- Barra de janela de ferramentas, na lateral esquerda da tela, a qual fica fora da janela IDE e permite através de seus botões expandir ou recolher a janela de cada ferramenta.
- Janela de ferramentas, a qual dá acesso a tarefas especificas como gerenciamento, busca e controle de versão de projetos, entre outras tarefas.

<span id="page-38-0"></span>• Barra de status, na parte inferior da tela que mostra o status do projeto além das advertências e mensagens.

## 3.2 MÉTODO

Os métodos utilizados para o desenvolvimento da pesquisa foram: como referencial teórico pesquisas de autores de educação e informática acerca de APPs, a exemplo de [Silva](#page-65-0) [e Batista](#page-65-0) [\(2015\)](#page-65-0), concluindo que já há *softwares* educacionais para matemática e gratuitos para *Android* e disponíveis no *Google Play* para estatística. Sendo assim, tal qual [Cysneiros](#page-61-0) [e Leite](#page-61-0) [\(2001\)](#page-61-0) e [\(SOMMERVILLE; SAWYER, 1997\)](#page-65-1), o percurso metodológico insere-se no documento de definição de requisitos a discriminação acerca do desenvolvimento do sistema, como condição crucial para o alcance de propósitos: dados do problema, particularidades do sistema, condições de criação e de projeto.

Foi inspirado no "estado da arte" a construção do referencial teórico, acrescido do referencial de [Pressman](#page-64-0) [\(2011\)](#page-64-0) para o levantamento de requisitos que o usuário considera necessários para o sistema, para, assim, estabelecer os requisitos funcionais e não funcionais. Também será estabelecido um parâmetro prototipal do padrão das telas para o sistema e dos requisitos para o plano de testes, análise nesse ponto serão produzidos os diagramas de casos de uso com a descrição formalizada dos requisitos abordados, bem como um plano de testes proemial, projeto outros diagramas serão produzidos nesse estágio, como o diagrama de classes e de atividade, assim como a finalização do plano de testes e os melhores recursos da linguagem para implementar aspectos notáveis do sistema, implementação, codificação do sistema, realização de testes informais e realizados pelo programador e professor orientador para detectar erros de codificação e o atendimento aos requisitos definidos para o sistema.

Logo, visualizadas as telas do aplicativo situadas na seção 2.1 desse estudo, este documento apresenta, por outro lado, como método empregado nesse *software* educacional, os requisitos de usuário de um aplicativo para o ensino de matemática (EstatísticAPP), específico para o conteúdo de estatística descritiva do Ensino Médio. O aplicativo para apoio a professores de matemática visa auxiliar a realização das principais atividades de elaboração de exercícios de estatística descritiva, como: compartilhamento de material de estudo simplificado, realizar exercícios em forma de prática e gradativa por meio de três módulos, realizar registro do progresso dos testes e notas ao finalizar cada módulo. Para que essas atividades sejam apoiadas, é necessário controlar as informações acerca de conteúdos, exercícios e notas.

### <span id="page-39-0"></span>4 **RESULTADOS**

### 4.1 ESCOPO DO SISTEMA

Esse estudo tem como referencial teórico pesquisas de autores de educação e informática acerca de APPs, a exemplo de [Silva e Batista](#page-65-0) [\(2015\)](#page-65-0), concluindo que já há *softwares* educacionais para matemática e gratuitos para *Android* e disponíveis no *Google Play* para estatística. Sendo assim, tal qual [Cysneiros e Leite](#page-61-0) [\(2001\)](#page-61-0) e [Sommerville e](#page-65-1) [Sawyer](#page-65-1) [\(1997\)](#page-65-1), o percurso metodológico insere-se no documento de definição de requisitos a discriminação acerca do desenvolvimento do sistema, como condição crucial para o alcance de propósitos: dados do problema, particularidades do sistema, condições de criação e de projeto.

Destarte, é notório os "n" comportamentos peculiares entre as linguagens: educação versus conteúdos midiáticos (comunicação), esclarecido pela teoria deweyana (no fechamento do estudo) para o contexto atual do corpo social informacional. Os nativos digitais estão cada vez mais abertos a apropriarem-se dessa linguagem comunicacional/digital que também caminha de forma vertiginosa [\(SCHMID; MURARO, 2013\)](#page-65-2).

Na área científica essa assimilação ocorre de forma mais vertiginosa ainda, haja vista que a busca pelo aperfeiçoamento do conhecimento pelas Tecnologias da Informação e Comunicação (TICs) encontra-se numa jornada contra o tempo a fim de acompanhar e executar vicissitudes didático-pedagógicas, basta ver as "n" elaborações acadêmicas consideráveis nacionais e internacionais averiguadas no último decênio (com esse intento e de formação continuada docente), cognominadas, para o referencial teórico desse estudo, "estado da arte"/ "estado do conhecimento" [\(CHOTI; OLIVEIRA, 2013\)](#page-61-1); [\(OLIVEIRA;](#page-64-1) [SANTOS; OLIVEIRA, 2013\)](#page-64-1).

O "estado da arte" enseja a exploração de eventos englobados em sites traquejados com acessibilidade científica. [Ferreira et al.](#page-62-0) [\(1999\)](#page-62-0) apud [Choti e Oliveira](#page-61-1) [\(2013\)](#page-61-1) complementa que o "estado do conhecimento":

> [...]nos últimos quinze anos tem se produzido um conjunto significativo de pesquisas conhecidas pela denominação "estado da arte"ou "estado do conhecimento". Definidas como de caráter bibliográfico, elas parecem trazer em comum o desafio de mapear e de discutir uma certa produção acadêmica em diferentes campos do conhecimento, tentando responder que aspectos e dimensões vêm sendo destacados e privilegiados em diferentes épocas e lugares, de que formas e em que condições têm sido produzidas certas dissertações de mestrado, teses de doutorado, publicações em periódicos e comunicações em anais de congressos e de seminários.

> [...]também são reconhecidas por realizarem uma metodologia de caráter

inventariante e descritivo da produção acadêmica e científica sobre o tema que busca investigar, à luz de categorias e facetas que se caracterizam enquanto tais em cada trabalho e no conjunto deles, sob os quais o fenômeno passa a ser analisado.

<span id="page-40-0"></span>[Choti e Oliveira](#page-61-1) [\(2013\)](#page-61-1) também destacam que anteriormente a essas elaborações acadêmicas, tem-se como "start" um rigor no constante da análise das bases de dados teóricopráticas voltadas ao público-alvo da academia para subsequente registro, respondendo ao problema de pesquisa sugerido. Isto posto, como já ficou registrado no primeiro tópico do trabalho, buscou-se neste estudo pesquisar a seguinte problemática: como o objeto de aprendizagem (OA) desenvolvido no *Android Studio* pode contribuir no ensino de Estatística descritiva?

Outrossim, o emprego da metodologia de pesquisa bibliográfica foi alcançado mediante bases de dados: Scielo e artigos dos últimos cinco anos publicados no Congresso Nacional de Educação (EDUCERE), além de livros pertencentes aos teoristas educacionais das TICs contemporâneos. Aliado à pesquisa bibliográfica, verificou-se oportuno desenvolver uma pesquisa exploratória, que em harmonia com [Gil](#page-62-1) [\(2008\)](#page-62-1) apud [Silva e](#page-65-3) [Moura](#page-65-3) [\(2013\)](#page-65-3):

> [...] têm como principal finalidade desenvolver, esclarecer e modificar conceitos e ideias, tendo em vista a formulação de problemas mais precisos ou hipóteses pesquisáveis para estudos posteriores [...] são desenvolvidas com o objetivo de proporcionar visão geral, tipo aproximativo, acerca de determinado fato.

Verificou-se que a equipagem tecnológica em âmbito escolar vem a calhar na transmissão inovadora do conhecimento crítico, colaborativo e criativo, bem como para avivar o interesse discente, mas que para o seu êxito total deve-se superar vicissitudes conceituais e metodológicas [\(FOIS et al., 2013\)](#page-62-2).

> A partir da pesquisa foi possível perceber que, os saberes docentes vão se constituindo de diferentes maneiras, porém a formação pedagógica se estrutura principalmente por meio da prática pedagógica; vários são os fatores que influenciam os sujeitos na formação de concepções em relação a como ocorre à aprendizagem; o AVA na maioria dos casos é um ambiente propulsor de práticas pedagógicas reflexivas, favorecendo o aperfeiçoamento da ação docente [\(MENEGOTTO, 2006,](#page-63-1) p.1) apud [\(CHOTI; OLIVEIRA, 2013,](#page-61-1) p. 5192).

> [...] o AVA, como ferramenta educacional de apoio pode favorecer a implementação de ações efetivas no desenvolvimento de atividades das disciplinas que ministram no curso; e que o uso do computador, por meio da Internet contribui no processo de ensino e aprendizagem em cursos presenciais. Sendo assim, considera-se que as professoras apresentaram evidências que alteraram as formas de atuação, pois verbalizaram e propuseram ações que indicaram alterações da prática pedagógica apresentando a necessidade de manter-se em constante processo de atualização e abertura para a incorporação e interação da práxis pedagógica

<span id="page-41-0"></span>reflexiva [\(MENEGOTTO, 2006,](#page-63-1) p.1) apud [\(CHOTI; OLIVEIRA, 2013,](#page-61-1) p. 5192).

A investigação indica que as TIC agregaram qualidade à aula, bem como constata dificuldades encontradas pelos alunos e professores. Pôde-se aferir que, apesar de tais dificuldades de tempo, em relação ao prolongamento da aula presencial nos ambientes virtuais, sofridas pelos alunos e professores, os ganhos de qualidade com a incorporação das TIC foram altamente significativos; o conhecimento adquirido pelos alunos estendeu-se ao campo profissional; os novos ambientes ampliaram significativamente o espaço da aula; as discussões nos fóruns de debate virtuais, a construção de textos realizados a várias mãos na ferramenta Wiki, a vivência de trabalhos colaborativos, a descoberta e a desmistificação da tecnologia, foram fatores relevantes observados na experiência [\(COSTA et al., 2009,](#page-61-2) p. 1) apud [\(CHOTI; OLIVEIRA, 2013,](#page-61-1) p.5194).

[...] apontam-se algumas estratégias de formação do formador, como, por exemplo: a necessidade de reflexão sobre a prática educacional que leve à transformação da própria prática; discussão sobre o conceito, os objetivos e as possibilidades do ambiente virtual de aprendizagem, análise sobre o perfil e atuação do formador no processo de formação continuada de professores, que contribua para o processo reflexivo dos professores em formação, observando as possíveis alterações nas práticas pedagógicas em função de suas reflexões [\(SILVA, 2010,](#page-65-4) p. 1) apud [\(CHOTI; OLIVEIRA,](#page-61-1) [2013,](#page-61-1) p. 5195).

Visualizadas as telas virtuais do aplicativo desse estudo, este documento apresenta, por outro lado, como material empregado nesse *software* educacional, os requisitos de usuário de um aplicativo para o ensino de matemática (EstatísticAPP), específico para o conteúdo de estatística descritiva do Ensino Médio. O aplicativo para apoio a professores de matemática visa apoiar a realização das principais atividades de elaboração de exercícios de estatística descritiva, como: compartilhamento de material de estudo simplificado, realizar exercícios em forma de prática e gradativa por meio de três módulos, realizar registro do progresso dos testes e notas ao finalizar cada módulo. Para que essas atividades sejam apoiadas, é necessário controlar as informações acerca de professores, alunos, conteúdos e exercícios.

Um professor de matemática que deseja utilizar-se das tecnologias para o ensino de estatística descritiva que contenha os conteúdos de interpretação de gráficos, distribuição de frequência, medidas de tendência central (Média, Moda e Mediana) e de variação (Desvio Padrão e Variância). Esse APP apresenta conteúdos, exercícios (retirados de concursos públicos e do Exame Nacional do Ensino Médio - ENEM), bem como correção de cada exercício, relatório de aproveitamento por módulos, de forma que desperte o interesse e discussões entre docente e discentes durante sua utilização. A finalidade do aplicativo é proporcionar interação entre professor e aluno, da melhor forma possível, durante o processo ensino-aprendizagem dos conteúdos propostos.

Além disso, o professor tem acesso ao resumo dos conteúdos e exercícios da mesma forma que os alunos, os quais são disponibilizados pelo APP de forma estática. Inicialmente é apresentado ao aluno uma tela inicial do EstatísticAPP, posteriormente é disponibilizado

<span id="page-42-0"></span>ao usuário um texto contendo o resumo do conteúdo já trabalhado em sala de aula e, em seguida, os exercícios são apresentados ao usuário. Os exercícios são disponibilizados em módulos ao usuário, sendo no primeiro módulo 10 (dez) exercícios divididos nos conteúdos de distribuição de frequência e interpretação de gráficos. No segundo módulo também temos 10 (dez) exercícios de Medidas de Tendência Central, desenvolvendo raciocínio de Média, Moda e Mediana. O último módulo compreende 10 (dez) exercícios de Medidas de Variação, compreendendo exercícios de Desvio padrão e Variância. Ao realizar cada exercício do módulo o *software* apresenta uma mensagem ao usuário informando o acerto do exercício ou a resposta correta caso tenha errado. Ao fim de cada módulo temos um relatório que apresenta o aproveito do aluno e no fim dos três módulos a quantidade final de exercícios acertados.

O usuário realiza seus exercícios no celular ou em qualquer dispositivo móvel com sistema *Android* e o aplicativo EstatísticAPP disponibilizado através do programador. Foi implementado um índice de aproveitamento para que o aluno que não atingir 60 % nos exercícios não progride para o próximo nível, tendo que refazer todos daquele módulo.

A análise planejada do aplicativo, consoante [Cysneiros e Leite](#page-61-0) [\(2001,](#page-61-0) p. 16) e [Sommerville e Sawyer](#page-65-1) [\(1997,](#page-65-1) p. 92), usam requisitos funcionais (situações ambientais conforme atividade ou atribuição de função com diversos dados do problema expostos didaticamente, como o uso de diagramas e tabelas, vistos abaixo) e não funcionais (dados funcionais de um *software* de difícil validação, como a manutenibilidade e a não existência de síntese de voz, segundo [Pádua](#page-64-2) [\(2000\)](#page-64-2), no aplicativo *web*; com pormenores exemplificado pela (figura [8\)](#page-43-0), pautado, como salienta [Horácio](#page-62-3) [\(2008,](#page-62-3) p. 7), em parâmetros técnicos que elucidem o problema para defrontar o usuário final).

Tomando por base o contexto do APP, foram identificados os requisitos de usuário apresentados abaixo.

<span id="page-43-2"></span><span id="page-43-1"></span>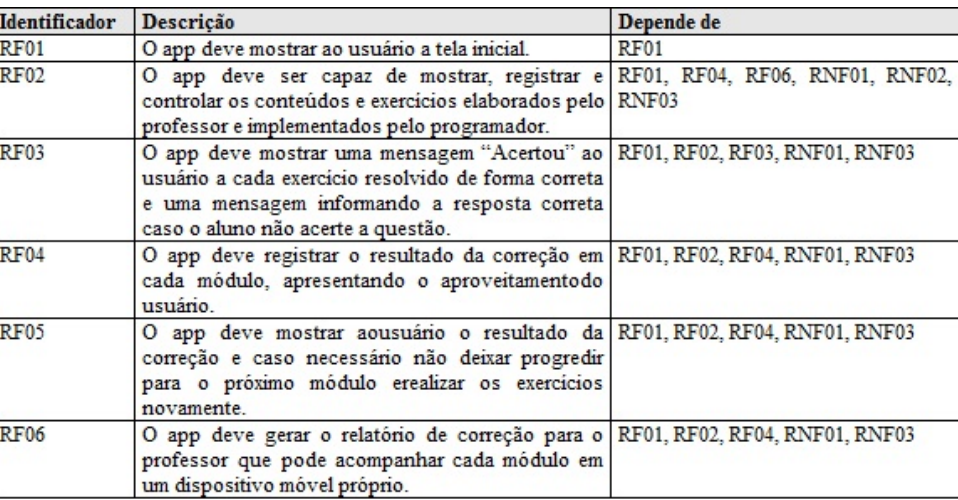

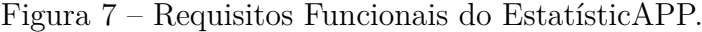

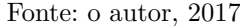

Na (figura [7\)](#page-43-1) temos o documento de definição de requisitos em uma figura, demonstrando: identificador, descrição e a dependência de outros requisitos funcionais e não funcionais. Na descrição temos serviços e comportamentos que o aplicativo fornece, e o que fazer em diversas circunstâncias, perante identificador e requisito necessário operacionalmente. Já a figura abaixo buscou adequar as necessidades técnicas do usuário com a utilização do aplicativo por meio dos requisitos não funcionais.

Figura 8 – Requisitos Não Funcionais do EstatísticAPP.

<span id="page-43-0"></span>

| Identificador | <b>Descrição</b>                                                                       | Categoria     |
|---------------|----------------------------------------------------------------------------------------|---------------|
| RNF01         | O app será desenvolvido na plataformaandroid.                                          | Implementação |
| <b>RNF02</b>  | Os textos e exercícios já estarão pré-cadastrados no Usabilidade<br>sistema.           |               |
| RNF03         | O aluno pode realizar a leitura dos conteúdos e os Usabilidade<br>exercícios pelo app. |               |

Fonte: o autor, 2017

### 4.2 MODELAGEM DO SISTEMA

Este trabalho apoiou-se na Linguagem Unificada de Modelagem (UML) para a criação de um sistema de ensino matemático-estatístico inovador, nomeado EstatísticAPP. Como benefício para o ensino, aproxima o público discente e docente (dinamizando o conteúdo de classe, gerindo dados por meio de telas virtuais, como OA, que armazenam: material didático de estudo, exercícios e registro de notas).

Ainda dentro da UML, subsequentemente aos requisitos auferidos acima, foram confeccionados o Diagrama de Caso de Uso e o Diagrama de Classes. O primeiro, consoante [Feitosa](#page-61-3) [\(2001,](#page-61-3) p. 39), retrata todas as maneiras pelas quais o sistema pode ser navegado <span id="page-44-1"></span>pelos atores envolvidos, enquanto o segundo é o diagrama fulcral para modelagem orientada a objetos e mostra uma ampla gama de classes e seus relacionamentos.

Fazendo um diálogo com os dados, com reflexões semelhantes estão outros pesquisadores que trazem para esse plano em tela o Diagrama de Caso de Uso consoante [Jacobson,](#page-62-4) [Spence e Bittner](#page-62-4) [\(2011,](#page-62-4) p. 75), como um manuscrito que narra a série de eventos de um ator em que essa diagramação foi desenvolvida no programa Astah Professional, que usa um sistema para acrescentar um processo mediante Linguagem Unificada de Modelagem (UML) e o Diagrama de Classes bastante difundido para a modelagem orientada a objetos, como especifica [Horácio](#page-62-3) [\(2008,](#page-62-3) p. 3).

De acordo com [Horácio](#page-62-3) [\(2008,](#page-62-3) p. 3), cada classe do último diagrama simboliza uma tabela do banco de dados com objetos que tenham pormenores similares, retratado na (figura [9\)](#page-44-0). Ambos diagramas abarcam a deliberação da simbologia dos requisitos, refletidos por meio de: textos, modelos ou diagramas. Os últimos, conforme [Kon](#page-63-2) [\(2005,](#page-63-2) p. 9) servem para observar, pormenorizar, fundar e registrar circunstâncias estáticas de um sistema.

Dessa forma, na Linguagem Unificada de Modelagem (UML) os Casos de Uso são difundidos através dos Diagramas de Caso de Uso, que é um gráfico de atores, contemplando as seguintes características: limite de domínio, comunicação, participação e associações entre usuários. No caso do OA vigente, reproduzido na figura [9,](#page-44-0) temos os atores: professor e alunos, em que os Casos de Uso estão descritos dentro de cada círculo e os relacionamentos pelas linhas.

<span id="page-44-0"></span>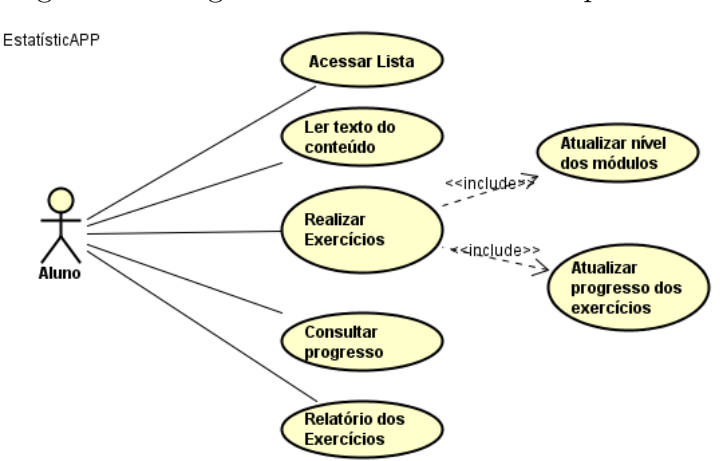

Figura 9 – Diagrama de Caso de Uso do aplicativo.

Fonte: o autor, 2017

Outrossim, foi importante o desenvolvimento do Diagrama de Classes, pois foram projetadas as classes que devem ser programadas juntamente com os métodos, atributos e relacionamentos do *software*. Essa é a proposta do APP EstatísticAPP, podendo alicerçar o docente na dinamização de atividades estatísticas, motivando o aluno no processo de <span id="page-45-0"></span>ensino-aprendizagem. Aliás, além de disponibilizar o conteúdo, o aplicativo formulará exercícios estatísticos já prontos que podem ser alterados pelo professor, por intermédio do programador.

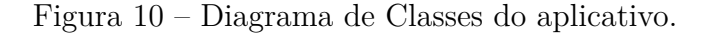

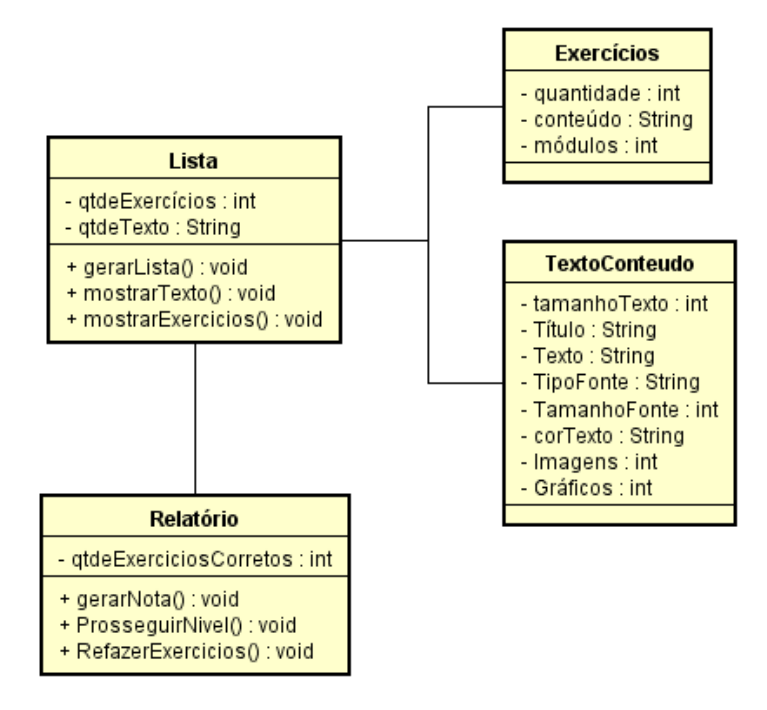

Fonte: o autor, 2017

Aliado ao conteúdo exposto no referencial teórico do estudo, acredita-se ainda que os componentes das TICs são estratégias pedagógicas na edificação do conhecimento, que, segundo [Ribeiro](#page-64-3) [\(2015,](#page-64-3) p. 1–3), estabelece uma mobilidade global do usuário, fornecendo um salto de oportunidades educacionais para os discentes nos diversos recursos educacionais abertos, como será esse OA. Então, com o desenvolvimento do APP em questão é possível uma maior contribuição para o ensino, sendo diferente da maneira tradicional.

<span id="page-46-0"></span>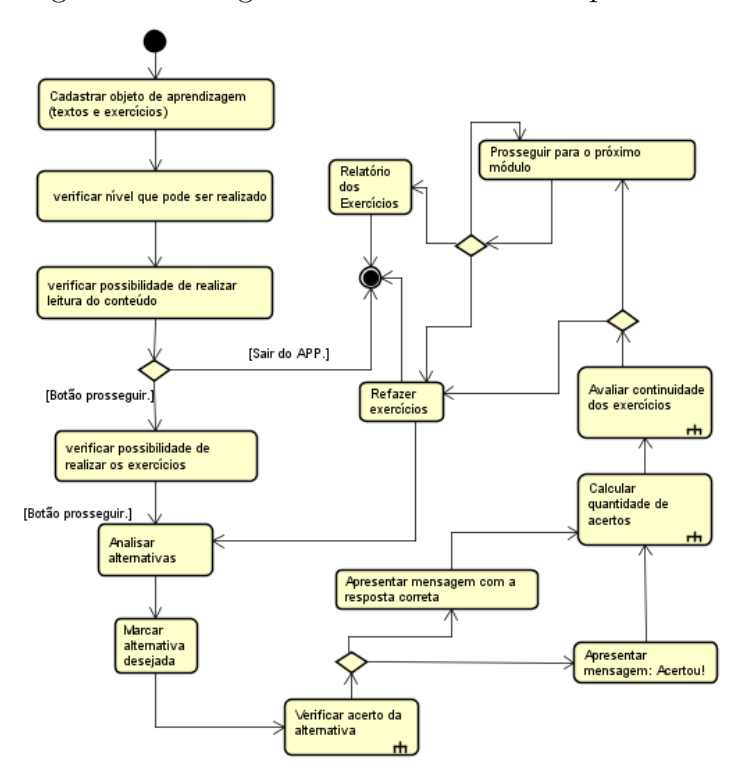

Figura 11 – Diagrama de Atividades do aplicativo.

Fonte: o autor, 2017

O diagrama de atividades foi concebido para a modelagem de processos. Transmite "n" saberes do Diagrama de Transição de Estados (DTE), especialmente sobre os fluxos de controle, agregando resolução e correspondência (verificado acima). Trata-se de um artefato proficiente em modelar processos (casos de uso, estágios de andamento de uma práxis, workflows, etc.). O DTE tem como desígnio modelar os prováveis estados de somente um objeto. Já no diagrama de atividades, seu desígnio é modelar um processo (podem incluir "n": objetos e dados estados nos objetos). Como averiguado com pormenores acima acerca do nosso diagrama de atividades, os losangos equivalem a atividades ou ações, as caixas equivalem a objetos e as linhas, respectivamente, aos fluxos de controle [\(PRESSMAN,](#page-64-0) [2011,](#page-64-0) p. 35).

No quesito atividades e ações, as últimas consistem em esquemas atômicos (não conseguem ser divididos), enquanto as primeiras consistem em esquemas divididos (há um subdiagrama de atividades próprio). Do mesmo modo como no DTE, são operados ícones para demarcar início e fim. No quesito fluxo de controle, os mesmos estabelecem precessão entre atividades. Uma atividade em seu exórdio é executável mediante ação de todas as atividades com fluxos que, no fim de seu percurso, a atinja [\(PRESSMAN, 2011,](#page-64-0) p. 35).

Quanto às decisões, o diagrama de atividades viabiliza deliberações no percurso do fluxo. Os fluxos que partem das decisões têm condições de guarda, pormenorizando a

<span id="page-47-1"></span>senda. Quanto ao paralelismo e sincronismo, o primeiro faculta que haja duplas ações em paralelo e o segundo faculta a delimitação de pontos de controle que controlam a chegada dos fluxos a fim de dar seguimento à execução. Já os objetos são artigos preparados pela execução de atividades. Um fluxo com objetos deixa subentendido um fluxo de controle [\(PRESSMAN, 2011,](#page-64-0) p. 35).

## 4.3 APRESENTAÇÃO DO SISTEMA

O aplicativo EstatísticAPP desenvolvido será apresentado aqui através de suas interfaces juntamente com cada funcionalidade desempenhada durante a interação com o usuário.

#### 4.3.1 Tela Inicial e níveis do aplicativo

<span id="page-47-0"></span>Ao iniciar o aplicativo é exiba uma tela de apresentação e ao pressionar o botão prosseguir, uma nova tela apresenta três níveis de estudo. Porém o usuário precisa iniciar pelo nível 1 e atingir um aproveitamento de 60 % para prosseguir para o próximo nível.

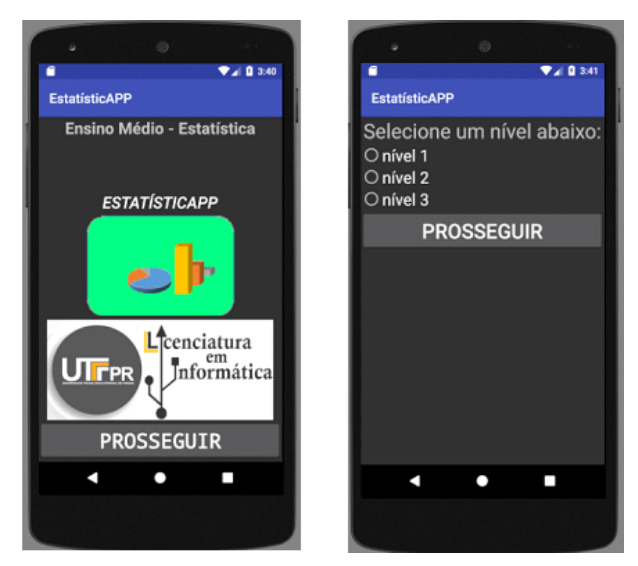

Figura 12 – Tela inicial e níveis do aplicativo.

Fonte: o autor, 2017

Como visto na figura [12,](#page-47-0) o aplicativo está disponibilizado apenas no *Android Studio* no idioma português. A tela inicial do aplicativo expõe que o conteúdo abordado pelo aplicativo é Estatística para Ensino Médio.

### 4.3.2 Interface dos conteúdos de Estatística Descritiva

Cada nível, conforme figura [13,](#page-48-0) apresenta um texto contendo o resumo do conteúdo abordados em cada questionário o qual apresenta 10 exercícios. Para iniciar o questionário é necessário passar pelo texto, sendo que tanto o texto quanto os exercícios estão no mesmo nível.

<span id="page-48-0"></span>Figura 13 – Interface dos conteúdos de estatística descritiva do aplicativo.

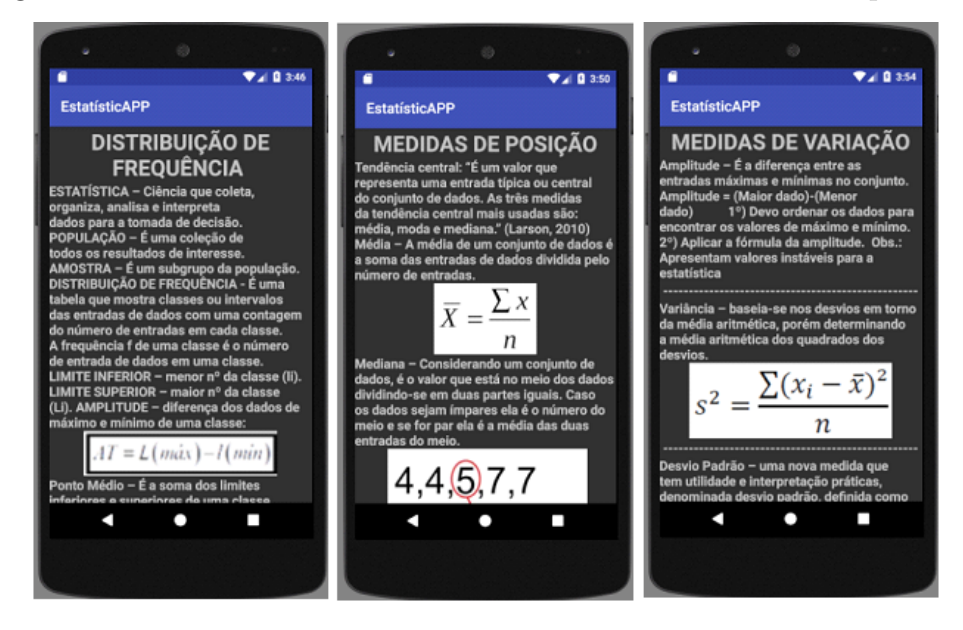

Fonte: o autor, 2017

Os resumos foram confeccionados com base nos conteúdos dos livros do referencial teórico desse estudo com os temas de distribuição de frequência, medidas de posição e medidas de variação. Os textos trazem a explicação básica do tema e suas fórmulas de cálculo, as quais devem ser utilizadas no momento de realização do questionário pelo usuário.

#### 4.3.3 Interface dos exercícios

Conforme observado na (figura [14\)](#page-49-0) não existe um tempo determinado para que o usuário responda os exercícios, sendo o tempo livre (há uma lista de exercícios em anexo). Durante a realização dos exercícios não é possível voltar para a questão anterior para mudar a resposta. Ao selecionar uma assertiva e prosseguir o APP apresenta uma mensagem para o usuário se sua resposta está correta ou incorreta, caso esteja incorreta apresenta qual é a resposta correta para o exercício.

As perguntas e respostas são fixas o que permite ao usuário retornar posteriormente para uma discussão com o professor, possibilitando outras tentativas caso não obtenha o aproveitamento mínimo.

<span id="page-49-0"></span>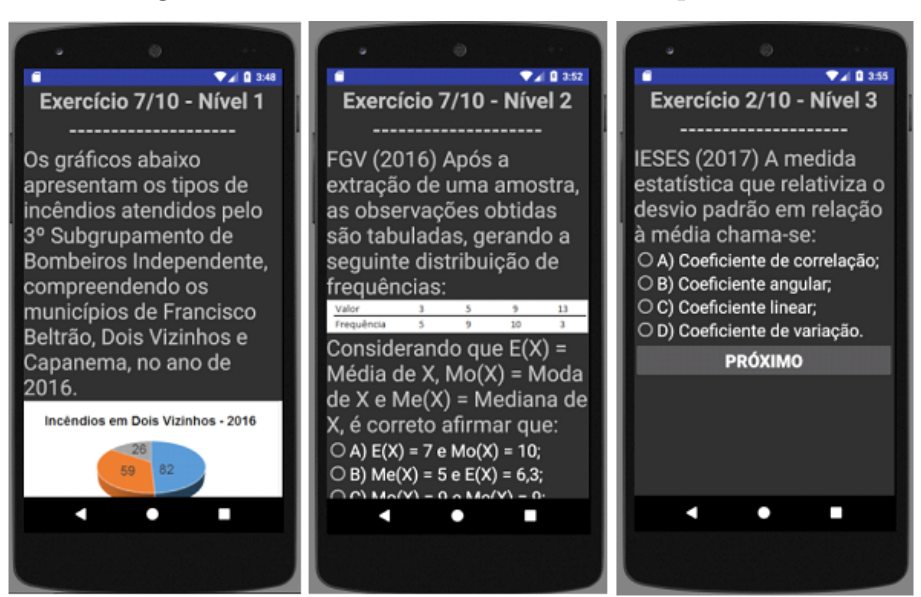

Figura 14 – Interface dos exercícios do aplicativo.

Fonte: o autor, 2017

A grande maioria dos exercícios foram retirados de concursos, tornando-se um preparativo para os usuários de ensino médio em futuros testes, outros exercícios desenvolvidos têm como tema do cotidiano dos alunos incêndios e acidentes registrados pelo corpo de bombeiros do município de Francisco Beltrão no ano de 2016. Muitos exercícios trazem gráficos e tabelas com os dados que devem ser analisados pelos usuários para sua realização.

#### 4.3.4 Interface dos relatórios de aproveitamento

Ao responder todo o questionário do módulo, conforme (figura [15\)](#page-50-0), o aplicativo apresenta a quantidade de respostas corretas. Com aproveitamento inferior a 60 % o aplicativo libera apenas a opção de refazer o nível e se a nota mínima for alcançada, nesse caso mais do que 6 exercícios corretos, é liberada a opção de prosseguir para o próximo nível.

<span id="page-50-0"></span>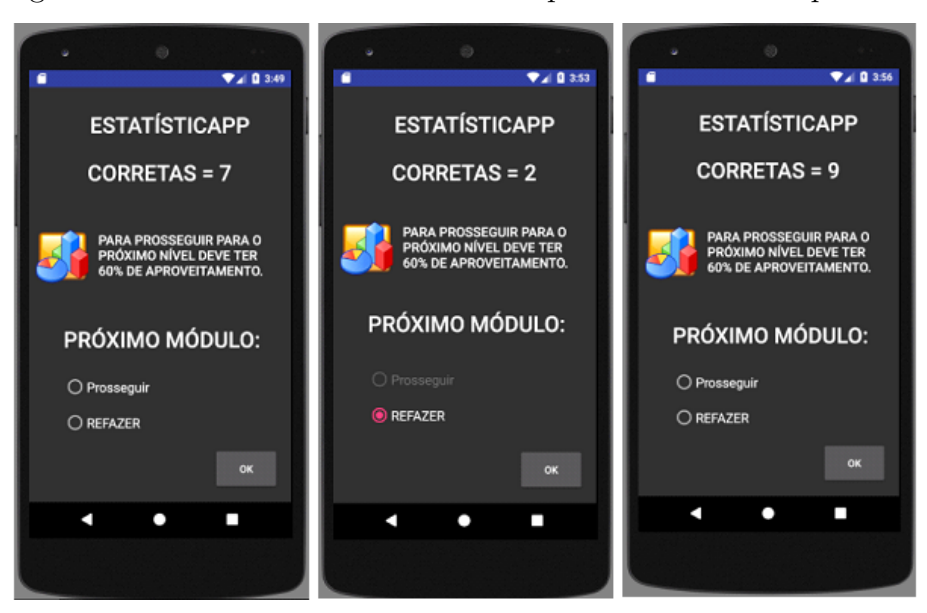

Figura 15 – Interface dos relatórios de aproveitamento do aplicativo.

Fonte: o autor, 2017

Os relatórios foram realizados de forma padronizada e em sua interface lembra sempre ao usuário a porcentagem e aproveitamento mínimo que este deve alcançar, este aproveitamento mínimo foi baseado na média escolar exigida nas escolas públicas de ensino médio.

### 4.3.5 Acertos por exercício e relatório final

Caso o usuário não continue a sequência dos estudos e desconecte do APP, quando acessar novamente será necessário começar a partir do primeiro nível. O EstatísticAPP não mantém salvo seu aproveitamento ao desconectar, pois não possui um banco de dados.

Ao concluir os questionários dos três níveis o APP apresenta uma tela informando que foram concluídos os módulos e o aproveitamento que o usuário obteve referente à todo o conteúdo apresentado abaixo:

Figura 16 – Interface dos acertos por exercício e relatório final do aplicativo.

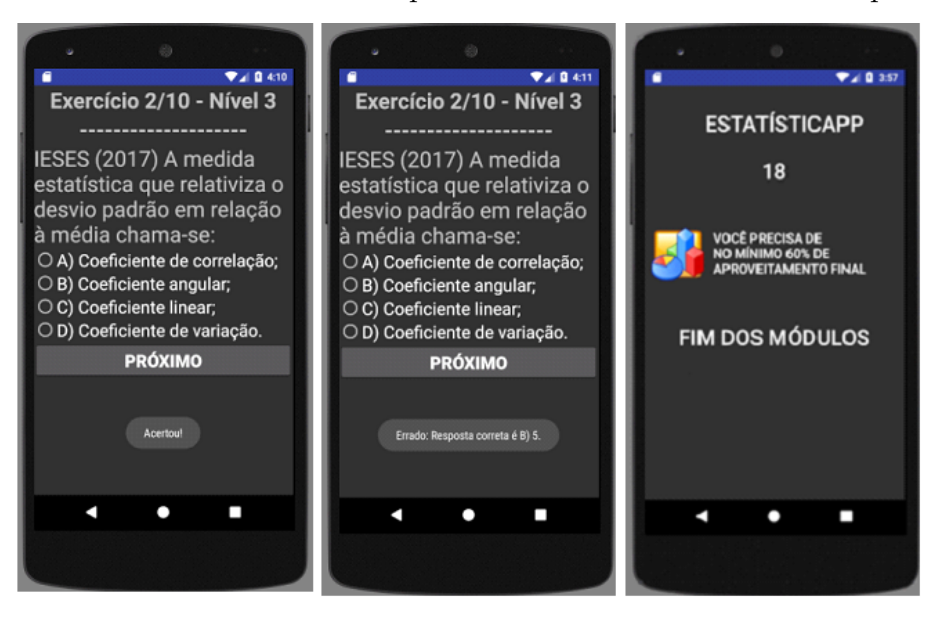

Fonte: o autor, 2017

O aplicativo é de fácil utilização e não é necessário estar conectado a internet para rodar. O APP não apresenta propagandas de terceiros em momento algum.

## 4.4 IMPLEMENTAÇÃO DO SISTEMA

#### 4.4.1 Estruturas e componentes do projeto do Android Studio

Durante o desenvolvimento do projeto foram desenvolvidos arquivos de interface do usuário com os seus componentes projetados em 36 telas em XML contendo os widgets sendo: textos, imagens e botões, conforme (figura [17\)](#page-52-0). Após a prototipação das telas realizou-se a programação em 40 arquivos Java, contendo as ações implementadas em cada tela de XML e demais recursos necessários para o funcionamento do aplicativo, (figura [18\)](#page-52-1). Conforme relatado acima, para cada arquivo de interface ou layout foi implementado um arquivo Java com a programação, por isso tivemos vários arquivos.

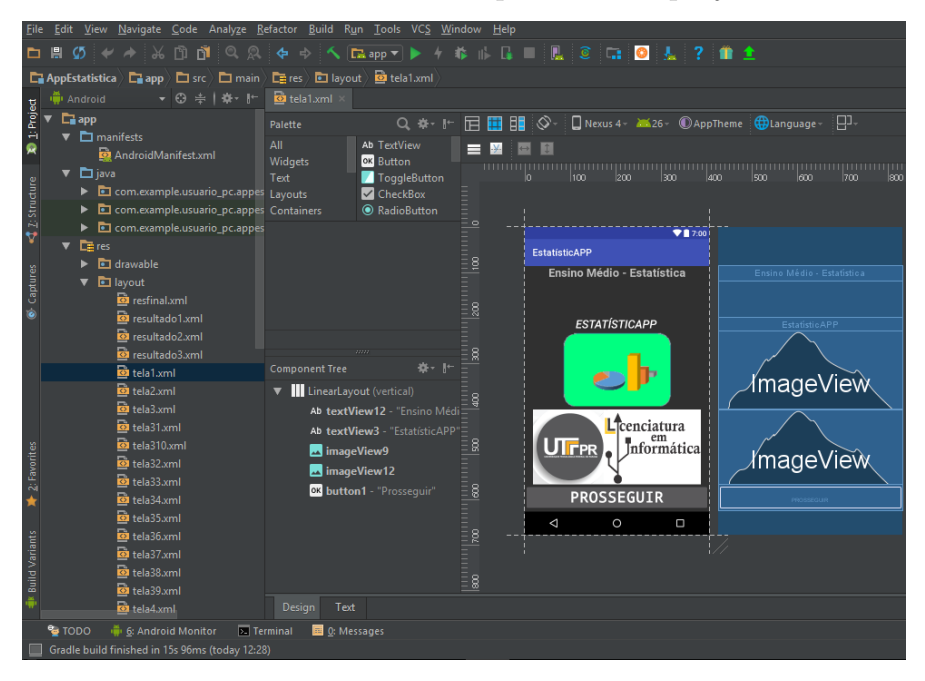

<span id="page-52-0"></span>Figura 17 – Tela XML das estruturas e componentes do projeto do Android Studio.

Fonte: o autor, 2017

<span id="page-52-1"></span>Figura 18 – Tela Java das estruturas e componentes do projeto do Android Studio.

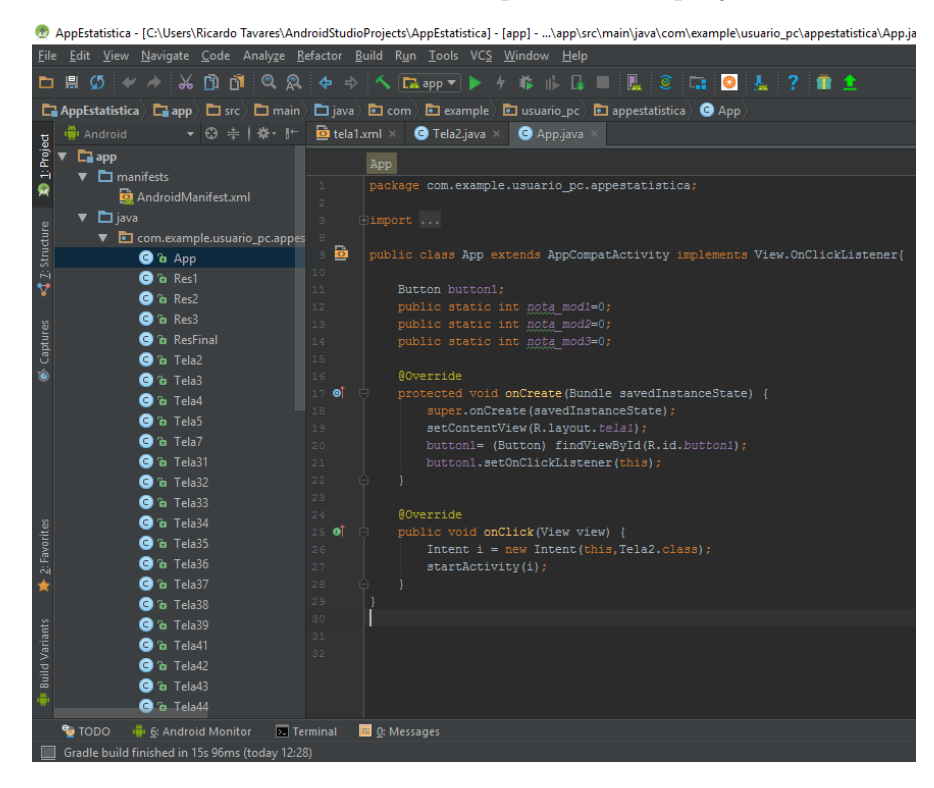

Fonte: o autor, 2017

Como uma das estruturas principais do projeto temos o arquivo *AndroidManifest.xml* que é obrigatório para toda aplicação *Android*. Esse arquivo contém informações

<span id="page-53-1"></span>essenciais sobre a sua aplicação e sobre o que é necessário para executá-la, incluindo a versão mínima do *Android*. O nome do pacote escolhido durante a criação do projeto, por exemplo, é armazenado lá para servir como identificador único da sua aplicação. Esse arquivo também descreve os componentes *(activities, services, content providers e broadcast receivers)* que fazem parte da aplicação, possibilitando que o sistema operacional *Android* seja capaz de identificá-los e determinar quando serão executados [\(MONTEIRO,](#page-63-0) [2014\)](#page-63-0).

No código implementado no trabalho, temos o arquivo *AndroidManifest.xml* [\(20\)](#page-69-0)que representa qual componente é iniciado quando executamos o EstatísticAPP.

Outro componente importante implementado são as activities ou atividades que são componentes da plataforma *Android*, capazes de apresentar uma tela para interagir com os usuários. Através delas podemos tirar uma foto, enviar um email, visualizar uma imagem e navegar na Internet. Geralmente uma aplicação é composta por várias *activities*, sendo uma delas a *activity principal* que é executada quando a iniciamos [Monteiro](#page-63-0) [\(2014\)](#page-63-0).

O código da (figura [21\)](#page-70-0) mostra a atividade principal (App.java) do projeto em estudo EstatísticAPP que foi criada automaticamente pelo *Android Development Tools* (ADT) *plugin* ou *plugin* das Ferramentas de desenvolvimento do *Android* e com o desenvolver do projeto foi alterada para a inclusão dos demais componentes para o funcionamento do aplicativo.

Uma *activity* possui um ciclo de vida específico conforme ilustrado na (figura [19\)](#page-53-0). Quando o usuário acessa o APP, navega pelas opções disponibilizadas, sai ou retorna para essa, as atividades passam por cada estado do ciclo de vida apresentado. O seu entendimento é importante, pois prepara a aplicação para lidar com situações que mudam ou interferem na sua execução, como a abertura de outra aplicação ou até mesmo desligar a tela do dispositivo móvel [\(MONTEIRO, 2014\)](#page-63-0).

<span id="page-53-0"></span>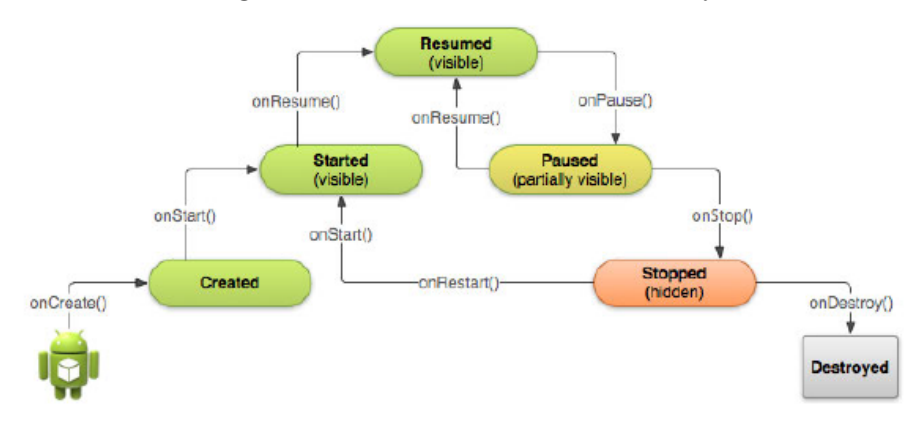

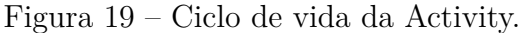

Fonte: [\(MONTEIRO, 2014,](#page-63-0) p.48)

<span id="page-54-0"></span>As interfaces gráficas de cada tela foram criadas e projetadas de forma separada ao projeto principal, conforme já abordado anteriormente, o que contribuiu para uma boa prática de programação.

Conforme o código da atividade principal (App.java) que foi apresentado , também é importante demonstrar a implementação do método *findViewById* que pode ser traduzido como encontrar a visualização pelo identificador. Conforme [Darwin](#page-61-4) [\(2012\)](#page-61-4), cada Widget (texto, imagem, botão, etc.) possui um identificador (ID) que é definido no seu arquivo em formato XML e definido automaticamente no arquivo em formato Java. Esse método é utilizado para localizar os *widgets* projetados.

Outro método importante que foi implementado no APP foi o Alerta ou mensagem chamado *toast* apresentado durante a programação de um exercício, conforme (figura [22\)](#page-71-0).

Segundo [Darwin](#page-61-4) [\(2012\)](#page-61-4), conforme a alternativa clicada em tela pelo usuário durante a realização de um exercício, a opção possui uma ID e com base nessa identificação o método apresenta uma mensagem dizendo se a alternativa está correta ou não.

Outra estrutura importante são as *intents* que são criadas a partir de ações do usuário e representam a intenção de se realizar algo, como iniciar outra tela ou reproduzir uma música. Formalmente eles são definidos como mensagens enviadas por um componente da sua aplicação para o *Android*, informando a intenção de inicializar outro componente da mesma aplicação ou de outra. A partir dessa estrutura é que é possível iniciar novas *activities*. Elas se comportam de forma explícita sendo utilizadas apenas para interação entre componentes da mesma aplicação ou implícita que são usadas para ativar componentes de outra aplicação [\(MONTEIRO, 2014\)](#page-63-0).

No código (figura [23\)](#page-72-0)também retirado de um exercício demonstramos o funcionamento da *intent* de forma explícita, sendo que a final do exercício deve iniciar outra *activity*, nesse caso, outra tela de exercício.

Os testes com o aplicativo EstatísticAPP foram realizados dentro da própria IDE pelo professor orientador e aluno. Foram verificados se o aplicativo atendia ao que foi proposto na sua análise e modelagem, sendo que atendeu os requisitos e ações dos diagramas confeccionados. Também foi verificado o funcionamento dos componentes e métodos implementados.

### 4.5 DISCUSSÕES

O aplicativo EstatísticAPP é o único encontrado em português contendo simultaneamente a apresentação de conteúdos, questionários e avaliação de conhecimento. Os demais aplicativos disponíveis para *Android* com esta interface estão disponíveis apenas em inglês, conforme verificado no referencial teórico os quais são: *Statistics Quiz, Best*

#### *Statistics Quiz e Statistics and probability by GaLearningBus*.

Todos os APPs estudados e o desenvolvido trazem as perguntas e respostas de forma fixa. No aplicativo *Statistics Quiz* e EstatísticAPP todo o conteúdo é liberado de forma gratuita, os outros aplicativos apresentados exigem pagamento para utilização de alguns dos módulos finais.

A vantagem observada no EstatísticAPP em relação ao demais é não ter limite de tempo para realizar os exercícios, permitindo que o usuário tenha o tempo que precisar para realização dos exercícios e avaliar as informações apresentadas na questão.

Cada aplicativo apresenta uma maneira diferente de avaliação de aproveitamento, enquanto alguns não exigem aproveitamento mínimo para prosseguir de módulo, outros têm um aumento gradual de aproveitamento conforme passam de módulo e alguns têm aproveitamento mínimo fixo que foi o adotado pelo EstatísticAPP.

Observou-se também que alguns dos aplicativos permitem ao usuário retornar a questão e corrigir a resposta conseguindo assim alcançar o aproveitamento por tentativa sem ser necessário refazer o módulo, o que foi bloqueado no aplicativo desenvolvido.

### <span id="page-56-0"></span>5 CONCLUSÃO

Concluída a pesquisa, retoma-se a pergunta inicial que originou a investigação, a saber: como o objeto de aprendizagem (OA) como ferramenta de aprendizagem, desenvolvido no *Android Studio* pode contribuir no ensino de Estatística descritiva?

Foi averiguado na literatura que as ferramentas de aprendizagem, tais como *desktops* e a rede de computadores interligados, experimentam a implementação de um novo caminho do processo de ensino-aprendizagem, já que agora o conhecimento não é mais hierarquizado, unilateral, mas sim universal e autorregulado quando o docente, mediante conhecimento dos *softwares* educacionais em um Dispositivo Móvel, também converte-se em um discente, e isso requer a contínua via de aprender-ensinar e vice-versa. Atenta-se para o caso da não abolição do emprego do: quadro, giz, lápis e caderno. Apesar disso, esses elementos tradicionais do ensino serão incorporados às TICs, num universo mais próximo ao dos discentes, aproximação esta que igualmente assegurará maior instigação desse público ao aprendizado escolar [\(SOUZA, 2013\)](#page-65-5); [\(SALKOVSKI et al., 2013\)](#page-65-6); [\(KLEIN, 2008\)](#page-63-3).

Foi também constatado no trabalho que há um ajuntamento de docentes que, notando o avançar tecnológico e a inércia retrógrada educacional, empenham-se nesse universo das TICs e na tentativa e erro vão superando dificuldades, e, logo, isso vem retornando para o labor, porém ainda estamos no início de uma ampla incorporação docente acerca das TICs no contexto escolar que essa contemporaneidade pleiteia [\(OLIVEIRA;](#page-64-1) [SANTOS; OLIVEIRA, 2013\)](#page-64-1); [\(RIBEIRO; SANTOS, 2013\)](#page-64-4).

A ideia de incorporar a educomunicação em âmbito escolar faz parte de um ensaio sócio-cultural desse âmbito, de forma a torná-lo mais dialógico/dialético, trazendo notabilidade à formação, pois não é suficiente para a info-inclusão discente apenas a apresentação tecnológica se não houver uma dinâmica adequada para o conteúdo ministrado e vice-versa. Por isso que certos cursos/debates aleatórios são incapazes de formar um cidadão crítico, pois é preciso uma formação continuada que dê bases para o docente incorporar com dinamicidade as TICs nos estabelecimentos de ensino [\(OLIVEIRA; CORDEIRO, 2013\)](#page-64-5); [\(RODRIGUES, 2013\)](#page-65-7); [\(GONÇALVES, 2013\)](#page-62-5); [\(SILVA; MOURA, 2013\)](#page-65-3).

Por conseguinte à incorporação da língua escrita escolar, deve-se incorporar nas escolas uma segunda língua, a digital, para deveras fundar ambientes de formação significativos, arrojados, que englobem uma ensinança coesa aos progressos das TICs, essencial como mais um pilar da ensinança mencionado por Dewey e sua teoria, visto a seguir [\(SCHMID; MURARO, 2013,](#page-65-2) p. 4949).

A teoria deweyana fundamenta que quando incorporamos vínculos significativos na díade da educomunicação, consequentemente, traz impactos futuros positivos para <span id="page-57-0"></span>o cotidiano dos sujeitos, posto que Dewey descreve a segunda parte diadal como "toda comunicação (e, por conseguinte, toda genuína vida social) é educativa. Receber a comunicação é adquirir experiência mais ampla e mais variada" [\(DEWEY, 1959\)](#page-61-5) apud [\(SCHMID;](#page-65-2) [MURARO, 2013\)](#page-65-2). Dewey também versou sobre a educação, mais especificamente sobre a reflexão como uma conjectura pedagógica, uma gênese do pensamento crítico. Esse elemento é primordial na incorporação de ações discentes perante a MDE, até para que se faça tomadas de decisões críticas de fronte das mesmas.

Isto posto, a fim de incorporar essa teoria na prática, ou seja, para criar na rotina discente o pensar circunspectamente, Dewey fundou um ditado que "aprender é aprender a pensar" [\(DEWEY, 1959\)](#page-61-5) apud [\(SCHMID; MURARO, 2013\)](#page-65-2). Nessa lógica denota-se o princípio da geração de pontos de vista, conhecimentos ou significações que, via de regra, aperfeiçoa a habilidade em adequar-se em "n" circunstâncias da vida.

Ressalta-se nesse estudo que os estabelecimentos de ensino necessitam respaldar-se deveras no ensaio de Dewey, colocando na prática um ensino mais questionador e motivador para o público discente, aplicando como artifício a MDE [\(CINTRA et al., 2013\)](#page-61-6);[\(SCHMID;](#page-65-2) [MURARO, 2013\)](#page-65-2).

Tal necessidade possui respaldo, pois para uma boa educação matemática é primordial que discente-docente e uma equipe pluridisciplinar estejam empenhados no processo de ensino-aprendizagem, com dinâmicas tecnológicas em classe como intermédio de processos intra e interpsicológicos do aprendizado, que criem a habilidade questionadora discente e sobretudo aqueles que têm a matemática como obstáculo do processo de ensinoaprendizado. Isso é o primeiro passo da transformação educacional, minimizando o atraso escolar [\(BRANDÃO et al., 2013\)](#page-60-0); [\(LOPES ROSEMARA PERPETUA; FEITOSA, 2013\)](#page-63-4); [\(OLIVEIRA; CORDEIRO, 2013\)](#page-64-5).

Obstáculo maior é percebido quando a infraestrutura escolar está em atraso e o mínimo possível é empregado em formas de conexão, impactando negativamente no processo de ensino-aprendizagem do público discente. Aliás, como implementar dinâmicas maiores quando encontramos realidades em que a formação docente é limitada quanto ao emprego de TICs na escola? [\(BRANDÃO et al., 2013\)](#page-60-0); [\(NETA; MAIA, 2013\)](#page-63-5); [\(MORAES;](#page-63-6) [GOMES; JúNIOR, 2013\)](#page-63-6).

Por sua vez, há estabelecimentos de ensino que não compactuam com tais realidades, abarcando boa qualidade na ensino da educação matemática com o emprego das TICs como ferramentas de aprendizagem. É inadmissível na contemporaneidade uma formação docente insuficiente tecnologicamente, principalmente quando o docente é professor de professores. Presume-se que transformações de formação ensejam o pensamento questionador, criativo e acadêmico, visando ultrapassar futuramente escopos mais complexos [\(CECíLIO; MOTIN;](#page-61-7) [PORTUGAL, 2013\)](#page-61-7); [\(LIMA; ROLIM, 2013\)](#page-63-7); [\(RIBEIRO; SANTOS, 2013\)](#page-64-4).

<span id="page-58-0"></span>Acredita-se na possibilidade de muitos estabelecimentos de ensino terem infraestruturas fragilizadas, nada obstante impede o docente de aperfeiçoar conhecimentos acerca das TICs para fomentar e variar suas aulas, já que o público discente, via *web*, também aprende de maneira diferenciada. Compactuamos com os propósitos da pesquisa de [Cintra](#page-61-6) [et al.](#page-61-6) [\(2013\)](#page-61-6) e de [Weber et al.](#page-66-0) [\(2013\)](#page-66-0), visando esboços de ações didático-pedagógicas arrojadas na Educação Básica partindo dos docentes e dos respectivos estabelecimentos de ensino

Outra abordagem sobre esta questão verificada na literatura refere-se a "n" docentes com inúmeras dificuldades na incorporação dos aspectos que detêm em relação à ensinança matemática, gerando uma bola de neve se juntarmos todos os obstáculos aferidos até aqui, na medida que esse ajuntamento específico não teve a sua época exequibilidades na sua realidade de formação que fosse inclinada para uma EM que fizesse sentido e significado, superando esse retrocesso informacional com desvelo em ensinar e aprender [\(ANDRADE;](#page-60-1) [BORBA, 2013\)](#page-60-1).

Verificou-se ainda que, como a tecnologia está cada vez mais presente no cotidiano dos estudantes, é importante o desenvolvimento de bons Objetos de Aprendizagem (OAs), através de aplicativos, exemplificado pelo desenvolvimento dessa pesquisa, para nortear a prática docente da estatística, havendo a necessidade de sua introdução na educação matemática-estatística das escolas públicas brasileiras, explicitado por [Ribeiro](#page-64-3) [\(2015\)](#page-64-3), já que não há estudos que comprovem o uso de OAs no ensino da estatística.

Ademais, conjecturamos com os pensamentos de [Cruz e Passos](#page-61-8) [\(2013\)](#page-61-8) e de [Silva e](#page-65-3) [Moura](#page-65-3) [\(2013\)](#page-65-3) nesse estudo, pois essa pesquisa não finda aqui, na medida que é necessário a reflexão sob outras conjunções escolares se o que foi exposto até aqui como considerações finais conformam-se semelhantemente.

Uma vantagem importante do aplicativo é a sua utilização como apoio aos profissionais de matemática durante o ensino de Estatística, sendo disponibilizado no idioma Português. Outra vantagem é que foi possível um desenvolvimento de uma interface de programação que foi proposta e trabalhada durante as disciplinas do curso de Licenciatura em Informática da UTFPR câmpus Francisco Beltrão-PR.

Uma dificuldade encontrada no desenvolvimento do aplicativo foi a programação em Java no programa *Android Studio*, pois vários eventos que foram programados inicialmente não funcionaram corretamente, sendo corrigidos posteriormente com o auxílio do Professor Orientador. Outra dificuldade encontrada durante o desenvolvimento do trabalho foi em seguir fielmente o cronograma proposto, sendo que a programação do aplicativo demorou mais do que o previsto para sua conclusão.

Trata-se de um desenvolvimento em constante atualização e aberto para novas argumentações. Por isso, tecemos aproximações que sustentam demandas contemporâneas <span id="page-59-0"></span>acerca da educação matemática. Com isso, esse APP pode ser aplicado futuramente em uma sala de aula de Ensino Médio para verificar os resultados e opiniões dos docentes e discentes sobre as vantagens e desvantagens durante sua utilização.

Assim como no trabalho de [Andrade e Borba](#page-60-1) [\(2013\)](#page-60-1), atingimos nossos objetivos do estudo, sendo desenvolvido um aplicativo *Android* como apoio para o ensino de Estatística Descritiva no Ensino Médio, o qual foi denominado EstatísticAPP. Estabelecemos algumas observações entre o APP em questão e outros aplicativos semelhantes que usam a temática de estatística em forma de questões. Essas observações foram com relação ao seu uso, como: correção das questões, gratuidade, porcentagem de acertos e uso de propagandas. O APP foi utilizado para inserir as novas tecnologias em sala de aula. Outros objetivos importantes que também foram alcançados no decorrer da pesquisa foram as definições de requisitos funcionais e não funcionais juntamente com diagramas de casos de uso, classe e atividades os quais são aspectos da Engenharia de *Software* e da Análise de sistemas. também foi primordial para o desenvolver do estudo, a compreensão das interfaces de programação Java utilizando o *software Android Studio* para o desenvolvimento do APP.

Nessa conformidade constatou-se a complexidade do conhecimento que é uma via de mão dupla que de acordo os materiais pesquisados, o docente torna-se tão aprendiz quanto o discente, sobretudo no ensinar e aprender matemática via TICs/OA/APP.

## REFERÊNCIAS

ALMEIDA, M. E. B. de. Projeto: uma nova cultura de aprendizagem. *PLANEJAMENTO 2012*, 1999. Citado na página [29.](#page-29-0)

ALVES, J. S. Objetos de aprendizagem de estatística para alfabetização matemática na perspectiva da educação estatística. Joinville-SC, 2014. Citado 3 vezes nas páginas [22,](#page-22-0) [25](#page-25-0) e [27.](#page-27-0)

<span id="page-60-1"></span>ANDRADE, R. M.; BORBA, V. M. d. L. ResoluÇÃo de problemas aditivos e subtrativos: Compreender para resolver. In: CONGRESSO NACIONAL DE EDUCAÇãO, 11, Curitiba:PUC-PR, p. 25693–25706, 2013. Citado 2 vezes nas páginas [58](#page-58-0) e [59.](#page-59-0)

ARANGO, H. G. Bioestatística teórica e computacional. In: *Bioestatística teórica e computacional*. [S.l.]: Guanabara Koogan, 2009. ISBN 9788527715584. Citado na página [20.](#page-20-0)

AUDINO, D. F.; NASCIMENTO, R. da S. Objetos de aprendizagem–diálogos entre conceitos e uma nova proposiçãoo aplicada à educação. *Revista Contemporânea de Educação*, v. 5, n. 10, 2012. Citado na página [27.](#page-27-0)

BARRITT, C.; LEWIS, D.; WIESELER, W. Cisco systems reusable information object strategy. *Definition, Creation Overview, and Guidelines Version 3.0*, 1999. Citado na página [29.](#page-29-0)

BARROS, D. D.; SANTOS, D. A. d. N.; SCHULÜNZEN, E. T. M. Relato de experiÊncia: Uso de tecnologias digitais de informaÇÃo e comunicaÇÃo no processo de ensino de matemÁtica para pessoas com paralisia cerebral. In: CONGRESSO NACIONAL DE EDUCAÇãO, 11, Curitiba:PUC-PR, p. 20848–20854, 2013. Citado na página [29.](#page-29-0)

BEHAR, P. A. et al. Objetos de aprendizagem para educação a distância. *Modelos pedagógicos em educação a distância. Porto Alegre: Artmed*, p. 66–92, 2009. Citado 3 vezes nas páginas [19,](#page-19-0) [28](#page-28-0) e [29.](#page-29-0)

BEHRENS, M. A. Tecnologia interativa a serviço da aprendizagem colaborativa num paradigma emergente.(2010). *http://portal. mec. gov. br/seed/arquivos/pdf/2sf. pdf>. Ultimo acesso*, Brasília, v. 20, n. 10, p. 013, 2010. Citado na página [17.](#page-17-0)

BERTICELLI, D. D. A influÊncia dos recursos didÁticos no processo de ensino e aprendizagem da matemÁtica. In: CONGRESSO NACIONAL DE EDUCAÇãO, 11, Curitiba:PUC-PR, p. 25578–25593, 2013. Citado na página [26.](#page-26-0)

BEZERRA, P. T.; SCHIMIGUEL, J. Desenvolvimento de aplicaÇÕes mobile cross-platform utilizando phonegap. 2016. Citado na página [34.](#page-34-0)

<span id="page-60-0"></span>BRANDÃO, I. et al. Notas de aula na web: Relatos sobre a aproximaÇão das tecnologias dos sujeitos. In: CONGRESSO NACIONAL DE EDUCAÇãO, 11, Curitiba:PUC-PR, p. 4791–4802, 2013. Citado na página [57.](#page-57-0)

BRASIL. Casa Civil. *Lei 9394, de 20 de dezembro de 1996*. 1996. Estabelece as diretrizes e bases da educação nacional. Disponível em: [<http://www.planalto.gov.br/ccivil\\_03/](http://www.planalto.gov.br/ccivil_03/leis/L9394.htm) [leis/L9394.htm>](http://www.planalto.gov.br/ccivil_03/leis/L9394.htm). Acesso em: 20 outubro 2017. Citado na página [26.](#page-26-0)

BRASIL. MEC. *Introcução aos parâmetros curriculares nacionais-Brasil-1997*. 1997. Parâmetros curriculares nacionais. Disponível em: [<http://portal.mec.gov.br/seb/](http://portal.mec.gov.br/seb/arquivos/pdf/livro01.pdf) [arquivos/pdf/livro01.pdf>](http://portal.mec.gov.br/seb/arquivos/pdf/livro01.pdf). Acesso em: 20 outubro 2017. Citado na página [26.](#page-26-0)

<span id="page-61-7"></span>CECíLIO, W. A. C.; MOTIN, M. F.; PORTUGAL, R. M. Elementos que norteiam o ensino de excelÊncia em matemÁtica. In: CONGRESSO NACIONAL DE EDUCAÇãO, 11, Curitiba:PUC-PR, p. 25625–25636, 2013. Citado 2 vezes nas páginas [25](#page-25-0) e [57.](#page-57-0)

<span id="page-61-1"></span>CHOTI, D. M. M.; OLIVEIRA, F. L. Uma pesquisa do estado da arte no brasil sobre a formaÇÃo pedagÓgica do professor no stricto sensucom utilizaÇÃo de ambientes virtuais de aprendizagem. In: CONGRESSO NACIONAL DE EDUCAÇãO, 11, Curitiba:PUC-PR, p. 5185–5201, 2013. Citado 3 vezes nas páginas [39,](#page-39-0) [40](#page-40-0) e [41.](#page-41-0)

<span id="page-61-6"></span>CINTRA, R. C. G. G. et al. EducaÇão e tecnologia: A importÂncia da formaÇÃo docente. In: CONGRESSO NACIONAL DE EDUCAÇãO, 11, Curitiba:PUC-PR, p. 4095–4108, 2013. Citado 2 vezes nas páginas [57](#page-57-0) e [58.](#page-58-0)

<span id="page-61-2"></span>COSTA, F. C. d. et al. A utilização de ambientes virtuais de aprendizagem no ensino presencial: estudo de caso na disciplina de um programa de mestrado. Universidade Presbiteriana Mackenzie-SP, 2009. Citado na página [41.](#page-41-0)

<span id="page-61-8"></span>CRUZ, A. F.; PASSOS, M. M. A formaÇÃo continuada de professores de matemÁtica e o uso das tecnologias da informÁtica no processo de ensino. In: CONGRESSO NACIONAL DE EDUCAÇãO, 11, Curitiba:PUC-PR, p. 7800–7816, 2013. Citado 4 vezes nas páginas [24,](#page-24-0) [25,](#page-25-0) [26](#page-26-0) e [58.](#page-58-0)

<span id="page-61-0"></span>CYSNEIROS, L. M.; LEITE, J. Requisitos não funcionais: da elicitação ao modelo conceitual. *PhDTese, PUC-RJ*, 2001. Citado 4 vezes nas páginas [23,](#page-23-0) [38,](#page-38-0) [39](#page-39-0) e [42.](#page-42-0)

CYSNEIROS, P. G. Professores e máquinas: uma concepção de informática na educação. In: *In: CONGRESSO DA RIBIE-REDE IBEROAMERICANA DE INFORMÁTICA EDUCATIVA*. [S.l.: s.n.], 1996. v. 3. Citado 2 vezes nas páginas [24](#page-24-0) e [25.](#page-25-0)

<span id="page-61-4"></span>DARWIN, I. F. *Android Cookbook: Problems and Solutions for Android Developers*. [S.l.]: "O'Reilly Media, Inc.", 2012. Citado 2 vezes nas páginas [34](#page-34-0) e [54.](#page-54-0)

DEITEL, H. M.; DEITEL, A.; MORGANO, M. *Android para programadores: uma abordagem baseada em aplicativos*. 2ed.. ed. [S.l.]: Bookman Editora, 2015. Citado na página [27.](#page-27-0)

<span id="page-61-5"></span>DEWEY, J. *Democracia e educação: introdução à filosofia da educação*. [S.l.]: Companhia Editora Nacional, 1959. Citado na página [57.](#page-57-0)

ELORZA, N. S. L.; FÜRKOTTER, M. O uso de jogos no ensino e aprendizagem de matemÁtica nos anos inicias do ensino fundamental e sua relaÇÃo com a formaÇÃo docente: O que apontam as pesquisas? In: CONGRESSO NACIONAL DE EDUCAÇãO, 11, Curitiba:PUC-PR, p. 25783–25795, 2013. Citado na página [25.](#page-25-0)

<span id="page-61-3"></span>FEITOSA, T. S. Informática na educação: novas ferramentas pedagógicas para o professor na atualidade 3 ed. *São Paulo: Érica*, 2001. Citado na página [43.](#page-43-2)

<span id="page-62-0"></span>FERREIRA, N. S. d. A. et al. Pesquisa em leitura: um estudo dos resumos de dissertações de mestrado e teses de doutorado defendidas no brasil, de 1980 a 1995. [sn], 1999. Citado na página [39.](#page-39-0)

FILATRO, A. Design instrucional sob uma perspectiva andragógica. *I WebCurrículo, São Paulo, PUC*, 2008. Citado na página [28.](#page-28-0)

FILHO, C. S. S.; MACHADO, E. d. C. O computador como agente transformador da educação e o papel do objeto de aprendizagem. *Document online publicado em*, v. 17, n. 12, p. 2004, 2004. Citado na página [27.](#page-27-0)

FLÔRES, M. L. P.; TAROUCO, L. M. R.; REATEGUI, E. B. Orientações para o sequenciamento das instruções em um objeto de aprendizagem. *RENOTE: revista novas tecnologias na educação [recurso eletrônico]. Porto Alegre, RS*, 2009. Citado 2 vezes nas páginas [28](#page-28-0) e [29.](#page-29-0)

<span id="page-62-2"></span>FOIS, N. F. et al. AÇÕes pedagÓgicas e cultura digital – dilemas e possibilidades. In: CONGRESSO NACIONAL DE EDUCAÇãO, 11, Curitiba:PUC-PR, p. 5291–5301, 2013. Citado na página [40.](#page-40-0)

FÁVERO, R. d. P. et al. ObservatÓrio da informÁtica na educaÇão no estado do espÍrito santo: Aspectos iniciais de uma proposta. In: CONGRESSO NACIONAL DE EDUCAÇãO, 11, Curitiba:PUC-PR, p. 5379–5386, 2013. Citado na página [25.](#page-25-0)

GATTI, B. A.; BARRETO, E. Professores: aspectos de sua profissionalização, formação e valorização social. *Relatório de Pesquisa, DF: Unesco*, 2009. Citado na página [26.](#page-26-0)

GATTI, B. A.; NUNES, M. N. R. Formação de professores para o ensino fundamental: estudo de currículos das licenciaturas em pedagogia, língua portuguesa, matemática e ciências biológicas. *Textos FCC*, v. 29, p. 155, 2013. Citado na página [26.](#page-26-0)

<span id="page-62-1"></span>GIL, A. C. *Métodos e técnicas de pesquisa social*. [S.l.]: 6. ed. Editora Atlas SA, 2008. Citado na página [40.](#page-40-0)

<span id="page-62-5"></span>GONÇALVES, C. C. S. A. Tecnologias educacionais: SugestÕes de uso em sala de aula. In: CONGRESSO NACIONAL DE EDUCAÇãO, 11, Curitiba:PUC-PR, p. 5434–5445, 2013. Citado 2 vezes nas páginas [25](#page-25-0) e [56.](#page-56-0)

<span id="page-62-3"></span>HORáCIO, J. Requisitos de software e uml básico e uml: diagrama de classes. Rio de Janeiro, 2008. Citado 2 vezes nas páginas [42](#page-42-0) e [44.](#page-44-1)

IEEE/LTSC. Draft standard for learning object metadata. 2000. Learning Technology Standards Committee (LTSC), nstitute of Electrical and Electronics Engineers, Inc. Citado 2 vezes nas páginas [28](#page-28-0) e [29.](#page-29-0)

ISHIKAWA, E. C. M. et al. Mapas conceituais como estratégia facilitadora para o ensino de estatística básica. *Revista ESPACIOS| Vol. 36, Ano 2015*, 2015. Citado 2 vezes nas páginas [20](#page-20-0) e [21.](#page-21-0)

<span id="page-62-4"></span>JACOBSON, I.; SPENCE, I.; BITTNER, K. Use case 2.0: the guide to succeeding with use cases. 2011, 2011. Citado na página [44.](#page-44-1)

JúNIOR, G. da S.; FRIGGI, D. do A. Perguntasiff: Aplicativo móvel para ensino e aprendizagem multidisciplinar. 2015. Citado 2 vezes nas páginas [18](#page-18-0) e [27.](#page-27-0)

<span id="page-63-3"></span>KLEIN, R. O discurso sobre as novas tecnologias e a subjetivação docente: a docência na rede. Universidade Federal do Paraná, Curitiba-PR, p. 187f, 2008. Citado 2 vezes nas páginas [23](#page-23-0) e [56.](#page-56-0)

<span id="page-63-2"></span>KON, F. Uma visão geral da uml. São Paulo, 2005. Citado na página [44.](#page-44-1)

LARSON, R.; FARBER, B.; VIANA, C. traducão técnica. *Estatística aplicada*. [S.l.]: Prentice Hall, 2010. Citado 3 vezes nas páginas [20,](#page-20-0) [21](#page-21-0) e [22.](#page-22-0)

<span id="page-63-7"></span>LIMA, S. M. A.; ROLIM, C. L. A. FormaÇÃo docente: Bases que norteiam o ensino de matemÁtica em contextos inclusivos. In: CONGRESSO NACIONAL DE EDUCAÇãO, 11, Curitiba:PUC-PR, p. 10300–10315, 2013. Citado na página [57.](#page-57-0)

LOPES, R. P.; FüRKOTTER, M. Uso das tdic pelo professor formador nas aulas de cursos de licenciatura em matemÁtica. In: CONGRESSO NACIONAL DE EDUCAÇãO, 11, Curitiba:PUC-PR, p. 13806–13817, 2013. Citado na página [25.](#page-25-0)

<span id="page-63-4"></span>LOPES ROSEMARA PERPETUA; FEITOSA, E. AlfabetizaÇÃo com tecnologias digitais na perspectiva da formaÇÃo do professor que ensina matemÁtica nos primeiros anos escolares. In: CONGRESSO NACIONAL DE EDUCAÇãO, 11, Curitiba:PUC-PR, p. 14053–14065, 2013. Citado na página [57.](#page-57-0)

LUCCHESI, I. L. Produção de objetos de aprendizagem no ensino da estatística. 2012. Citado na página [27.](#page-27-0)

LÉVY, P. Cibercultura. são paulo: Editora 34, 1999. *As tecnologias da inteligência*, 2001. Citado na página [25.](#page-25-0)

MADRUGA, Z. E. d. F.-P. Uma abordagem interdisciplinar para aplicação da lei 10639/2003 sob uma perspectiva etnomatemática. In: CONGRESSO NACIONAL DE EDUCAÇãO, 11, Curitiba:PUC-PR, 2013. Citado na página [24.](#page-24-0)

MELO, S. A. de; SARDINHA, M. O. B. Jogos no ensino aprendizagem de matemática: uma estratégia para aulas mais dinâmicas. *Revista F@ paciência, ISSN*, v. 2333, n. 4, p. 2, 1984. Citado na página [23.](#page-23-0)

<span id="page-63-1"></span>MENEGOTTO, D. B. Práticas pedagógicas on-line: os processos de ensinar e de aprender utilizando o ava-unisinos. Universidade do Vale do Rio do Sinos, 2006. Citado 2 vezes nas páginas [40](#page-40-0) e [41.](#page-41-0)

MIRANDA, T. R. et al. Resolver problemas não É problema: Aprender matemática com estratégias diversificadas. 2013. Citado 2 vezes nas páginas [23](#page-23-0) e [29.](#page-29-0)

<span id="page-63-0"></span>MONTEIRO, J. B. *Google Android: Crie aplicações para celulares e tablets*. [S.l.]: Editora Casa do Código, 2014. Citado 5 vezes nas páginas [34,](#page-34-0) [35,](#page-35-0) [36,](#page-36-1) [53](#page-53-1) e [54.](#page-54-0)

<span id="page-63-6"></span>MORAES, D. A. F.; GOMES, J. G.; JúNIOR, S. A. G. Tecnologias digitais e formaÇÃo dos futuros professores: PercepÇÕes dos discentes. In: CONGRESSO NACIONAL DE EDUCAÇãO, 11, Curitiba:PUC-PR, p. 5108–5123, 2013. Citado na página [57.](#page-57-0)

<span id="page-63-5"></span>NETA, N. d. A. L.; MAIA, L. d. S. L. O impacto do contexto social nas representaÇÕes sociais de escola e no desempenho em matemÁtica. In: CONGRESSO NACIONAL DE EDUCAÇãO, 11, Curitiba:PUC-PR, p. 25660–25676, 2013. Citado na página [57.](#page-57-0)

<span id="page-64-1"></span>OLIVEIRA, C. R.; SANTOS, A. O.; OLIVEIRA, G. S. As tecnologias, ensino e a formaÇÃo de professores: Novas prÁticas pedagÓgicas. In: CONGRESSO NACIONAL DE EDUCAÇãO, 11, Curitiba:PUC-PR, p. 30824–30836, 2013. Citado 3 vezes nas páginas [25,](#page-25-0) [39](#page-39-0) e [56.](#page-56-0)

<span id="page-64-5"></span>OLIVEIRA, G. S.; CORDEIRO, E. M. Origens das dificuldades de aprender matemÁtica nos primeiros anos do ensino fundamental: Um estudo psicopedagÓgico. In: CONGRESSO NACIONAL DE EDUCAÇãO, 11, Curitiba:PUC-PR, p. 25835–25848, 2013. Citado 3 vezes nas páginas [25,](#page-25-0) [56](#page-56-0) e [57.](#page-57-0)

OTERO-GARCIA, S. C.; KENSKI, V. M. Educação e tecnologias: o novo ritmo da informação. campinas: Papirus, 2008. *Práxis Educativa*, v. 7, n. 1, p. 285–290, 2012. Citado na página [23.](#page-23-0)

PADOVANI, S.; MOURA, D. *Navegação em Hipermídia: uma abordagem centrada no usuário*. [S.l.]: Ciência Moderna, 2008. Citado na página [28.](#page-28-0)

PASCHOAL, L. et al. Joe: Jogo ortográfico educacional. In: *Brazilian Symposium on Computers in Education (Simpósio Brasileiro de Informática na Educação-SBIE)*. [S.l.: s.n.], 2014. v. 25, n. 1, p. 652. Citado na página [17.](#page-17-0)

PEREIRA, B. T. O uso das tecnologias da informação e comunicação resultando em efetivas práticas pedagógicas na escola. Curitiba, 2009. Citado 2 vezes nas páginas [16](#page-16-0) e [23.](#page-23-0)

PIMENTA, P.; BAPTISTA, A. A. Das plataformas de e-learning aos objectos de aprendizagem. TecMinho, 2004. Citado na página [29.](#page-29-0)

<span id="page-64-0"></span>PRESSMAN, R. *Engenharia de Software uma abordagem profissional 7<sup>a</sup> ed*. [S.l.]: McGraw Hill bookman AMGH Editora Ltda, 2011. Citado 4 vezes nas páginas [16,](#page-16-0) [38,](#page-38-0) [46](#page-46-0) e [47.](#page-47-1)

<span id="page-64-2"></span>PáDUA, W. de. *Engenharia de Software: Fundamentos, Métodos e Padrões*. [S.l.]: LTC, 2000. Citado na página [42.](#page-42-0)

REINALDO, F. et al. Impasse aos desafios do uso de smartphones em sala de aula: Investigação por grupos focais. *RISTI - Revista Ibérica de Sistemas e Tecnologias de Informação*, scielopt, p. 77 – 92, 09 2016. ISSN 1646-9895. Citado 2 vezes nas páginas [18](#page-18-0) e [27.](#page-27-0)

RIBEIRO, C. d. S. C.-P. Projeto interdisciplinar pessoas que criam: Utilização dos princípios de modelagem matemática e etnomatemática em sala de aula. In: CONGRESSO NACIONAL DE EDUCAÇãO, 11, Curitiba:PUC-PR, 2013. Citado na página [24.](#page-24-0)

<span id="page-64-3"></span>RIBEIRO, P. M. Aplicativo para ensino de estatística: uma avaliação seu uso. Revista Tecnologias na Educação, Pernambuco, 2015. Citado 6 vezes nas páginas [16,](#page-16-0) [17,](#page-17-0) [19,](#page-19-0) [27,](#page-27-0) [45](#page-45-0) e [58.](#page-58-0)

<span id="page-64-4"></span>RIBEIRO, R. M.; SANTOS, C. S. A utilizaÇÃo das novas tecnologias da informaÇÃo e comunicaÇÃo na prÁtica pedagÓgica dos professores universitÁrios. In: CONGRESSO NACIONAL DE EDUCAÇãO, 11, Curitiba:PUC-PR, p. 3863–3880, 2013. Citado 3 vezes nas páginas [24,](#page-24-0) [56](#page-56-0) e [57.](#page-57-0)

<span id="page-65-7"></span>RODRIGUES, D. F. MatemÁtica numa perspectiva criativa. In: CONGRESSO NACIONAL DE EDUCAÇãO, 11, Curitiba:PUC-PR, p. 25795–25802, 2013. Citado 4 vezes nas páginas [18,](#page-18-0) [25,](#page-25-0) [26](#page-26-0) e [56.](#page-56-0)

ROSSINI, C.; GONZALEZ, C. Rea: o debate em política pública e as oportunidades para o mercado. *Recursos educacionais abertos: práticas colaborativas políticas públicas. Salvador (BA)*, p. 35–70, 2012. Citado na página [27.](#page-27-0)

<span id="page-65-6"></span>SALKOVSKI, L. C. et al. A utilizaÇÃo do computador e do espaÇo cibernÉtico para a aprendizagem dos alunos dos 3<sup>o</sup> anos do ensino fundamental em escolas municipais de irati-pr. In: CONGRESSO NACIONAL DE EDUCAÇãO, 11, Curitiba:PUC-PR, p. 3881–3897, 2013. Citado 2 vezes nas páginas [23](#page-23-0) e [56.](#page-56-0)

SANTOS, L. M. dos et al. O oblabi (laboratório e observatório de práticas inovadoras em educação) e a pesquisa sobre tecnologias móveis. In: *Anais dos Workshops do Congresso Brasileiro de Informática na Educação*. [S.l.: s.n.], 2014. v. 3, n. 1, p. 388. Citado 2 vezes nas páginas [18](#page-18-0) e [27.](#page-27-0)

<span id="page-65-2"></span>SCHMID, M. B. d. S.; MURARO, D. N. Os desafios da educaÇão na era das mÍdias digitais. In: CONGRESSO NACIONAL DE EDUCAÇãO, 11, Curitiba:PUC-PR, p. 4949–4964, 2013. Citado 3 vezes nas páginas [39,](#page-39-0) [56](#page-56-0) e [57.](#page-57-0)

SHEPHERD, C. Objects of interest. *Brighton East Sussex: Fastrak Consulting Limited. Retrieved June*, v. 14, p. 2005, 2000. Citado 2 vezes nas páginas [28](#page-28-0) e [29.](#page-29-0)

<span id="page-65-0"></span>SILVA, M. G. da; BATISTA, S. C. F. Metodologia de avaliação: análise da qualidade de aplicativos educacionais para matemática do ensino médio. *RENOTE*, v. 13, n. 1, 2015. Citado 4 vezes nas páginas [27,](#page-27-0) [29,](#page-29-0) [38](#page-38-0) e [39.](#page-39-0)

<span id="page-65-4"></span>SILVA, R. A. A mediaÇÃo pedagÓgica em ambientes virtuais de aprendizagem: A formaÇÃo continuada de professores no ensino fundamental. PUC-PR, 2010. Citado na página [41.](#page-41-0)

<span id="page-65-3"></span>SILVA, R. D.; MOURA, V. S. Programa nacional de tecnologia educacional na promoção de infoinclusão docente. In: CONGRESSO NACIONAL DE EDUCAÇãO, 11, Curitiba:PUC-PR, p. 15432–15445, 2013. Citado 4 vezes nas páginas [23,](#page-23-0) [40,](#page-40-0) [56](#page-56-0) e [58.](#page-58-0)

SILVESTRE, L. J. B. Limites e potencialidades dos processos de esino e aprendizagem apoiado na informÁtica: Estudo do uso de objetos virtuais de aprendizagem no ensino da medicina e enfermagem no estado de tocantins. In: CONGRESSO NACIONAL DE EDUCAÇãO, 11, Curitiba:PUC-PR, p. 5339–5349, 2013. Citado 2 vezes nas páginas [19](#page-19-0) e [27.](#page-27-0)

<span id="page-65-1"></span>SOMMERVILLE, I.; SAWYER, P. *Requirements engineering: a good practice guide*. [S.l.]: John Wiley & Sons, Inc., 1997. Citado 3 vezes nas páginas [38,](#page-38-0) [39](#page-39-0) e [42.](#page-42-0)

<span id="page-65-5"></span>SOUZA, L. E. E. D. A cibercultura e a recontextualizaÇÃo da escola. In: CONGRESSO NACIONAL DE EDUCAÇãO, 11, Curitiba:PUC-PR, 2013. Citado na página [56.](#page-56-0)

SPINELLI, W. Os objetos virtuais de aprendizagem: ação, criação e conhecimento. *Aprendizagem Matemática em Contextos Significativos: Objetos Virtuais de aprendizagem e Percursos Temáticos. São Paulo:–Faculdade de Educação da USP–2005*, 2007. Citado na página [28.](#page-28-0)

TAVARES, R. Aprendizagem significativa, codificação dual e objetos de aprendizagem. *Brazilian Journal of Computers in Education*, v. 18, n. 02, p. 04, 2010. Citado na página [28.](#page-28-0)

TOLEDO, M. B. d. A.; TOLEDO, M. Teoria e prática de matemática: como dois e dois. *São Paulo: FTD*, 2009. Citado na página [29.](#page-29-0)

VARGAS, M. Técnica, tecnologia e ciência. *Revista Educação e Tecnologia*, n. 6, 2003. Citado na página [23.](#page-23-0)

<span id="page-66-0"></span>WEBER, K. et al. O uso das tecnologias digitais na educaÇão bÁsica: Integrando universidade-escola. In: CONGRESSO NACIONAL DE EDUCAÇãO, 11, Curitiba:PUC-PR, p. 5367–5378, 2013. Citado na página [58.](#page-58-0)

WEST, M.; VOSLOO, S. Unesco policy guidelines for mobile learning. *Paris: UNESCO. http://unesdoc.unesco.org/images*, v. 21, p. 002196, 2013. Citado 2 vezes nas páginas [18](#page-18-0) e [27.](#page-27-0)

Apêndices

# APÊNDICE A – APÊNDICE 1

| 1              | \begin{lstlisting}[caption={codigo em xml.},captionpos=b]                                                                                                    |
|----------------|----------------------------------------------------------------------------------------------------|
| 2              | xml version="1.0" encoding="utf-8"?                                                                                                    |
| 3              | <manifest com.example.usuario-pc.appestatistica"="" xmlns:android="http://schemas.android.com/apk/res/android'&lt;/th&gt;&lt;/tr&gt;&lt;tr&gt;&lt;th&gt;4&lt;/th&gt;&lt;th&gt;package="></manifest> |
| 5              |                                                                                                    |
| 6              | <b><application< b=""></application<></b>                                                                                                    |
| $\overline{7}$ | android:allowBackup="true"                                                                                                    |
| 8              | android:icon="@drawable/estatisticanovo"                                                                                                    |
| 9              | android: label="EstatisticAPP"                                                                                                    |
| 10             | android: supportsRtl="true"                                                                                                    |
| 11             | android:theme="@style/AppTheme">                                                                                                    |
| 12             | <activity android:name=".App"></activity>                                                                                                    |
| 13             | <intent-filter></intent-filter>                                                                                                    |
| 14             | <action android:name="android.intent.action.MAIN"></action>                                                                                                    |
| 15             |                                                                                                    |
| 16             | <category android:name="android.intent.category.LAUNCHER"></category>                                                                                                    |
| 17             |                                                                                                    |
| 18             |                                                                                                    |
| 19             | <activity android:name=".Tela2"></activity>                                                                                                    |
| 20             | <activity android:name=".Tela3"></activity>                                                                                                    |
| 21             | <activity android:name=".Tela31"></activity>                                                                                                    |
| 22             | <activity android:name=".Tela32"></activity>                                                                                                    |
| 23             | <activity android:name=".Tela33"></activity>                                                                                                    |
| 24             | <activity android:name=".Tela34"></activity>                                                                                                    |
| 25             | <activity android:name=".Tela35"></activity>                                                                                                    |
| 26             | <activity android:name=".Tela36"></activity>                                                                                                    |
| 27             | <activity android:name=".Tela37"></activity>                                                                                                    |
| 28             | <activity android:name=".Tela38"></activity>                                                                                                    |
| 29             | <activity android:name=".Tela39"></activity>                                                                                                    |
| 30             | <activity android:name=".Tela310"></activity>                                                                                                    |
| 31             | <activity android:name=".Res1"></activity>                                                                                                    |
| 32             |                                                                                                    |
| 33             | <activity android:name=".Tela4"></activity>                                                                                                    |
| 34             | <activity android:name=".Tela41"></activity>                                                                                                    |
| 35             | <activity android:name=".Tela42"></activity>                                                                                                    |
| 36             | <activity android:name=".Tela43"></activity>                                                                                                    |
| 37             | <activity android:name=".Tela44"></activity>                                                                                                    |
| 38             | <activity android:name=".Tela45"></activity>                                                                                                    |
| 39             | <activity android:name=".Tela46"></activity>                                                                                                    |
| 40             | <activity android:name=".Tela47"></activity>                                                                                                    |
| 41             | <activity <br="" android:name=".Tela48">7&gt;</activity>                                                                                                    |
| 42             | <activity android:name=".Tela49"></activity>                                                                                                    |
| 43             | <activity android:name=".Tela410"></activity>                                                                                                    |
| 44             | <activity android:name=".Res2"></activity>                                                                                                    |
| 45             |                                                                                                    |
| 46             | <activity android:name=".Tela5"></activity>                                                                                                    |
| 47             | <activity android:name=".Tela51"></activity>                                                                                                    |
| 48             | <activity android:name=".Tela52"></activity>                                                                                                    |
| 49             | <activity android:name=".Tela53"></activity>                                                                                                    |
| 50             | <activity android:name=".Tela54"></activity>                                                                                                    |
| 51             | <activity android:name=".Tela55"></activity>                                                                                                    |
| 52             | <activity android:name=".Tela56"></activity>                                                                                                    |
| 53             | <activity android:name=".Tela57"></activity>                                                                                                    |
| 54             | <activity android:name=".Tela58"></activity>                                                                                                    |
| 55             | <activity android:name=".Tela59"></activity>                                                                                                    |
| 56             | <activity android:name=".Tela510"></activity>                                                                                                    |
| 57             | <activity android:name=".Res3"></activity>                                                                                                    |
| 58             |                                                                                                    |
| 59             | <activity android:name=".ResFinal"></activity>                                                                                                    |
| 60             |                                                                                                    |
| 61             |                                                                                                    |
| 62             | \end{lstlisting}                                                                                                    |
|                |                                                                                                    |

<span id="page-69-0"></span>Figura 20 – Código em xml do arquivo AndroidManifest.xml.

## APÊNDICE B – APÊNDICE 2

<span id="page-70-0"></span>Figura 21 – Código da atividade principal (App.java) do projeto em estudo EstatísticAPP.

```
1 package com.example.usuario_pc.appestatistica;
2
3 import android.content.Intent;
4 import android.support.v7.app.AppCompatActivity;
5 import android.os.Bundle;
6 import android.view.View;
7 import android.widget.Button;
8
9 public class App extends AppCompatActivity implements View.OnClickListener{
10
11
      Button button1;
      public static int nota modi=0;
12
13
      public static int nota_mod2=0;
14
      public static int nota mod3=0;
15
16
     @Override
17
     protected void onCreate (Bundle savedInstanceState) {
18
          super.onCreate(savedInstanceState);
19
          setContentView(R.layout.tela1);
20
         button1= (Button) findViewById(R.id.button1);
21
         button1.setOnClickListener(this);
22
     \rightarrow23
24
     @Override
25
     public void onClick (View view) {
26
          Intent i = new Intent (this, Tela2.class);
27
          startActivity(i);
28
      \}29 }
```
Fonte: o autor, 2017

# APÊNDICE C – APÊNDICE 3

Figura 22 – Código em Java para o Alerta ou mensagem chamado toast

```
32
      private void minhaProximaTela() {
           Intent intent = new Intent (this, Tela32.class);
33
34
35
          int corretas = 0;
          if ( grupo1.getCheckedRadioButtonId() !=-1) {
36
               if(r5.isChecked())37
38
                   corretas++;
39
                   intent.putExtra("corretas", corretas);
40
                   Toast.makeText(this, "Acertou!",
41 Toast. LENGTH LONG) . show () ;
42
               \overline{e}lse\overline{e}43
                   intent.putExtra("corretas", corretas);
                   Toast.makeText(this, "Errado: Resposta correta é E - 35%
44
45 dos empregados ganham menos de R$ 700,00.", Toast. LENGTH LONG). show ();
46\cdot47
48startActivity(intent);
49
          \text{else}50
              Toast.makeText(this, "Selecione uma opção",
51 Toast. LENGTH LONG) . show () ;
52
          \rightarrow53
      \}54}
```
Fonte: o autor, 2017
# APÊNDICE D – APÊNDICE 4

Figura 23 – Código das intents

```
1 private void minhaProximaTela() {
     Intent intent = new Intent (this, Tela32.class);
\overline{c}3
\overline{4}int corretas = 0;
\overline{5}if ( grupo1.getCheckedRadioButtonId() !=-1) {
         if(r5.isChecked())6
\boldsymbol{7}corretas++;
              intent.putExtra("corretas", corretas);
8
9
              Toast.makeText(this, "Acertou!", Toast.LENGTH LONG).show();
10
          \}else\{11\,intent.putExtra("corretas", corretas);
12
               Toast.makeText(this, "Errado: Resposta correta é E - 35% dos
13 empregados ganham menos de R$ 700,00.", Toast.LENGTH_LONG).show();
14
          \rightarrow15
          startActivity(intent);
16
17
    \}else\{18
          Toast.makeText(this, "Selecione uma opção",
19 Toast. LENGTH LONG) . show ();
20\qquad \}21}
```
Fonte: o autor, 2017

Anexos

# ANEXO A - QUESTÕES DE ESTATÍSTICA DESCRITIVA -APLICATIVO ESTATÍSTICAPP

Figura 24 - Módulo I - Questões 1 e 2

Módulo I: Distribuição de frequência e gráficos 1 – QUESTÃO 229212 - DISTRIBUIÇÃO DE FREQUÊNCIA Concurso: Companhia Paraibana de Gás - PB (PBGÁS/PB) 2007

Cargo: Assistente Administrativo

Banca: Fundação Carlos Chagas (FCC)

Nível: Médio

Para responder às questões de números 21 e 22, considere as informações da tabela abaixo, que mostra a distribuição de freqüência dos salários mensais dos 200 empregados da Companhia XYZ.

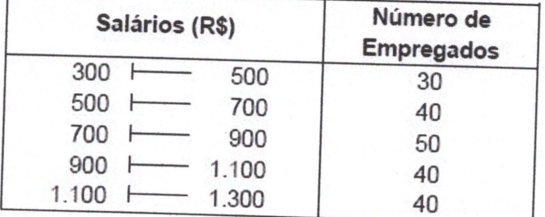

Com relação a essa distribuição, é correto afirmar que:

a) a média aritmética dos salários é inferior a R\$ 700,00.

b) 10% dos empregados ganham acima de R\$ 1.100,00.

c) mais de 50% dos empregados ganham acima de R\$ 900,00.

d) 20% dos empregados ganham abaixo de R\$ 500,00.

e) 35% dos empregados ganham menos de R\$ 700,00.

2 - QUESTÃO 661532 - DISTRIBUIÇÃO DE FREQUÊNCIA

Concurso: Instituto Nacional de Estudos e Pesquisas Educacionais Anísio Teixeira (INEP) 2012

Cargo: Técnico em Informações Educacionais I

Banca: Instituto Brasileiro de Formação e Capacitação (IBFC)

Nível: Médio

A tabela abaixo indica o número de irmãos dos alunos de uma determinada escola:

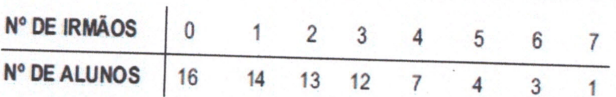

Figura 25 - Módulo I - Questões 3 e 4

A frequência relativa do número de alunos que têm mais de 3 irmãos e menos de 7 irmãos é igual a:

a) 14.

 $b) 0,2.$ 

c) 15/70.

 $d) 0.14.$ 

e) 24/70.

3 - QUESTÃO 371751 - DISTRIBUIÇÃO DE FREQUÊNCIA Concurso: Ministério Público da União (MPU) 2007 Cargo: Analista - Área Documentação Estatística Banca: Fundação Carlos Chagas (FCC) Nível: Superior

Uma empresa procurou estudar a ocorrência de acidentes com seus empregados e realizou um levantamento por um período de 36 meses. As informações apuradas estão na tabela a seguir:

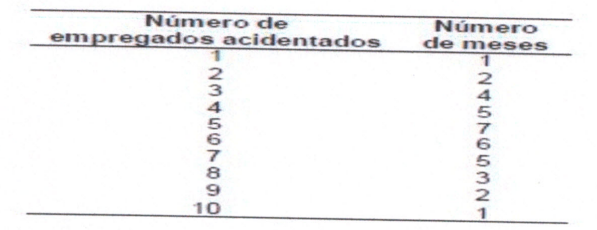

A porcentagem de meses em que houve menos de 5 empregados acidentados é:

- a) 50%;
- b) 45%.

c) 35%.

- d) 33%.
- e) 30%.

4 - QUESTÃO 661412 - DISTRIBUIÇÃO DE FREQUÊNCIA

Concurso: Instituto Nacional de Estudos e Pesquisas Educacionais Anísio Teixeira (INEP) 2012

Cargo: Pesquisador em Informações Educacionais I

Banca: Instituto Brasileiro de Formação e Capacitação (IBFC)

Figura 26 - Módulo I - Questão 5

## Nível: Superior

A tabela indica a frequência relativa dos produtos (A, B, C, D) encontrados em 30 lojas de conveniências.

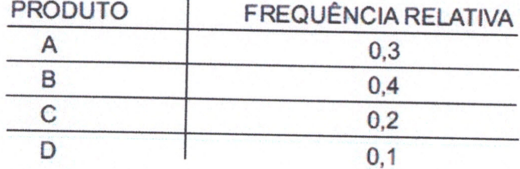

O total de lojas em que foram encontrados os produtos do tipo B ou D foi de:

- $a) 7.$
- b) 9.
- $c) 12.$
- d) 15.
- e) 18.

# 5 - QUESTÃO 661412 - DISTRIBUIÇÃO DE FREQUÊNCIA

Concurso: Instituto Nacional de Estudos e Pesquisas Educacionais Anísio Teixeira (INEP) 2012

Cargo: Pesquisador em Informações Educacionais I

Banca: Instituto Brasileiro de Formação e Capacitação (IBFC)

Nível: Superior

Foi realizada uma pesquisa em 200 residências da cidade de São Paulo com o objetivo de saber qual o número de televisores em cada casa. A tabela abaixo representa o resultado da pesquisa.

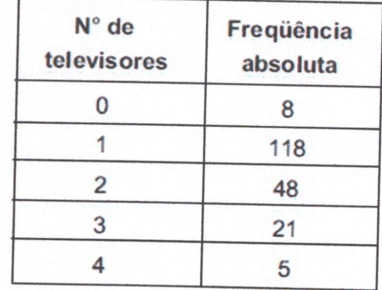

De acordo com a tabela, a porcentagem de casas que têm mais de um televisor é:

a) 12%.

b) 37%.

Figura 27 - Módulo I - Questões 6 e 7

c) 63%.

d) 46%.

e) 74%.

6 - De acordo com o gráfico abaixo, retirado do sistema de registro de ocorrências do corpo de bombeiros do Paraná, apresenta os acidentes em meio de transporte atendidos pelo Corpo de Bombeiros no município de Francisco Beltrão no ano de 2016.

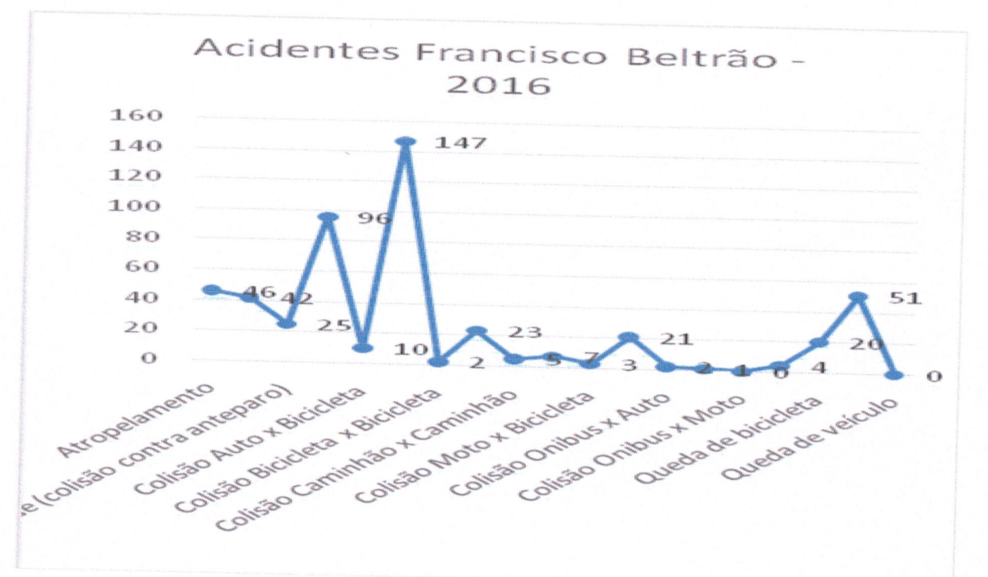

De acordo com o gráfico, os tipos de acidentes que ocorreram, respectivamente, com maior e menor frequência em 2016 foram:

a) Atropelamento e queda de bicicleta.

b) Colisão auto x moto e Colisão moto x moto.

c) Queda de bicicleta e Capotamento.

d) Colisão Auto x Moto e queda de veículo.

e) Colisão Moto x bicicleta e colisão ônibus x moto.

7 - Os gráficos abaixo apresentam os tipos de incêndios atendidos pelo 3º Subgrupamento de Bombeiros Independente, compreendendo os municípios de Francisco Beltrão, Dois Vizinhos e Capanema, no ano de 2016.

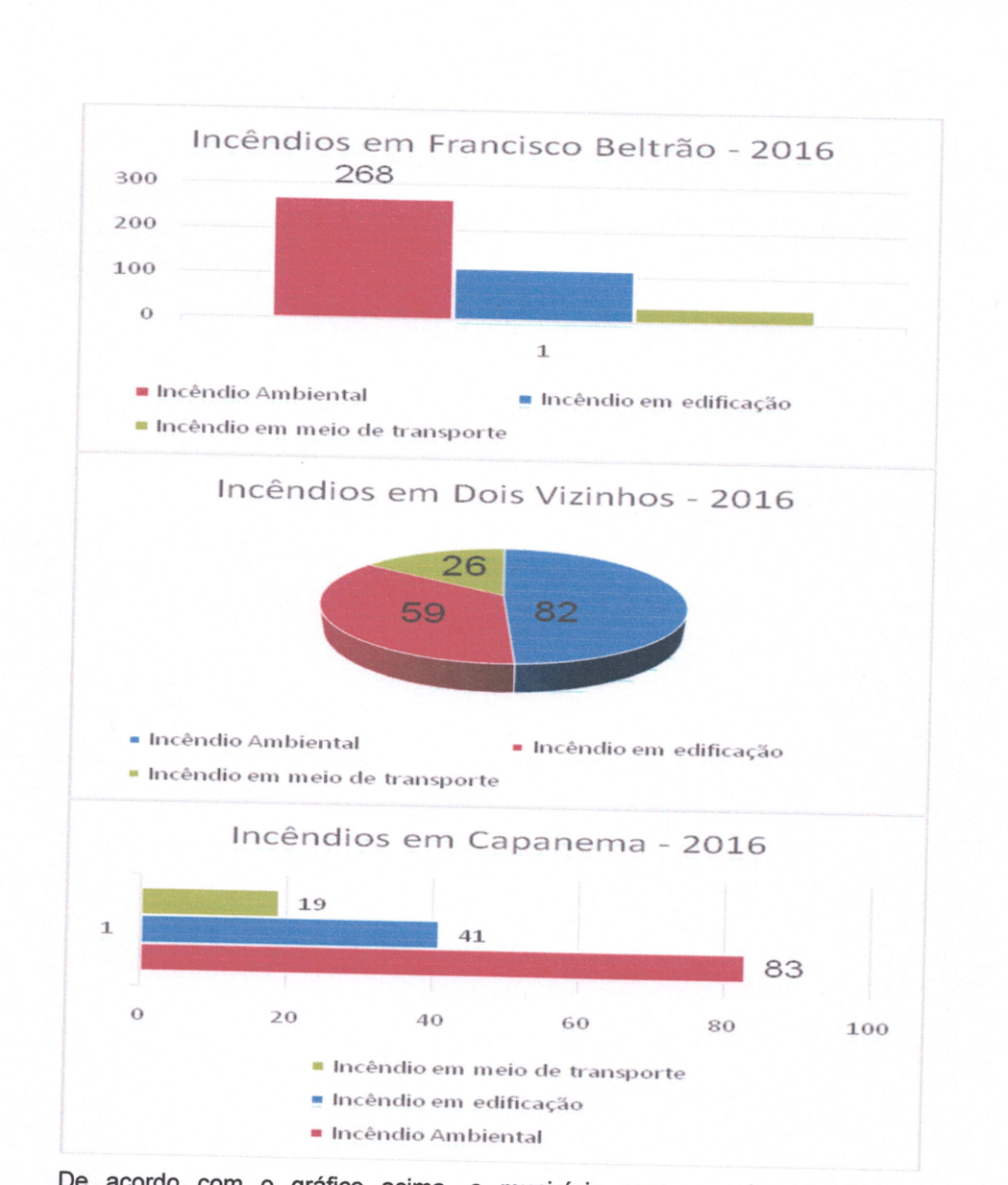

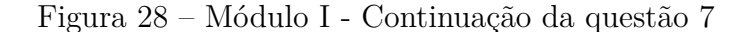

De acordo com o gráfico acima, o município com o maior atendimento de ocorrências de incêndios e o tipo de incêndio atendido foram, respectivamente:

# a) Francisco Beltrão e Incêndio ambiental.

- b) Dois Vizinhos e Incêndio em Edificação.
- c) Capanema e incêndio em meio de transporte.
- d) Francisco Beltrão e Incêndio em edificação.
- e) Dois Vizinhos e Incêndio ambiental.

Figura 29 - Módulo I - Questões 8 e 9

# 8 - QUESTÃO 621361 - GRÁFICOS

Concurso: Banco Nacional de Desenvolvimento Econômico e Social (BNDES) 2013 Cargo: Técnico Administrativo (Língua Estrangeira Inglês) Banca: Fundação CESGRANRIO (CESGRANRIO) Nível: Médio

A força da água limpa

As novas tecnologias e o empenho dos organismos públicos, associados aos interesses e boas práticas da iniciativa privada, ampliaram a rede de esgotos.

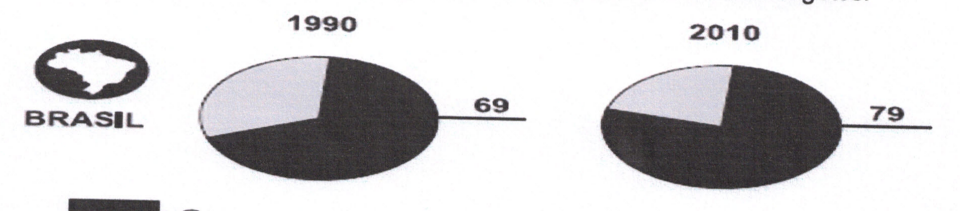

Saneamento básico (% da população total) Fontes: Unep e Unicef

Revista Veja. São Paulo: Abril. 13 jun. 2012. p. 97. Adaptado.

Considere que, em 1990, a população brasileira era de 145 milhões de habitantes e, em 2010, de 190 milhões. Com base nos percentuais apresentados na reportagem, o número de habitantes, no Brasil, que contam com saneamento básico aumentou, de 1990 para 2010, em, aproximadamente,

- a) 65 milhões.
- b) 50 milhões.
- c) 45 milhões.
- d) 25 milhões.
- e) 10 milhões.

# 9 - QUESTÃO 559758 - GRÁFICOS

Concurso: Secretaria de Estado de Educação - MG (SEE/MG) 2012 Cargo: Professor de Educação Básica - Área Matemática Banca: Fundação Carlos Chagas (FCC) Nível: Superior

#### Figura 30 - Módulo I - Questão 10

Na escola em que João estuda, toda a comunidade conseguiu arrecadar 600 kg de doações para os desabrigados de uma<br>enchente. No gráfico está apontado o ângulo central do setor correspondente a cada item.

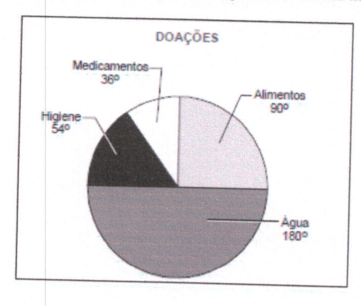

A quantia correta coletada é

a) Água: 200kg.

b) Alimentos: 180kg.

c) Produtos de higiene: 90kg.

d) Medicamentos: 70kg.

# 10 - QUESTÃO 572538 - GRÁFICOS

Concurso: Agência Nacional de Aviação Civil (ANAC) 2012 Cargo: Especialista em Regulação de Aviação Civil (Área 7) Banca: Centro de Seleção e de Promoção de Eventos UnB (CESPE)

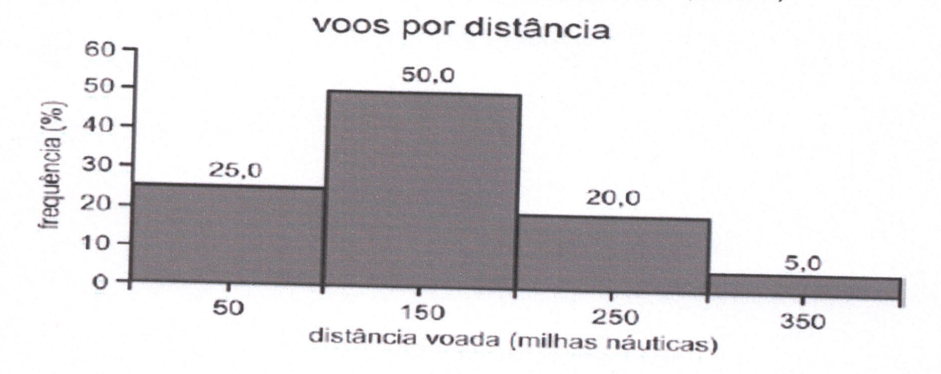

Com base no histograma acima apresentado, julgue os itens a seguir. Considerando que o histograma mostra a distribuição dos vôos de certo aeroporto por distância voada, é correto afirmar que a distância média dos vôos desse aeroporto é superior a 150 milhas náuticas.

- a) Certo.
- b) Errado.

Figura 31 - Módulo II - Questões 1 e 2

# Módulo II - Medidas de Tendência Central

## 1-QUESTÃO 722503

Concurso: Secretaria de Estado de Educação (SEE/SP) 2014 Cargo: Analista de Tecnologia - Área Tecnologia da Informação Banca: Fundação para o Vestibular da Universidade Estadual Paulista (VUNESP) Nível: Superior

O número de computadores vendidos nos 15 primeiros dias de um certo mês está registrado no gráfico seguinte.

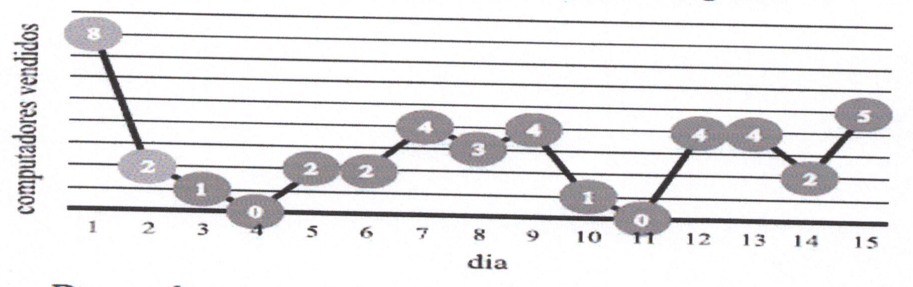

De acordo com o gráfico, nesses 15 dias,

a) a média de computadores vendidos foi 3 por dia.

b) metade dos computadores foram vendidos nos primeiros oito dias.

c) 15% dos computadores foram vendidos nos últimos quatro dias.

d) a moda desses dados vale 8.

e) a mediana desses dados vale 2.

#### 2 - QUESTÃO 848016

Concurso: Secretaria de Estado da Saúde (SES/DF) 2017 Cargo: Analista de Atividades do Hemocentro - Área Economia Banca: Instituto Americano de Desenvolvimento (IADES) Nível: Superior

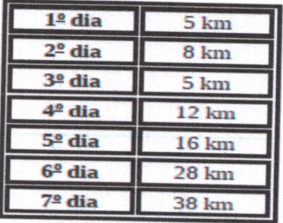

Figura 32 - Módulo II - Questão 3

Determinado corredor elaborou um programa de treinamento para certa maratona, conforme o quadro apresentado. Com base nesses dados, assinale a alternativa que indica, respectivamente, os valores (em km) da média, da mediana e da moda da série de treinamento.

- $a) 8, 12 e 8.$
- b) 12, 5 e 42.
- c) 16, 5 e 28.
- d) 16, 8 e 12.
- e) 16, 12 e 5.
- 3-QUESTÃO 666124

Concurso: Companhia Hidroelétrica do São Francisco (CHESF) 2012

Cargo: Administrador

Banca: Fundação CESGRANRIO (CESGRANRIO)

Nível: Superior

O gráfico a seguir apresenta o número de acidentes sofridos pelos empregados de uma empresa nos últimos 12 meses e a frequência relativa.

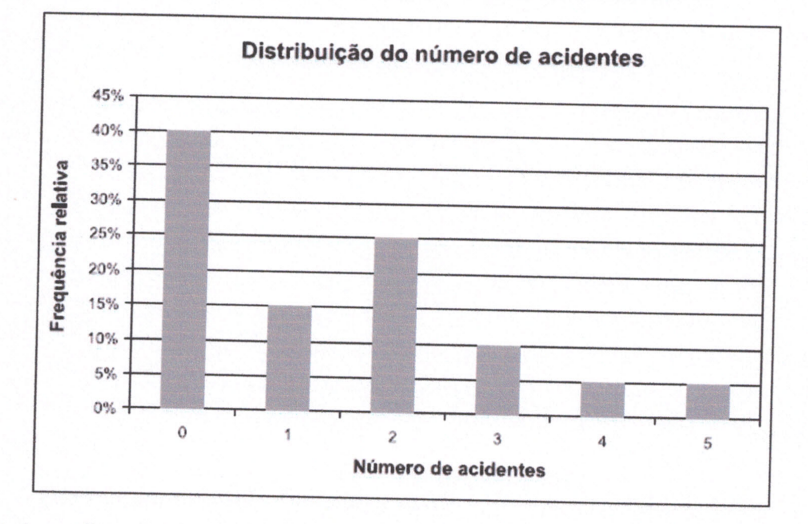

A mediana menos a média do número de acidentes é:

 $a) 1,4.$  $b) 0,4.$  $c)$  0.  $d) - 0,4.$  Figura 33 - Módulo II - Questões 4 e 5

#### $e) -1,4.$

4 - QUESTÃO 832506

Concurso: Empresa Brasileira de Serviços Hospitalares - EBSERH - RJ (HUGG-UNIRIO/RJ) 2017

Cargo: Engenheiro Eletricista

Banca: Instituto Brasileiro de Formação e Capacitação (IBFC)

Nível: Superior

A tabela a seguir nos mostra a amostragem de medidas de um experimento. Escolha a alternativa que represente a Média, a Mediana e a Moda dos valores.

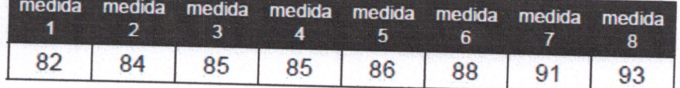

a) 86, 75; 85 e 85.5.

b) 86, 75; 86,5 e 85.

c) 86,75; 85,5 e 85.

d) 85,5; 86,75 e 85.

e) 85,5; 86,5 e 85.

### 5-QUESTÃO 581999

Concurso: Instituto Nacional da Propriedade Industrial (INPI) 2012 Cargo: Analista de Planejamento - Área Assuntos Econômicos Banca: Centro de Seleção e de Promoção de Eventos UnB (CESPE) Nível: Superior

00333412211233412204

Considerando os dados acima, que representam a quantidade de doutores presentes em pesquisas que geraram patentes industriais, julgue os próximos itens. A mediana dos dados é igual a 3.

c) Certo.

e) Errado.

# 6 - QUESTÃO 571189

Concurso: Secretaria da Administração do Estado da Bahia - BA (SAEB/BA) 2012

Figura 34 - Módulo II - Questões 6 e 7

Cargo: Especialista em Produção de Informações Econômicas - Área Estudos Socioeconômicos

Banca: Centro de Seleção e de Promoção de Eventos UnB (CESPE) Nível: Superior

Determinado órgão precisa conceder licenças ambientais para a construção de edifícios residenciais. No entanto, o local possui diversos aspectos ambientais a serem solucionados. A tabela abaixo apresenta a frequência de empresas que precisam satisfazer certa quantidade de obrigações antes da liberação da licença ambiental.

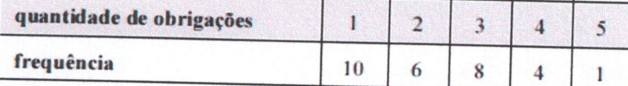

Com base nessas informações, julgue os itens a seguir.

A mediana dos dados é maior ou igual a 3.

c) Certo.

e) Errado.

# 7 - QUESTÃO 825585

Concurso: Instituto Brasileiro de geografia e Estatística (IBGE) 2016

Cargo: Analista - Área Análise de Projetos

Banca: Fundação Getúlio Vargas (FGV)

Nível: Superior

Após a extração de uma amostra, as observações obtidas são tabuladas, gerando a seguinte distribuição de frequências:

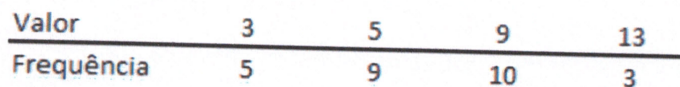

Considerando que  $E(X)$  = Média de X, Mo(X) = Moda de X e Me(X) = Mediana de X, é correto afirmar que:

a)  $E(X) = 7 e Mo(X) = 10$ .

b) Me(X) =  $5 e E(X) = 6,3$ .

c)  $Mo(X) = 9 e Me(X) = 9$ 

- d)  $Me(X) = 9 e E(X) = 6,3$
- e)  $Mo(X) = 9 e E(X) = 7$ .

Figura 35 - Módulo II - Questão 8

8 - QUESTÃO 430111 - GRÁFICOS

Concurso: Secretaria de Estado de Educação - SP (SEE/SP) 2010

Cargo: Professor - Área Matemática

Banca: Fundação Carlos Chagas (FCC)

Nível: Superior

Foi feita uma pesquisa entre os eleitores de uma cidade para indicar sua preferência entre quatro candidatos à prefeitura. Metade dos eleitores apontou como escolha o candidato A, um quarto preferiu o candidato B, e os demais eleitores dividiram-se igualmente entre os candidatos C e D. Qual dos gráficos seguintes pode representar a distribuição da preferência da população pesquisada?

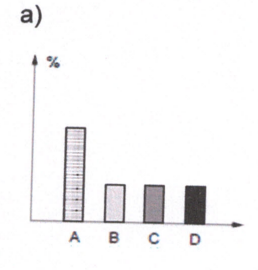

b)

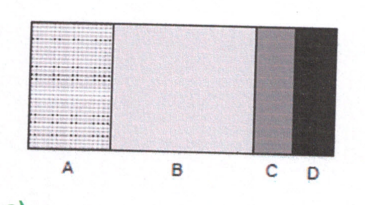

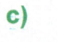

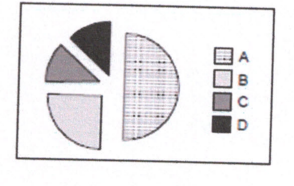

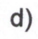

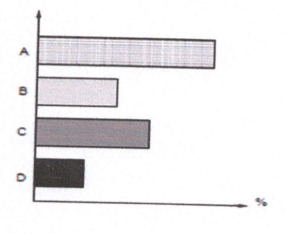

# Figura 36 - Módulo II - Questões 9 e 10

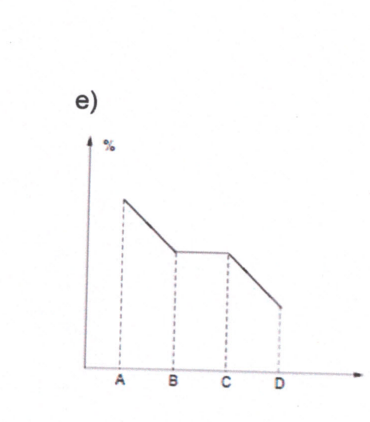

9 - QUESTÃO 481786

Concurso: Secretaria de Estado de Educação - SP (SEE/SP) 2011

Cargo: Executivo Público

Banca: Fundação para o Vestibular da Universidade Estadual Paulista (VUNESP) Nível: Superior

Em uma classe com 20 alunos, foram anotados, na tabela, o sexo e a nota de cada um.

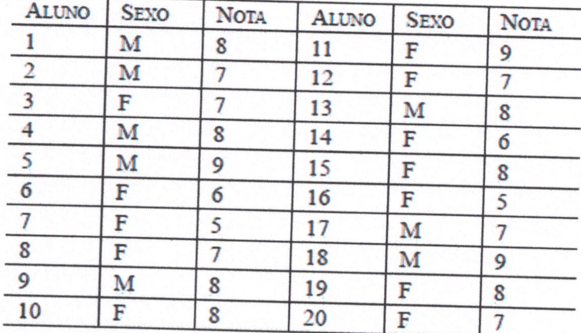

Após fazer as distribuições de frequência das notas, é possível concluir que

a) 60% da classe é do sexo masculino.

b) A média dos alunos do sexo masculino é superior à média das alunas.

c) Entre os alunos do sexo masculino, a moda é 7.

d) Entre as alunas, a mediana é 8.

e) Entre todos os alunos, a moda é 7.

10 - QUESTÃO 439138

Concurso: Petrobrás 2011

Cargo: Economista Júnior

Figura 37 - Módulo III - Questões 1 e 2

# Banca: Fundação CESGRANRIO (CESGRANRIO)

Nível: Superior

Foram observadas 10 realizações independentes de uma variável aleatória X, as quais, depois de ordenadas, são: 1, 1, 2, 4, 4, 4, 5, 5, 6, 6. Nesta amostra, a(o): a) Média é 4.

- b) Moda é 4.
- c) Variância é maior que 25.
- d) Covariância é 3.
- e) Desvio padrão é maior que 5.

# Módulo III - Medidas de Variação

#### 1 - QUESTÃO

Concurso: Companhia Hidroelétrica do São Francisco (CHESSF) 2012 Cargo: Administrador

Banca: Fundação CESGRANRIO (CESGRANRIO)

Nível: Superior

Uma pesquisa gerou um conjunto de valores tais que a média de todos os valores é 50; a soma dos quadrados dos valores é 150.000; 0 tamanho da população é 50. Se de cada um dos valores for subtraída a média, e, em seguida, o resultado de cada subtração for dividido por 10, obtém-se um novo conjunto de valores. A variância desses valores transformados é:

- A)  $4.5$
- B) 5.
- C) 30.
- D) 45.
- E) 50.

# 2 - QUESTÃO 890322

Concurso: Gás Brasiliano Distribuidora S.A - SP (Gás Brasiliano/SP) 2017 Cargo: Economista Júnior Banca: Instituto de Estudos Superiores do Extremo Sul (IESES) Nível: Superior

A medida estatística que relativiza o desvio padrão em relação à média chama-se:

Figura 38 - Módulo III - Questões 3 e 4

- a) Coeficiente de correlação.
- b) Coeficiente angular.
- c) Coeficiente linear.
- d) Coeficiente de variação.

3 - QUESTÃO 704343

Concurso: Empresa Paulistana de Planejamento Metropolitano S.A - Emplasa - SP 2014

Cargo: Analista de Desenvolvimento Urbano - Área Matemática

Banca: Fundação para o Vestibular da Universidade Estadual Paulista (VUNESP) Nível: Superior

Considere que a variância amostral é definida por  $s^2 = \frac{\Sigma(x - \overline{x})^2}{s}$ . Se os valores são 5, 6, 7, 8 e 9, então a variância é  $a) 3,0.$  $b)$  2,9.  $c) 2,7.$  $d)$  2,5. e) 2,3.

Concurso: Defensoria Pública do Estado do Paraná - PR (DPE/PR) 2017 Cargo: Estatístico

Banca:

Nível: Superior

Em um hospital de referência em cirurgia bariátrica do Paraná, foram avaliados os parâmetros de duas medidas antropométricas respectivamente: Índice de Massa Corpórea (IMC km/m2) e Percentual de Gordura Corpórea (GC %). Conforme quadro abaixo: os coeficientes de variação dos parâmetros antropométricos equivalem ao:

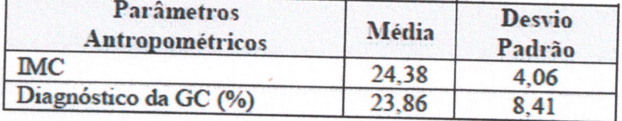

<sup>4 -</sup> QUESTÃO 873228

Figura 39 - Módulo III - Questões 5 e 6

# a) IMC = 16,65% e GC = 32,25%, sendo o IMC mais homogêneo do que a GC.

b) IMC = 35,25% e GC = 16,65%, sendo o IMC mais homogêneo, sendo influenciada por sua unidade de medida (km/m<sup>2</sup>).

c) IMC = 34,50% e GC = 17,02%, sendo o IMC mais homogêneo do que o IMC.

d) IMC = 17,02% e GC = 34,50%, sendo o GC mais homogêneo do que o IMC.

e) IMC = 16,65% e GC = 17,02%, tanto o IMC como o GC são homogêneos (não existe diferença entre a variabilidade dos grupos).

# 5-QUESTÃO 743307

Concurso: Tribunal de Justiça - SE (TJSE/SE) 2014

Cargo: Analista Judiciário - Área Apoio Especializado - Especialidade: Estatística Banca: Centro de Seleção e de Promoção de Eventos UnB (CESPE) Nível: Superior

Com o propósito de produzir inferências acerca da proporção populacional (p) de pessoas satisfeitas com determinado serviço oferecido pelo judiciário brasileiro, foi considerada uma pequena amostra de 30 pessoas, tendo cada uma de responder 1, para o caso de estar satisfeita, ou 0, para o caso de não estar satisfeita. Os dados da amostra estão registrados a seguir. 0 0 0 1 1 0 1 0 0 0 0 0 1 0 0 0 1 0 0 0 1 1 0 0 010001

Com base nessas informações, julgue os itens seguintes.

A variância amostral para a proporção de pessoas satisfeitas e não satisfeitas é a mesma.

c) Certo.

e) Errado.

# 6 - QUESTÃO 812449

Concurso: Tribunal de Contas Estadual - PA (TCE/PA) 2016

Cargo: Auditor de Controle Externo - Área Administrativa - Especialidade: Estatística

Banca: Centro de Seleção e de Promoção de Eventos UnB (CESPE) Nível: Superior

Se o tempo de espera por atendimento (T, em minutos) em determinada repartição pública segue uma distribuição exponencial com média igual a 30 minutos, então o desvio padrão da variável aleatória T é igual a 30 minutos.

### Figura 40 - Módulo III - Questões 7 e 8

### c) Certo.

e) Errado.

7 - QUESTÃO 814843

Concurso: Tribunal de Contas Estadual - SC (TCE/SC) 2016

Cargo: Auditor Fiscal de Controle Externo - Área Controle Externo - Especialidade: Economia

Banca: Centro de Seleção e de Promoção de Eventos UnB (CESPE)

### Nível: Superior

Considerando que um auditor fiscal encarregado de analisar indícios de irregularidades em obras de um determinado estado tenha analisado 50 obras e constatado irregularidades em 40 delas, julgue os itens a seguir. O desvio padrão da amostra foi inferior a 0,05.

c) Certo.

#### e) Errado.

### 8-QUESTÃO 774768

Concurso: Conselho Nacional do Ministério Público (CNMP) 2015 Cargo: Analista do CNMP - Área Apoio Técnico Especializado - Área Estatística Banca: Fundação Carlos Chagas (FCC)

#### Nível: Superior

Em uma empresa, 55% dos empregados são do sexo masculino e a média aritmética dos salários de todos os empregados da empresa é igual a R\$ 3.000,00. Sabe-se que a média aritmética dos salários dos empregados do sexo masculino é igual a média aritmética dos salários dos empregados do sexo feminino, sendo que os coeficientes de variação são iguais a 10% e 15%, respectivamente. O desvio padrão dos salários de todos os empregados da empresa é, em R\$, de

- a) 360,00.
- b) 375,00.

c) 367,50.

d) 390,00.

e) 420,00.

9 - QUESTÃO 781319

Figura 41 - Módulo III - Questões 9 e 10

Concurso: Departamento Penitenciário Nacional (DEPEN) 2015 Cargo: Agente Penitenciário Federal - Área 4 Banca: Centro de Seleção e de Promoção de Eventos UnB (CESPE) Nível: Superior

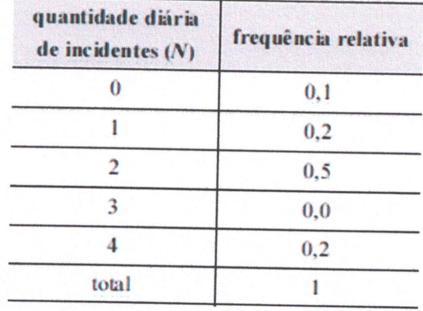

Considerando os dados da tabela mostrada, que apresenta a distribuição populacional da quantidade diária de incidentes (N) em determinada penitenciária, julgue os itens que se seguem. O desvio padrão da distribuição de N é igual ou inferior a 1,2.

c) Certo.

e) Errado.

### 10 - QUESTÃO 759899

Concurso: Companhia Docas do Rio Grande do Norte - RN (CODERN/RN) 2014 Cargo: Analista de Suporte Técnico Administrativo - Área Economista Banca: CONSULPLAN Consultoria (CONSULPLAN) Nível: Superior

Duas máquinas colheitadeiras de arroz trabalharam, nos mesmos dias e horários, apenas com operadores diferentes, durante cinco dias, apresentando os seguintes resultados, expressos em toneladas (t):

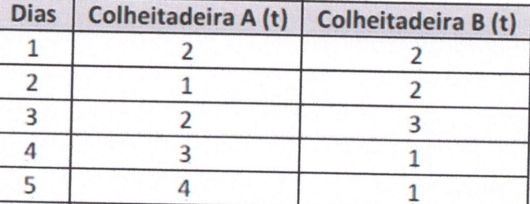

De acordo com as informações, é correto afirmar que

Figura 42 – Módulo III - Continuação da questão 10

a) O desvio-padrão do operador da colheitadeira A é inferior ao da colheitadeira B em, aproximadamente, 1 tonelada.

b) O desvio-padrão do operador da colheitadeira B é superior ao da colheitadeira A em, aproximadamente, 2 toneladas.

c) O desvio-padrão do operador da colheitadeira B é inferior ao da colheitadeira A em, aproximadamente, 300 quilogramas.

d) A produção do operador da colheitadeira A superou, na média, mais que 1 tonelada do que a do operador da colheitadeira B.

e) A produção do operador da colheitadeira B superou, na média, mais que 1 tonelada do que o do operador da colheitadeira B.

ANEXO B. Artigo publicado no IV Workshop de Ciência, Tecnologia e Inovação (WCTI) de Francisco Beltrão-PR 95

# ANEXO B - ARTIGO PUBLICADO NO IV WORKSHOP DE CIÊNCIA, TECNOLOGIA E INOVAÇÃO (WCTI) DE FRANCISCO BELTRÃO-PR

Figura  $43 - P\acute{a}$ gina 1 do artigo

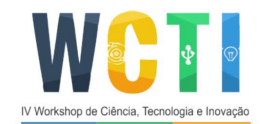

IV Workshop de Ciência, Tecnologia e Inovação 05 e 06 de outubro de 2017 - Francisco Beltrão

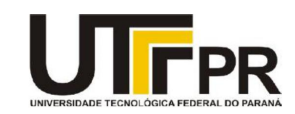

# **DESENVOLVIMENTO DE UM OBIETO DE APRENDIZAGEM (OA)** EM FORMA DE APLICATIVO PARA O ENSINO DE ESTATÍSTICA **DESCRITIVA**

<sup>1</sup>Acadêmico: TAVARES, R.D.F. <sup>2</sup>Orientadora: GAFFURI, S.L. <sup>3</sup>Co-orientador: SATO. G.

Universidade Tecnológica Federal do Paraná – Campus Francisco Beltrão

#### **INTRODUCÃO**

As Tecnologias da Informação e Comunicação (TICs) estão presentes na educação, como o ambiente virtual de aprendizagem (AVA). O desenvolvimento de um APP educacional estatístico poderá aumentar a inclusão digital e proveito em sala, sendo um diferencial no ensino tecnológico digital (móvel) referido por Pressman e Maxim (2016, p. 6) e Ribeiro (2015, p. 1–3). A propósito, temos como objetivo desenvolver um aplicativo para a estatística no sistema Android.

#### **METODOLOGIA**

Esse estudo tem como referencial teórico pesquisas de autores de educação e informática acerca de APPs, a exemplo de Silva e Batista (2015, p. 2), concluindo que já há softwares educacionais para matemática e gratuitos para Android. Sendo assim, tal qual Cysneiros e Leite (2001, p. 16) e Sommerville e Sawyer (1997, p. 92), o percurso metodológico insere-se no documento de definição de requisitos a discriminação acerca do desenvolvimento do sistema, como condição crucial para o alcance de propósitos: dados do problema, particularidades do sistema, condições de criação e de projeto.

A escolha pela disciplina de matemática para a criação desse estudo segue Lopes (2007, p. 38), já que se trata de uma ciência que provém da construção humana e da necessidade do indivíduo resolver situações-problema, como os conteúdos de estatística.

Então, este trabalho apoia-se na Linguagem Unificada de Modelagem (UML) para a criação de um sistema de ensino matemático-estatístico inovador. Como benefício para o ensino, aproxima o público discente e docente (dinamizando o conteúdo de classe, gerindo

Figura 44 – Página 2 do artigo

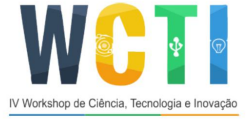

IV Workshop de Ciência, Tecnologia e Inovação 05 e 06 de outubro de 2017 - Francisco Beltrão

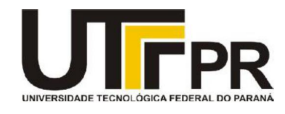

dados por meio de telas virtuais, como OA, que armazenam: material didático de estudo, exercícios, registro de tarefas e notas) (BEHRENS, 2010; PASCHOAL et al., 2014).

#### RESULTADOS E DISCUSSÃO

Ambientes de aprendizagem conservadores não são tão adequados quando os discentes têm que ir além de deter o conhecimento acerca de técnicas e teorias de autores consagrados, podendo ser frágeis nos contextos hodiernos de se adquirir conhecimento, por isso a proposta do desenvolvimento de um software educacional que hipoteticamente preencha essa lacuna no ensino da estatística descritiva, haja vista os altos índices de reprovações da matemática no ensino médio (BEHRENS, 2010; PASCHOAL et al., 2014).

Desenvolvemos um software educacional, a ser futuramente implantado por um professor de matemática, o APP ESTATÍSTICAPP. Ele é focado no ensino de estatística e registra: usuários, conteúdos, exercícios, correção e relatório, a fim de motivar o aluno nos estudos pela sua interface lúdica, além de proporcionar melhor interação no ensinoaprendizagem estatística. Por conseguinte, o docente tem acesso aos exercícios, os quais são disponibilizados pelo aplicativo de forma aleatória aos alunos. O conteúdo dos exercícios de estatística são: distribuição de frequência, gráficos e suas representações, medidas de tendência central, de variação e de posição (vide abaixo a Figura 1).

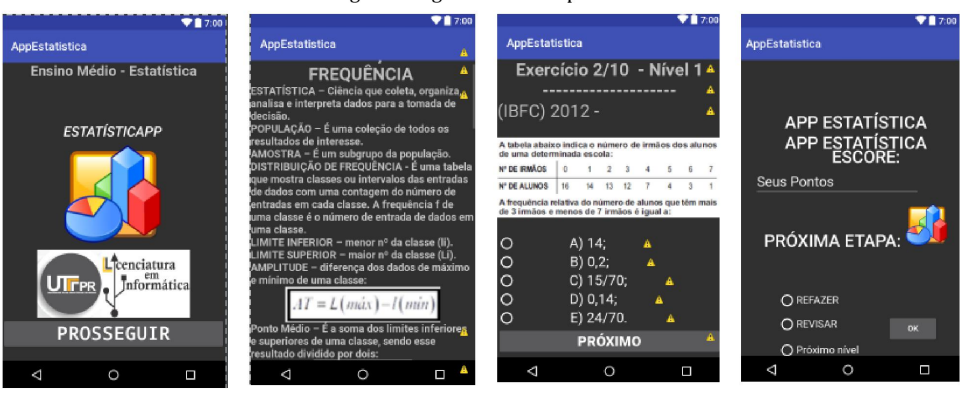

Figura 1: Algumas telas do aplicativo

Fonte: O autor, 2017.

Após o preenchimento das informações solicitadas, o aplicativo faz correções e as envia para relatório (disponível para alunos e professor, delineando a progressão do conteúdo - erros e acertos). Caso o aluno não atinja 60 por cento de acertos dos exercícios, Figura  $45$  – Página 3 do artigo

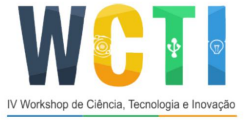

IV Workshop de Ciência, Tecnologia e Inovação 05 e 06 de outubro de 2017 - Francisco Beltrão

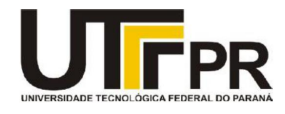

não progride para o próximo nível, conforme é exigido na maioria das avaliações do ensino médio das escolas brasileiras.

#### **CONSIDERAÇÕES FINAIS**

Como a tecnologia está cada vez mais presente no cotidiano dos estudantes é importante o desenvolvimento de bons OAs, através de APPs, por exemplo, para nortear a prática docente da estatística, havendo a necessidade de sua introdução nas escolas públicas brasileiras, explicitado por Ribeiro (2015, p. 3-4), já que não há estudos que comprovem o uso de OAs no ensino da estatística nas escolas públicas.

#### **REFERÊNCIAS**

Behrens, M.A. Tecnologia Interativa a serviço da aprendizagem colaborativa num paradigma emergente. In: \_\_\_\_ (Org.). Tecnologias na Escola. Brasília: Portal MEC/SEED, 2010. p. 74-79. Disponível em: <portal.mec.gov.br/seed/arquivos/pdf/2sf.pdf>. Acesso em: 11 abr. 2017.

Cysneiros, L.M. Requisitos não funcionais: da elicitação ao modelo conceitual. 2009. 224f. Tese (Doutorado em Ciências da Computação) – Departamento de Informática, Pontifícia Universidade Católica do Rio de Janeiro, Rio de Janeiro, 2009.

Lopes, A.K.T. Matemática: Ensino médio. Curitiba, 2007.

Paschoal, L. (Coord.) et al. JOE: jogo ortográfico educacional. In: Congresso Brasileiro de Informática na Educação, 3, e Simpósio Brasileiro de Informática na Educação, 25, 2014, Porto Alegre. Anais... Porto Alegre: CBIE/SBIE, 2014. p. 652-656.

Pressman, R.; Maxim, B. Engenharia de software: uma abordagem profissional. 8ª ed. Nova York: McGraw-Hill Education, 2016.

Ribeiro, P.M. Aplicativo para ensino de estatística: uma avaliação no seu uso. Revista Tecnologias na Educação, v. 7, n. 13, p. 1-12, dez. 2015.

Silva, M.G.; Batista, S.C.F. Metodologia de avaliação: análise da qualidade de aplicativos educacionais para matemática do ensino médio. RENOTE, v. 13, n. 1, p. 1-10, jul. 2015.

Sommervile, I.; Sawyer, P. Requirements engineering: a good practive guide. Londres: John Wiley & Sons, Inc., 1997.